#### "ü-å

EmTerm Basic ,Å,Í[]AŠÈ'P,ÈfRf}f''fh,Å'Ê[]M,ð[]§Œä,·,é,±,Æ,ª,Å,«,Ü,·[]BŽw'è,·,é•¶Žš ñ,ªŽó∏M,<sup>3</sup>,ê,é,Ì,ð'Ò,Â,É,Í∏A<u>Wait fXfe∏[fgf∏f"fg</u>,ðŽg,¢∏AŽw'è,·,é•¶Žš—ñ,ð'—∏M,·,é,É,Í∏A<u>Send</u> fXfe[][fgf[]f"fg,ðŽg,¢,Ü,·[]B—á,¦,Î[]AŽŸ,Ì—á,Å,Í[]A[]uID:[]v,ðŽó[]M,·,é,Æ[]A[]uABC00001[]v,ð'— []M,µ[]A[]uPassword:[]v,ð"ü—Í,·,é,Æ[]A[]uQWERTY##[]v,ð'—[]M,µ,Ü,·[]B

Wait "ID:" Send "ABC00001" Wait "Password:" Send "QWERTY##"

, '渒∏A‰ü∏s,ðŽó∏M,·,é,Æ,«,Í∏ACR + LF ,Ì'g,Ý∏‡,í,י,ÅŽó∏M,μ,Ü,·,Ì,Å∏A∏s,Ì∏Å∏‰,ðŽw'è,μ,½,¢,Æ,«,Í∏ALF ,ð•\,· "^j" ,ð•t,¯,Ä,¨,,ƕ֗~̃,Å,·[]B—á,¦,Î[]A[]u[],,[]v,ð[]s,Ì[]Â[]‰,ÉŽó[]MŒã,É[]A[]uMAIL[]v,Æ'— ∏M,µ,½,¢∏ê∏‡,Í∏AŽŸ,Ì,æ,¤,É,È,è,Ü,∙∏B

Wait "^in,,"

Send "MAIL"

,Ü,½[]A[]u[],,[]v,ðfvf[]f"fvfg,Æ[]Af[]fbfZ[][fW,Ì"r'†,Ì[]s,Ì[]Å[]‰ ,É‹ô'RŒ»,ê,½[]u[]"[]v,Æ,ð‹æ•Ê,µ,½,¢[]ê[]‡,Í[]AfZf~fRf[]f"[]u;[]v,ðŽg,Á,Ä[]A,±,ê,ªŽó[]M•¶Žš,Ì[]ÅŒã,¾,Æ,¢ ,¤,±,Æ,ðŽw'è,Å,«,Ü,∙∏B,∙,é,ÆŽŸ,Ì,æ,¤,É,È,è,Ü,∙∏B

Wait " $^{\circ}$ i $\Box$ ";

Send "MAIL"

,<sub>3</sub>,ç,É[]AfRf"f}[]u,[]v,ðŽg,Á,Ä[]A• ¡[]",Ì•¶Žš—ñ,Ì,¢, ¸,ê,©,ðŽó[]M,∙,é,Ü,Å'Ò,Â,Æ,¢,¤Žg,¢•û,ª,Å,«,Ü,·[]B

Wait "^j[],,";, "FORUM>"; Send "MES 11"

Žw'è,µ,½EmTermftf@fCf<,ŏŠJ,[]A,Ü,½,ÍfAfNfefBfu,É,µ,½,¢[]ê[]‡,Í[]A<u>TermOpen fXfe[][fgf[]f"fg</u>,ŏŽg,¢ , $\ddot{\bm{\mathsf{U}}}$ , $\cdot \bm{\mathsf{\Pi}}$ B, $\pm$ ,ÌfXfe[][fgf[]f"fg,ðŽw'è,µ,È,¢[]ê[]‡[]A'Ê[]M,âf^[][f~fif‹ŠÖŒW,ÌfRf}f"fh,Í[]Af}fNf[],ðŠJŽn,µ,½,Æ,«,ÉfAfNfefBfu ,ȃ^[][ƒ~ƒiƒ‹ ƒEƒBƒ"ƒhƒE,É'Î,µ,Ä,Ì'€[]ì,Æ,È,è,Ü,·,Ì,Å[]A,²'[]^Ó,,¾,¾,¢[]B

# f[]fOfCf",·,é[]ê[]‡,Í[]A<u>Login fXfe[][fgf[]f"fg,</u>ðŽg,¢,Ü,·[]BŽŸ,Ì—á,Å,Í[]ANIFTY-Serve ,Éf∏fOfCf",μ,½Œã∏AFWINCOM ,Ì 11"Ô‰ï‹cŽº,Ì-¢"Çf∏fbfZ∏[fW,ð"Ç,Ý,Ü,∙∏B

TermOpen "NIFTY.EMT" Login Wait "^j[]""; Send "GO FWINCOM" Wait "^j[],,";, "FORUM>"; Send "MES 11" Wait ">";, "[]""; Send "MRE"

,±,Ì,æ,¤,É,µ,Ä□AŽÀ□s,µ,½,¢ƒRƒ}ƒ"ƒh,ð'±,¯,Ä,¢,¯,Î□Aƒlƒbƒg□ã,Ì"ú□í,Ì"®□ì,ð,·,×,Ä□',,±,Æ,à‰Â"\ ,Å,·<sub>□</sub>BŒã,Í□AŠefRf}f"fh,Ì□à-¾,ðŽQ□l,É,µ,Ä""W,<sup>3</sup>,1,Ä,,¾,<sup>3</sup>,¢□B

 $\P$ -@

### fXfe∏fgf∏f"fg, ŠÖ∏", fvf∏fpfefB, 'è∏"

EmTerm Basic, Å, InA, ,c, ©, ¶, ß'g, Ynž, Y, IfXfenIfgfnf"fg, ŠÖn", fvfnfpfefB, 'è[]",õŽg,Á,ÄfR[][fh,ð‹L[]q,μ,Ü,·[]BfXfe[][fgf[]f"fg,ÆŠÖ[]",̈á,¢,Í[]AfXfe[][fgf[]f"fg,Í–ß,è'l,ª,È,¢ ,Ì'Î,µ,Ä[]AŠÖ[]",Í-ß,è'I,ª, ,é,±,Æ,Å,·[]BŠÖ[]",Å,Í[]Aˆø[]",ðЇŒÊ[]u()[]v,ňÍ,Þ•K—v,ª, ,è,Ü,·,ª[]AfXfe[][fgf[]f"fg, Å,Í∏A^ø∏",ðЇŒÊ∏u()∏v,Å^Í,Ý,Ü,-`,ñ∏B,½,¾,µ∏AŠÖ∏",Å,à∏A^ø∏",ª,È,¢∏ê∏‡,Í∏AЇŒÊ,Å^Í,Þ•K—v,ª, ,è,Ü,<sup>ı</sup>,ñ []B—á,¦,Î[]A**Open** ,Æ,¢,¤ƒRƒ}ƒ"ƒh,É,Í[]AƒXƒe[][ƒgf[]ƒ"ƒgŒ`Ž®,ÆŠÖ[]"Œ`Ž®,Ì,QŽí—Þ,ª, ,è[]A,»,ê,¼,ꎟ,Ì,æ,¤ ,ɋL∏q,μ,Ü,∙∏B

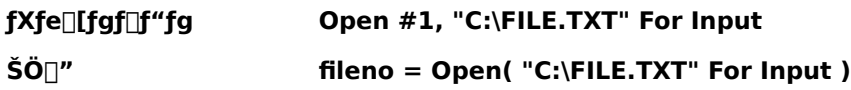

fvf∏fpfefB,É,Í^ø∏",Í,È,∏A'ã"ü‰‰ŽZŽq∏u=∏v,ðŽg,Á,Ä'l,ð'ã"ü∏EŽQ∏Æ,∙,é,±,Æ,ª,Å,«,Ü,∙∏B á, , , î ΠΑ**CommSpeed** fvf ΠfpfefB, ðŽg, ¤, ÆΠΑŽŸ, Ì, æ, ¤, É<LΠg, μ, Ü, ·ΠΒ

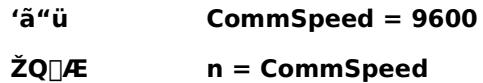

'è[]",í[]A'ã"ü,·,é,±,Æ,Í,Å,«,¸[]AŽQ[]Æ,Ì,Ý‹-,¾,ê,Ü,∙[]B**True** 'è[]",Í[]A-1 ,Ì[]®[]",ðˆÓ-¡,μ[]A**False** 'è[]",Í[]A0 ,Ì□®□",ðˆÓ–¡,μ,Ä,¢,Ü,·□B

ft∏[fU∏[,ªfXfe∏[fqf∏f"fq,âŠÖ∏",ð'è‹`,·,é,±,Æ,Í,Å,«,Ü,<sup>ı</sup>,ñ∏BfTfuf‹∏[f`f",ð∏',•K—v,ª, ,é,Æ,«,Í∏ AGosub...Return fXfe[[fgf[]f"fg, ðŽg, Á,Ä,, ¾, 3, ¢[]B

•ï⊓″

EmTerm Basic ,Å,Í∏AŽŸ,Ì,RŽí—Þ,Ì•Ï∏",ª—~p,Å,«,Ü,·∏B

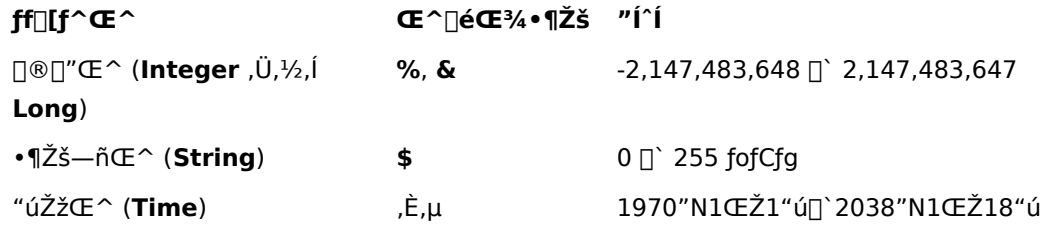

Œ^∏錾•¶Žš,Í∏È—ª,Å,«,Ü,·∏B•Ĭ∏",Í∏錾,µ,È,,Ä,àŽg,¦,Ü,·,ª∏A-¾Ž¦"I,É∏錾,·,é,Æ,«,Í∏A**Dim** fXfe[][fgf[]f"fg,ðŽg,Á,Ä[]錾,μ,Ü,·[]B—á,¦,Î[]AŽŸ,Ì4,Â,ÌfXfe[][fgf[]f"fg,Í"¯,¶^Ó-¡,ð•\,μ,Ü,·[]B

**Dim N As Integer** Dim N% As Integer Dim N& As Integer Dim N%

•Ï□"-¼,É,Í□AfAf<ftf@fxfbfg,ÅŽn,Ü,è□AfAf<ftf@fxfbfg,©□"Žš,Å'g,Ý□‡,í,<sup>3</sup>,ê,½"C^Ó,Ì'PŒê,ðŽg p,Å,«,Ü,·□B,½,¾,µ□AfXfe□[fgf□f"fg□AŠÖ□"□Afvf□fpfefB□A'è□",ĺŽg—p,Å,«,Ü,1,ñ□B

"z—ñ,Ì•Ï□",à□錾,·,ê,ÎŽg—p,·,é,±,Æ,ª,Å,«,Ü,·□B□錾,Ì•û-@,Í□AŽŸ,Ì,æ,¤,É□s,¢,Ü,·□B**To** ,ð□È— ª, ·,é,Æ∏A"z—ñ,ÌfCf"fffbfNfX,Í 0 ,©,çŠJŽn, ·,é,±,Æ,É,È,è,Ü,∙∏B

Dim A(1 To 10) As Integer Dim B(5) As String

#### ∏§Œä∏∖'¢

EmTerm Basic ,Å, ÍŽŸ, Ì∏§Œä∏\'¢, ðŽq—p,Å,«,Ü, ∙∏B

If...Then...Else fXfe[l[fgf[lf"fg Select...Case fXfe∏fgf∏f"fg **Do...Loop** fXfe[l[fgf[lf"fg For...Next fXfe[l[fgf[]f"fg While...Wend fXfe∏fgf∏f"fg Goto fXfe∏fgf<sub>∐f</sub>"fg Gosub f<sup>Xfe</sup>l[fgf<sup>1</sup>fg]

#### f‰fxf‹

Goto, Gosub fXfe[[fgf[]f"fg,Å,Í[]AfWfff"fv[]æ,Åf‰fxf<,ðŽw'è,µ,Ü,·[]Bf‰fxf<,É,Í[]A•Ï[]",Æ"-,¶<K'¥ ,Å"C^Ó,Ì'PŒê,ªŽg—p,Å,«[]A[]S,Ì[]Å[]‰,É[]',¢,Ä[]Af‰fxf‹–¼,̉E,ÉfRf[]f"[]u:[]v,ð•t,¯,Ü,·[]B—á,¦,Î[]AŽŸ,Ì,æ,¤ ,É[]',¢,Ä,,¾,ª,¢[]B

#### **Goto Skip**

 $\cdots$ 

#### Skip:

 $\cdots$ 

#### ŽZ∏p/•¶Žš—ñ‰‰ŽZŽq

Let (=) fXfe[[fgf[]f"fg,l‰E[]€,â[]AfXfe[][fgf[]f"fg[]EŠÖ[]",l^ø[]",Å'I,ðŽw'è,·,éftfB[][f<fh,Å,Í[]AŽŸ,lŽZ[]p/•¶Žš —ñ‰‰ŽZŽq,ðŽg,¤,±,Æ,ª,Å,«,Ü,·[]B,±,ê,ç,̉‰ŽZŽq,Ì—D[]æ[]‡^Ê,ÍŽŸ,Ì•\,Ì[]ã,©,ç %ºº,Ì[]‡,Æ,È,è,Ü,·[]B"úŽžŒ^,̉%oŽZ,Å,Í[]A1•b,ª'P^Ê,Å,·[]B

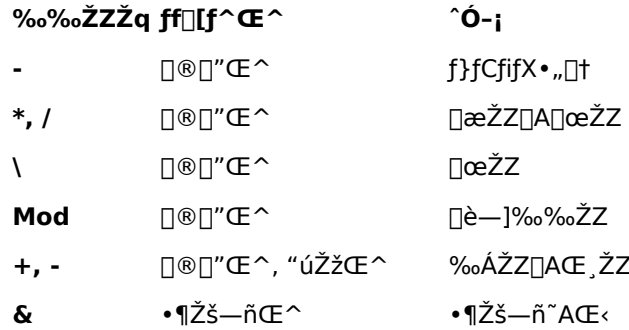

#### "äŠr‰‰ŽZŽq

EmTerm Basic ,Å,Í[]ðŒ[]Ž®,Ì'†,Å[]AŽŸ,Ì"äŠr‰‰ŽZŽq,ðŽg,¤,±,Æ,ª,Å,«,Ü,·[]B,±,ê,ç,̉ %oŽZŽq,Í[]A,·,×,Ä,Ìff[][f^Œ^,ÅŽg—p,Å,«,Ü,·[]B,±,ê,ç,̉%oŽZŽq,Ì—D[]æ[]‡^Ê,Í"<sup>-</sup>,¶,Å,·[]B

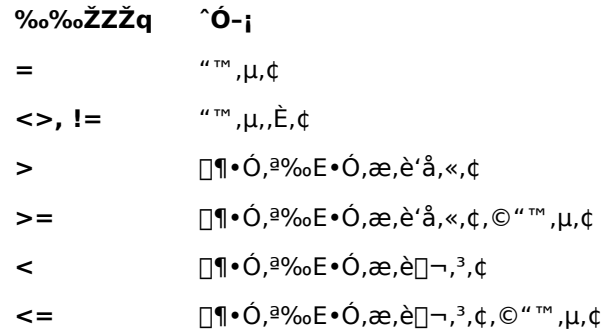

#### ~\_—⊡‰‰ŽZŽq

EmTerm Basic ,Å,Í []ðŒ []Ž®, l'†,Å []AŽŸ, l<sup>"</sup>\_-[]‰‰ŽZŽq,ðŽg,¤,±,Æ,ª,Å,«,Ü,·[]B,±,ê,ς,l‰‰ŽZŽq,l-D[]æ[]‡^ÊŽŸ,Ì•\,Ì[]ã, © ,牺,Ì[]‡,Å,·[]B

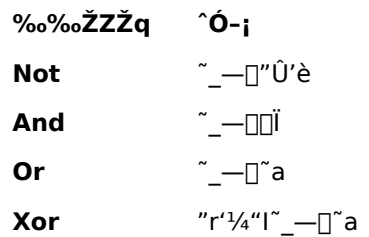

—D∏æ**∏‡**^Ê

•]‰¿,ª[]s,í,ê,é[]‡"Ô,Í[]AŽZ[]p/•¶Žš—ñ‰‰ŽZŽq[]A"äŠr‰‰ŽZŽq[]A~\_—[]‰ %oŽZŽq,l[]‡,É,È,è,Ü,·[]B,È,¨[]A^È[]ã,l̀—D[]æ[]‡^Ê,ÉŠÖŒW,È,[]AЇŒÊ ( ) "à,l‱%oŽZ,ª—D[]æ,<sup>3</sup>,ê,Ü,·[]B

#### **□"'l**□E∙¶Žš—ñ,Ì∙∖,μ∙û

16[]i[]",ð•\,·,Æ,«,Í[]A[]"Žš,Ì[]¶'¤,É[]u&H[]v,Æ•t,¯‰Á,¦,Ü,·[]B•¶Žš—ñ,ð•\,·,Æ,«,Í[]A•¶Žš—ñ,Ì[]¶‰E—¼'¤ ,ðƒ\_fuf‹ fNfH□[fe□[fVf‡f"□u"□v,ňĺ,Ý,Ü,·□B□§Œä•¶Žš,ð•\,·,Æ,«,Í□A□¶,É□u^□v,ð,Â,¯,Ä•\ ަ,µ,Ü,∙∏B,»,Ì'¼∏A"ÁŽê•¶Žš,Í∏AŽŸ,Ì,æ,¤,É•\ަ,µ,Ü,∙∏B

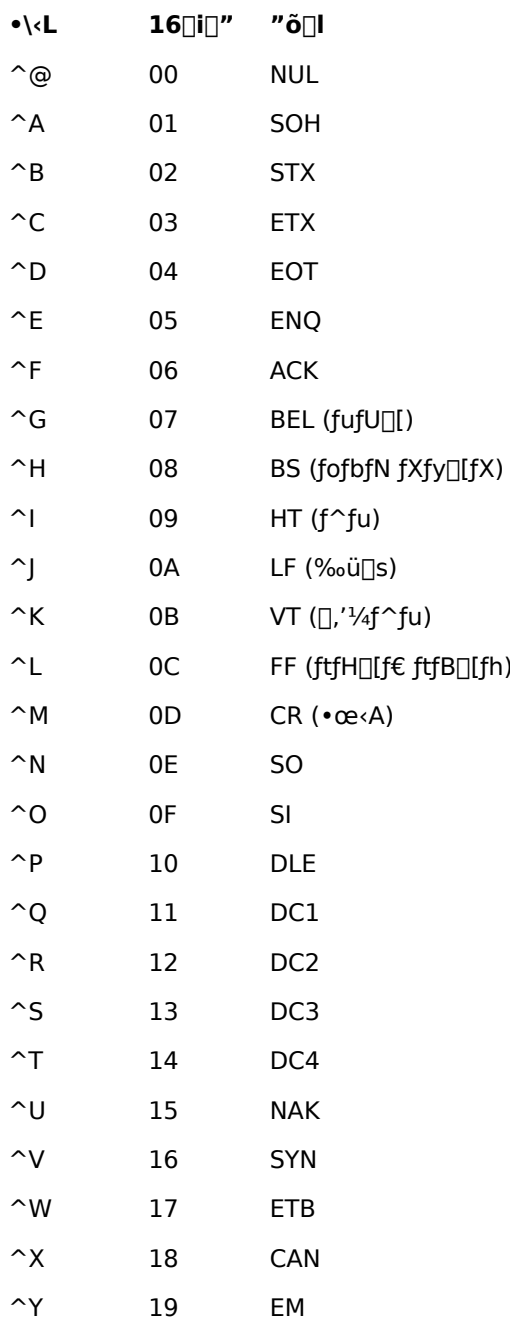

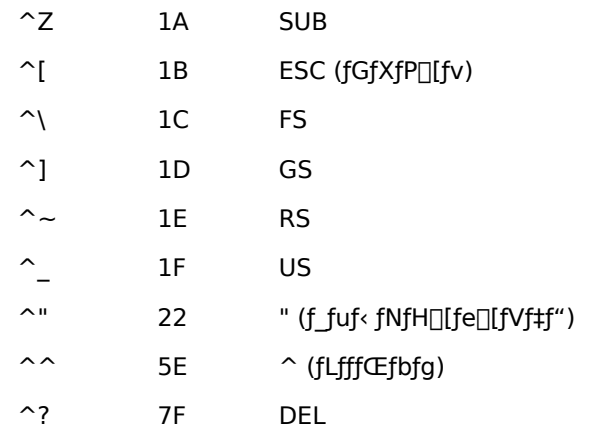

# ∏§ŒÀŽ-∏€

fR[][fh,ð‹L[]q,·,é,Æ,«[]A,P[]s,Ì'·,<sup>3</sup>,Í[]A255•¶Žš^È"à,É,µ,Ä,,¾,¾,口B•Ï[]"-¼,Í[]A79•¶Žš^È"à,É,µ,Ä,-,¾,¾,d[BfXfe[][fgf[]f"fg,Í[]A,P[]s,É,Â,«,P,Â,ÌfXfe[][fgf[]f"fg,µ,©‹L[]q,·,é,± ,Æ,ª,Å,«,Ü,ユ,ñ[]B,½,¾,µ[]A,P[]sŒ`Ž®,Ì **If...Then...Else** fXfe[][fgf[]f"fg,Å,Í[]A**Then** ,ÌŒã,Æ[]A**Else** , ÌŒã,Ì,»,ê,¼,ê,P,Â, ¸,ƒXƒe□[ƒgƒ□f"ƒg,ð‹L□q,Å,«,Ü,·□BŠÖ□", ƒvƒ□fpfefB, 'è□",É,Â,¢,Ä,Í•K—v,È,ç ,P□s,É,¢,-,ŠÖ[]",ð‹L[]q,µ,Ä,à[]\,¢,Ü,<sup>1</sup>,ñ[]Bf\_fuf‹fNfH[][fe[][fVf‡f",Å^Í,Ü,ê,½•¶Žš ñ^ÈŠO,Í[]AfR[][fh"à,Ì'å•¶Žš,Æ[]¬•¶Žš,Í‹æ•Ê,<sup>3</sup>,ê,Ü,<sup>1</sup>,ñ[]B

## \$Include fXfe∏fgf f"fg

### \$Include path

Žw'è,µ,½ƒ}ƒNf∐ftf@fCf‹,ð,»,Ì∏s,É"WŠJ,µ,Ü,∙∏B

path

ftf@fCf<-1/4,ðŽw'è,µ,Ü,·[]Bftf@fCf<-1/4,ð "" ,Å^Í,ñ,Å,,¾,¾,1}[B•Ï[]",ÍŽg,¦,Ü,1,ñ[]B

### APName, APName\$ ŠÖ∏", APName fXfe∏fgf∏f"fg

ŠÖ∏",Ì∏ê∏‡  $APName[$](ap)$ 

# fXfe∏[fgf∏f"fg,Ì∏ê∏‡ APName  $ap, s$

ŠÖ[]",l`[]ê[]‡,l<sup>`</sup>[]A^ø[]",ÅŽw'è,µ,½fAfNfZfXf|fCf"fg,É[]Ý'è,<sup>3</sup>,ê,Ä,¢,éfAfNfZfXf|fCf"fg,l-}4□ì,ð•Ô,μ,Ü,·□BfXfe□[fgf□f"fg,Ì□ê□‡,Í□AŽw'è,·,éfAfNfZfXf|fCf"fg,Ì-½□ì,ð•ï□X,μ,Ü,·□B

 $ap$ 

[]®[]"Œ^[]BfAfNfZfXf|fCf"fg,Ì"Ô[]†,ð1[]`8,Ì[]®[]",ÅŽw'è,μ,Ü,·[]B

s (fXfe∏[fgf∏f"fg,Ì∏ê∏‡)

•¶Žš—ñŒ^[]BfAfNfZfXf|fCf"fg,Ì-¼[]Ì,ðŽw'è,μ,Ü,∙[]B

 $-B, \grave{e}'$ i $(\check{S}\ddot{\bigcirc}\ddot{\bigcirc}}$ , $\dot{I}\ddot{\bigcirc}\hat{e}\ddot{\bigcirc}\ddagger)$ 

•¶Žš—ñŒ^[]BfAfNfZfXf|fCf"fg,Ì-¼[]Ì,ð•Ô,μ,Ü,∙[]B

#### APAreaCode, APAreaCode\$ ŠÖ∏", APAreaCode fXfe∏fgf∏f"fg

ŠÖ∏",Ì∏ê∏‡ APAreaCode[\$](ap)

# fXfe∏[fgf∏f"fg,Ì∏ê∏‡ **APAreaCode** ap, s

ŠÖ[]",l`[]ê[]‡,l<sup>{</sup>[]A^ø[]",ÅŽw'è,µ,½fAfNfZfXf|fCf"fg,É[]Ý'è,<sup>3</sup>,ê,Ä,¢ ,éŽsŠO‹Ç"Ô,ð•Ô,μ,Ü,·[]BfXfe[][fgf[]f"fg,Ì[]ê[]‡,Í[]AŽw'è,·,éfAfNfZfXf|fCf"fg,ÌŽsŠO‹Ç"Ô,ð•Ï[]X,μ,Ü,·[]B

 $ap$ 

[]®[]"Œ^[]BfAfNfZfXf|fCf"fg,Ì"Ô[]†,ð1[]`8,Ì[]®[]",ÅŽw'è,μ,Ü,·[]B

s (fXfe∏[fgf∏f"fg,Ì∏ê∏‡)

•¶Žš—ñŒ^[]BŽsŠO<Ç"Ô,ðŽw'è,µ,Ü,∙[]B

-ß,è'l(ŠÖ∏",Ì∏ê∏‡)

•¶Žš—ñŒ^[]BŽsŠO<Ç"Ô,ð•Ô,µ,Ü,∙[]B

#### APCompress ŠÖ<sub></sub>™, APCompress fXfe<sup>[[fgf</sup>]f"fg

ŠÖ∏",Ì∏ê∏‡

 $APCompress(ap)$ 

# fXfe∏[fgf∏f"fg,Ì∏ê∏‡

APCompress ap, b

ŠÖ[]",l`[]ê[]‡,l<sup>{</sup>[]A^ø[]",ÅŽw'è,µ,½fAfNfZfXf|fCf"fg,É[]Ý'è,<sup>3</sup>,ê,Ä,¢ ,éff□[f^^ª□k,ð•Ô,µ,Ü,·□BfXfe□[fgf□f"fg,Ì□ê□‡,Í□AŽw'è,·,éfAfNfZfXf|fCf"fg,Ìff□[f^^ª□k,ð•Ï□X,µ,Ü,·□B

 $ap$ 

[]®[]"Œ^[]BfAfNfZfXf|fCf"fg,Ì"Ô[]†,ð1[]`8,Ì[]®[]",ÅŽw'è,μ,Ü,·[]B

b (fXfe∏[fgf<sub>∐</sub>f"fg,Ì<sub>□</sub>ê□‡)

[]®[]"Œ^[]BTrue,¾,Æff[][f^^<sup>3</sup>[]k,ð[]s,¢,Ü,·[]BFalse,¾,Æff[][f^^<sup>3</sup>[]k,ð[]s,¢,Ü,<sup>1</sup>,ñ[]B

 $-B, \grave{e}'$ i $(\check{S}\ddot{\bigcirc}\ddot{\bigcirc}}$ , $\dot{I}\ddot{\bigcirc}\hat{e}\ddot{\bigcirc}\ddagger)$ 

[] ® []"Œ ^[]Bff[][f^ ^ <sup>3</sup>[]k,ð[]s,¤, © ,Ç,¤, © ,ð • Ô,μ,Ü,·[]B

#### APCountryName, APCountryName\$ ŠÖ∏", APCountryName fXfe∏fgf∏f"fg

ŠÖ∏",Ì∏ê∏‡ APCountryName[\$](ap)

# fXfe∏fgf∏f"fg,Ì∏ê∏‡ **APCountryName** ap, s

ŠÖ[]",Ì[]ê[]‡,Í[]A^ø[]",ÅŽw'è,µ,½fAfNfZfXf|fCf"fg,É[]Ý'è,<sup>3</sup>,ê,Ä,¢,é[]'-

 $ap$ 

[]®[]"Œ^[]BfAfNfZfXf|fCf"fg,Ì"Ô[]†,ð1[]`8,Ì[]®[]",ÅŽw'è,μ,Ü,·[]B

s (fXfe∏[fgf∏f"fg,Ì∏ê∏‡)

•¶Žš—ñŒ^[]B[]'-¼,ðŽw'è,µ,Ü,∙[]B

 $-B, \grave{e}'$ i $(\check{S}\ddot{\bigcirc}\ddot{\bigcirc}}$ , $\dot{I}\ddot{\bigcirc}\hat{e}\ddot{\bigcirc}\ddagger)$ 

•¶Žš—ñŒ^[]B[]'-¼,ð•Ô,μ,Ü,∙[]B

## APErrorProt ŠÖ<sub>□</sub>", APErrorProt fXfe**I**[fgf<sup>If"fg</sup>

ŠÖ∏",Ì∏ê∏‡

**APErrorProt(ap)** 

# fXfe∏[fgf∏f"fg,Ì∏ê∏‡

**APErrorProt** ap, n

ŠÖ[]",l[]ê[]‡,l[]A^ø[]",ÅŽw'è,µ,½fAfNfZfXf|fCf"fg,É[]Ý'è,<sup>3</sup>,ê,Ä,¢,éfGf %<sub>o</sub>[['ù[]<sup>3</sup>,ð•Ô,µ,Ü,·[]BfXfe[][fgf[]f"fg,Ì[]ê[]‡,Í[]AŽw'è,·,éfAfNfZfXf|fCf"fg,ÌfGf‰[['ù[]<sup>3</sup>,ð•Ï[]X,µ,Ü,·[]B

 $ap$ 

[]®[]"Œ^[]BfAfNfZfXf|fCf"fg,Ì"Ô[]†,ð1[]`8,Ì[]®[]",ÅŽw'è,μ,Ü,·[]B

n (fXfe[[fgf[]f"fg,l]ê[]‡)

[]®[]"Œ^[]BfGf‰[[′ù[]ª,ðŽw′è,μ,Ü,·[]BŽŸ,Ì,¢, ¸,ê,©,Æ,È,è,Ü,·[]B

生 ^Ó-<sub>i</sub> Ž©"®ŒŸ∏o  $\overline{0}$  $\mathbf{1}$  $V.42$ **MNP**  $2^{\circ}$  $\mathbf{3}$ 'ù∏<sup>3</sup>,È,µ

-ß,è'l(ŠÖ∏",Ì∏ê∏‡)

[]®[]"Œ^[]BfGf‰[['ù[]<sup>3</sup>,ð∙Ô,μ,Ü,∙[]B

#### APNumber, APNumber\$ ŠÖ[]", APNumber fXfe[][fgf[]f"fg

ŠÖ∏",Ì∏ê∏‡ APNumber[\$](ap)

# fXfe∏[fgf∏f"fg,Ì∏ê∏‡

**APNumber** ap, s

ŠÖ[]",l`]ê[]‡,ĺ[]A^ø[]",ÅŽw'è,µ,½fAfNfZfXf|fCf"fg,É[]Ý'è,<sup>3</sup>,ê,Ä,¢,é"d~b"Ô[]†/fzfXfg-¼/ IPfAfhfŒfX,ð•Ô,µ,Ü,·[]BfXfe[][fgf[]f"fg,Ì[]ê[]‡,Í[]AŽw'è,·,éfAfNfZfXf|fCf"fg,Ì"d~b"Ô[]†/fzfXfg-1⁄4/ IPfAfhfŒfX,ð•Ï[]X,µ,Ü,·[]B

 $ap$ 

[]®[]"Œ^[]BfAfNfZfXf|fCf"fg,Ì"Ô[]†,ð1[]`8,Ì[]®[]",ÅŽw'è,µ,Ü,·[]B

s (fXfe[][fgf[]f"fg,Ì[]ê[]‡)

•¶Žš—ñŒ^[]B"d~b"Ô[]†/fzfXfg-¼/IPfAfhfŒfX,ðŽw'è,µ,Ü,·[]B

 $-B, \grave{e}'$ i $(\check{S}\ddot{\bigcirc}\Box'', \grave{I}\Box \hat{e}\Box \ddagger)$ 

•¶Žš—ñŒ^[]B"d~b"Ô[]†/fzfXfg-¼/IPfAfhfŒfX,ð•Ô,µ,Ü,·[]B

#### APLoginCommand ŠÖ[]", APLoginCommand fXfe[[fgf[]f"fg

# ŠÖ∏",Ì∏ê∏‡

**APLoginCommand(ap)** 

# fXfe∏[fgf∏f"fg,Ì∏ê∏‡

### **APLoginCommand** ap, n

ŠÖ[]",l`[]ê[]‡,l<sup>{</sup>[]A^ø[]",ÅŽw'è,µ,½fAfNfZfXf|fCf"fg,É[]Ý'è,<sup>3</sup>,ê,Ä,¢ ,éf∏fOfCf"fRf}f"fh,ð•Ô,µ,Ü,∙∏BfXfe∏fgf∏f"fg,Ì∏ê∏‡,Í[]AŽw'è,∙,éfAfNfZfXf| fCf"fg,Ìf<sub>Il</sub>fOfCf"fRf}f"fh,ð•Ï∏X,µ,Ü,∙∏B

 $ap$ 

[]®[]"Œ^[]BfAfNfZfXf|fCf"fg,Ì"Ô[]†,ð1[]`8,Ì[]®[]",ÅŽw'è,µ,Ü,·[]B

 $n$  (fXfe $\Box$ [fgf $\Box$ f"fg, $\Box$ e $\Box$  $\ddagger$ )

[]®[]"Œ^[]Bf[]fOfCf"fRf}f"fh,ðŽw'è,μ,Ü,·[]BŽŸ,Ì,¢, ¸,ê,©,Æ,È,è,Ü,·[]B

- $\overline{1}$ ^Ó-i
- $\overline{0}$ f[]fOfCf"fRf}f"fh,ðŽg—p,µ,È,¢
- $\mathbf{1}$ fRf}f"fhA
- $\overline{2}$ fRf}f"fhB
- fRf}f"fhC 3
- $\overline{4}$ fRf}f"fhD

**-ß,è'l**(ŠÖ∏",Ì∏ê∏‡)

[]®[]"Œ^[]Bf[]fOfCf"fRf}f"fh,ð•Ô,μ,Ü,·[]B

### AppExit fXfe[[fgf[]f"fg

# AppExit

 $f\}fNf[]$ , $\delta'\dagger\check{Z} \sim H$ , $\Box A$ EmTerm, $\delta$  $\Box I \rightarrow H$ , $\Box H$ , $\Box B$ 

#### AppName, AppName\$ ŠÖ∏"

#### AppName[\$]

Œ»[]ΎŽÀ[]s,μ,Ä,¢,éfAfvfŠfP[][fVf‡f"-¼,ð•Ô,μ,Ü,·[]B—á,¦,Î[]AEmTerm 95 ,Å,Í[]A"EmTerm 95" ,ð•Ô,μ,Ü,·[]B

#### -ß,è'l

•¶Žš—ñŒ^[]B

#### $-\acute{a}$

```
EmTerm for Windows ,Å,Í,È, []AEmTerm 95 ,È, C[]A,», Ì'¼, ÌfAfvfŠfP[][fVftf",Å, ,é,±,Æ,ðŠm"F,µ,Ü, []B
```
If AppName = "EmTerm for Windows" Then MsgBox ",±,ljfAfvfŠfP[][fVf#f",Å,lŽA[]s,Å,«,Ü,1,ñ", 48 Stop End If

### ŽQ∏Æ

AppVersion ŠÖ∏"

# AppPath ŠÖ∏"

#### **AppPath**

EmTerm, lŽA<sub>l</sub>Sftf@fCf< EMTERM.EXE, <sup>a</sup>'¶||Ý, ·, éfffBfŒfNfgfŠ, lfpfX, ð•Ô, µ, Ü, · []B

### -ß,è'l

•¶Žš—ñŒ^[]B

#### $-\acute{a}$

EmTerm, lftf<fpfX, ð•\ަ, µ, Ü, · []B

s = FileToPath( AppPath, "EMTERM.EXE") Print "EmTerm, iftf<fpfX, i "; s; ", Å, · "

#### AppVersion ŠÖ∏"

#### **AppVersion**

Œ»[]ÝŽÀ[]s,µ,Ä,¢,éEmTerm,Ìfo[[fWf‡f",É 1000 ,ðŠ|,¯,½[]®[]",ð•Ô,µ,Ü,·[]B

### -ß,è'l

 $\Box$ <sup>® $\Box$ </sup>"Œ^ $\Box$ B

# $-\acute{a}$

ŒÃ,¢fo[[fWf#f",ÌEmTerm,Å,ÍfTf|[][fg,<sup>3</sup>,ê,È,¢ŠÖ[]",ðŽg,¢,Ü,·[]B

#### If AppVersion < 2030 Then

MsgBox "EmTerm Version 2.03 ^È[jã,ª•K—v,Å,·", 48

Stop

End If

LogChange "MAIL", 1, TRUE

# ŽQ∏Æ

<u>AppName, AppName\$ ŠÖ∏"</u>

#### Asc ŠÖ∏"

#### Asc $(s)$

^ø[]",Ì[]Å[]‰,Ì•¶Žš,Ì ASCII ƒR[][ƒh,Ü,½,̓Vƒtƒg JIS ƒR[][ƒh,ð•Ô,μ,Ü,·[]B

```
\mathsf{s}
```
•¶Žš—ñŒ^[]B[]Å[]‰,Ì•¶Žš^ÈŠO,Í-<sup>3</sup>Ž‹,<sup>3</sup>,ê,Ü,·[]B

#### -ß,è'l

 $\text{def}^{\omega}(\mathbb{C}^{\infty})=\mathbb{C}^{\infty}(\mathbb{C}^{\infty})$ 

### $-\acute{a}$

□Å□‰,ì•¶Žš,ª□"Žš,©,Ç,¤,©,ð"»′è,μ,Ü,·□B

s = InputBox( "•¶Žš,ð"ü—Í,µ,Ä,,¾,3,¢")  $a = Acc(s)$ If  $a >= "0"$  And  $a <= "9"$  Then MsgBox ",±,ê,Í[]"Žš,Å,∙" Else MsgBox ",±,ê,Í[]"Žš,Å,Í, ,è,Ü,1,ñ" End If

#### ŽQ∏Æ

Chr, Chr\$ ŠÖ<sub>I"</sub>

#### AutoHangUpPrompt fvf∏fpfefB

"d~b,ð□Ø,é"»′è•¶Žš—ñ,ðŽó□M,μ,½,Æ,«,É□A-{"-,É□Ø,Á,Ä,¢,¢,©,Ç,¤ ,©,ÌŠm"F,Ì,½,ß,Ìf❑fbfZ□[fWf{fbfNfX,ð•\ަ,∙,é,©,Ç,¤,©,ðަ,μ,Ü,∙□BTrue ,Ì□ê□‡,ĺ•\ަ,μ,Ü,∙□BFalse ,Ì□ê□‡,ĺ•\ ަ,µ,È,¢,Å,·,®,É"d~b,ð∏Ø,è,Ü,·∏B

# ff∏[f^Œ^

 $\Box$ <sup>® $\Box$ </sup>"Œ^ $\Box$ B

# ŽQ∏Æ

AutoHangUpStr fvf[lfpfefB

# **AutoHangUpStr fvf**∏fpfefB

"d~b,ð@,é"»′è•¶Žš—ñ,ðަ,µ,Ü,∙@B<ó,Ì•¶Žš—ñ,Ì@ê@‡,Í@A"d~b,ð@,é"»′è,ð@s,¢,Ü,<sup>1</sup>,ñ@B

# ff∏f^Œ^

•¶Žš—ñŒ^[]B

#### $-\acute{a}$

NIFTY-Serve ,Ì"d~b,ð□Ø,é"»'è•¶Žš—ñ,ð□Ý'è,µ,Ü,·□B

AutoHangUpStr = "•b, $\hat{A}, \mu, \frac{1}{2}$ [B^M^J[]@, $\frac{2}{3}$ - ~-p[]½,É, ,è,ª,Æ,¤, $\frac{2}{3}$ ,´,¢,Ü, $\mu, \frac{1}{2}$ [B^M"

## ŽQ∏Æ

AutoHangUpPrompt fvf[fpfefB

### **Beep fXfe**∏fgf∏f"fg

#### Beep  $[n]$

fRf"fgf□□[f< fpflf<,ljfTfEf"fh,Å□Y'è,ª,ê,Ä,¢,éfTfEf"fh,Ü,½,Ífr□[fv‰1,ð-Â,ç,µ,Ü,·□B

 $\overline{n}$ 

[]®[]"Œ^[]BŽŸ,Ì,¤,¿,Ì,Ç,ê,©,ðŽw'è,μ,Ü,·[]B[]È—ª,·,é,Æ[]A0 ,ðŽw'è,μ,½,±,Æ,É,È,è,Ü,·[]B

- $\overline{\mathbf{r}}$ ^Ó-<sub>i</sub>
- $\mathsf{fRf}^{\prime\prime}\mathsf{fsf}...\Box\mathsf{lf}^{\wedge},\mathsf{i}\mathsf{fXf}\mathsf{s}\Box\mathsf{f}\mathsf{j},\circledcirc,\mathsf{c},\mathsf{i}\mathsf{fr}\Box\mathsf{f}\mathsf{f}\mathsf{v}\% \circ^1$  $-1$
- $\overline{0}$ ^ê"Ê,ÌŒx∏∏‰<sup>ı</sup>
- $16<sup>1</sup>$ fVfXfef€ fGf‰∏
- 32  $f$ []fbfZ[][fW(-â,¢[]‡,í,<sup>1</sup>)
- 48 f∏fbfZ∏[fW(Œx∏])
- f∏fbfZ∏[fW(∏î∙ñ) 64

#### $-\acute{a}$

<sup>^</sup>ê"Ê,ÌŒx∏]‰<sup>1</sup>,ð-Â,ς,μ,Ü,∙∏B

Beep 0

#### ŽQ∏Æ

Play fXfe<sup>[[fgf]f"fg</sup>

### **ChatWindow fvf**∏fpfefB

f`fffbfg fEfBf"fhfE,ð•\ަ,·,é,©,Ç,¤,©,ðަ,µ,Ü,·[]BTrue ,Ì[]ê[]‡,Í•\ަ,µ,Ü,·[]BFalse ,Ì[]ê[]‡,Í•\ަ,µ,Ü,1,ñ[]B

# ff∏[f^Œ^

 $\text{or}^{\mathcal{B}}\text{or}^{\mathcal{B}}$ 

# $-\acute{a}$

f`fffbfg fEfBf"fhfE,ªŠJ,¢,Ä,¢,é,Æ,«,Í•Â,¶,Ü,∙[]B

 $ChatWindow = False$ 

# ChDir fXfe∏[fgf∏f"fg

#### **ChDir** path

Žw'è,µ,½fhf‰fCfu,ÌfJfŒf"fgfffBfŒfNfgfŠ,ð•Ï[]X,µ,Ü,∙[]BfJfŒf"fgfhf‰fCfu,Í•Ï[]X,<sup>3</sup>,ê,Ü,<sup>1</sup>,ñ[]B

path •¶Žš—ñŒ^[]B•Ï[]XŒã,ÌfpfX,ðŽw'è,µ,Ü,·[]B

 $-\acute{a}$ 

fefLfXfg , ifffBfŒfNfgfŠ,É^Ú"®,µ,Ü,∙[]B

ChDrive TextPath ChDir TextPath

#### ŽQ∏Æ

ChDrive fXfe<sup>[[fgf]</sup>f"fg

### ChDrive fXfe∏fgf<sub>□</sub>f"fg

#### **ChDrive** drive

fJfŒf"fgfhf‰fCfu,ð•Ï[]X,µ,Ü,·[]B

drive

•¶Žš—ñŒ^[]B•Ï[]XŒã,Ìfhf‰fCfu,ð•\,· A []` Z ,Ü,Å,Ì•¶Žš,ðŽw'è,µ,Ü,·[]B[]Å[]‰,Ì,P•¶Žš^ÈŠO,Í-<sup>3</sup>Ž<,<sup>3</sup>,ê,Ü,·[]B•¶Žš—ñ,ª‹ó,Ì,Æ,«,Í[]A‰½,à,µ,Ü,1,ñ[]B

 $-\acute{a}$ 

fefLfXfg ,ìfffBfŒfNfgfŠ,É^Ú"®,µ,Ü,·[]B

ChDrive TextPath ChDir TextPath

#### ŽQ∏Æ

ChDir fXfe□[fgf□f"fg

# Chr, Chr\$ ŠÖ["

#### Chr[\$](charcode)

^ø[]",ÅŽw'è,μ,½ ASCII fR[][fh,Ü,½,ÍfVftfg JIS fR[][fh,É'Ήž,∙,é•¶Žš,ð•Ô,μ,Ü,∙[]B

charcode

 $\text{def}^{\omega}(\mathbb{C}^{\infty}) \cong \text{def}^{\omega}(\mathbb{C}^{\infty})$ 

#### -ß,è'l

•¶Žš—ñŒ^[]B

# ŽQ∏Æ

<u>Asc ŠÖ∏"</u>

# CInt ŠÖ∏"

#### **CInt(expression)**

^ø[]",ð[]®[]"Œ^,É∙ÏŠ·,µ,Ü,∙[]B**CLng** ŠÖ[]",Æ"¯,¶,Å,∙[]B

expression

—LŒø,Å, ,ê,Î,Ç,ñ,Èff□[f^Œ^,Å,à□\,¢,Ü,<del>'</del>,ñ□B

#### -ß,è'l

 $\text{def}^{\omega} \Box \text{def} \text{def} \text{def} \Gamma$ 

# ŽQ∏Æ

CLng ŠÖ∏", CStr ŠÖ∏", CTime ŠÖ∏"

# CLng ŠÖ∏"

#### **CLng(expression)**

^ø[]",ð[]®[]"Œ^,É∙ÏŠ·,µ,Ü,·[]B**CInt** ŠÖ[]",Æ"¯,¶,Å,·[]B

expression

—LŒø,Å, ,ê,Î,Ç,ñ,Èff□[f^Œ^,Å,à□\,¢,Ü,<del>'</del>,ñ□B

#### -ß,è'l

 $\text{or}^{\mathcal{B}}\text{or}^{\mathcal{B}}$ 

# ŽQ∏Æ

CInt ŠÖ∏", CStr ŠÖ∏", CTime ŠÖ∏"

# Close fXfe∏[fgf∏f"fg

Close [[#]filenumber]

fI□[fvf",µ,Ä,¢,éftf@fCf<,ðfNf□□[fY,µ,Ü,·□B

filenumber

[]®[]"Œ^[]Bfl[][fvf",μ,Ä,¢,éftf@fCf<,Ì"Ô[]†,ðŽw'è,μ,Ü,·[]B,±,ê,ĺ[]A**Open** fXfe[][fgf[]f"fg,ÅŽw'è,μ,½'l[]A,Ü,½,Í Open ŠÖ[]",Ì-ß,è'l,ðŽw'è,µ,Ü,·[]B[]È—ª,·,é,Æ[]Afl[][fvf",µ,Ä,¢,éftf@fCf<,Ì,·,×,Ä,ðfNf[][][fY,µ,Ü,·[]B

ŽQ∏Æ

Open ŠÖ<sub>L</sub>", Open fXfe<sup>[[fgf]</sup>[fgf]; Reset fXfe<sup>[fgf]</sup>[fgf]

## Cls fXfe∏[fgf∏f"fg

 $\mathsf{C}\mathsf{Is}$ 

‰æ-Ê,Ìf<sub>∐</sub>fO,ð<sub>∐</sub>Á‹Ž,µ,Ü,∙∏B

### Color fXfe∏[fgf∏f"fg

# Color attr, forecolor, backcolor

# ANSI, VT-100, VT-52ŒÝŠ·ƒ,□[ƒh,̃^□[ƒ~ƒiƒ‹,Å□A•¶Žš,Ì'®□«,Æ□F,ð•Ï□X,μ,Ü,·□B

attr

# []®[]"Œ^[]B•¶Žš,Ì'®[]«,ðŽw'è,µ,Ü,·[]BŽŸ,Ì,¢, ¸,ê,©,Æ,È,è,Ü,·[]B

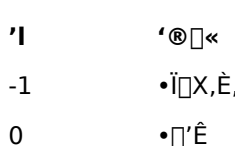

- - .<br>μ.
		-
	- ∙⊡′Ê
- $1, 5$ f{⊡[f<fh

 $"^{1/2"$ ]

 $\Box F$ 

 $\mathsf{\Pi}^{\bullet}$ ΠÔ

 $-\hat{I}$ 

 $\%$ o $\odot$ 

∏Â

 $\operatorname{f}\!\operatorname{f}\!\operatorname{f}\!\operatorname{f}\!\operatorname{f}$ 

fVfAf"  $\boldsymbol{m}$ 

 $\cdot \ddot{\mathsf{I}} \Box \mathsf{X}, \dot{\mathsf{E}}, \mu$ 

•\ަ,µ,È,¢

□®□"Œ^□B•¶Žš,Ì□F,ðŽw'è,μ,Ü,·□BŽŸ,Ì,¢, ¸,ê,©,Æ,È,è,Ü,·□B

[] ® []"Œ^[]B"wŒi,Ì[]F,ðŽw'è,μ,Ü,·[]BŽŸ,Ì,¢, ¸,ê,©,Æ,È,è,Ü,·[]B

- 
- 
- $2, 4$ 伸ü

 $\overline{7}$ 

8

forecolor

backcolor

 $\mathbf{L}$ 

 $-1$  $\mathbf{0}$ 

 $\mathbf{1}$ 

 $\overline{2}$ 

 $\mathbf{3}$ 

 $\overline{4}$ 5

 $6\phantom{1}$ 

 $\overline{7}$ 

# $-\acute{a}$

f^[][f~fif<,̉æ–Ê,ðfNfŠfA,µ[]A2 Œ... 3 []s–Ú,É[]A"Hello World!!!" ,ð[]Af{[][f<fh[]A[]Â[]F,ÌfefLfXfg[]A 䩸F,Ì″wŒi,Å•\ަ,µ,Ü,∙∏B

 $Cls$ Locate 2, 3 Color 1, 4, 3

Print "Hello World!!!"

### **CommDataBits fvf** fpfefB

ff□[ƒ^frfbfg'·□B7 ,© 8 ,Ì,Ç,¿,ç,©,É,È,è,Ü,·□BEmTerm 95 ,ÅTAPI,ðŽg—p,µ,Ä,¢,é□ê□‡,Í□AŽg—p,Å,«,Ü,י,ñ□B

# ff∏f^Œ^

 $\Box$ <sup>® $\Box$ </sup>"Œ^ $\Box$ B

### CommStopBits fvf<sup>[</sup>fpfefB

fXfgfbfvfrfbfg'·[]BŽŸ,Ì,¤,¿,Ì,Ç,ê,©,É,È,è,Ü,·[]B EmTerm 95 ,ÅTAPI,ðŽg—p,µ,Ä,¢,é[]ê[]‡,Í[]AŽg  $p,\! \mathring{\textrm{A}},\! \mathring{\textrm{w}},\! \mathring{\textrm{U}},\! \mathring{\textrm{h}}\, \textrm{m}$   $\mathring{\textrm{B}}$ 

- $\mathbf{T}$ fXfgfbfvfrfbfg'·
- $\mathbf 0$ 1 frfbfg
- 2 frfbfg  $\overline{2}$

 $\textsf{ff}\square\textsf{ff}^\wedge\textsf{C}^\wedge$ 

 $\Box$ <sup>® $\Box$ </sup>″Œ^ $\Box$ B

### **CommParity fvf**∏fpfefB

fpfŠfefB[]BŽŸ,Ì,¤,¿,Ì,Ç,ê,©,É,È,è,Ü,∙[]B EmTerm 95 ,ÅTAPI,ðŽg—p,µ,Ä,¢,é[]ê[]‡,Í[]AŽg—p,Å,«,Ü,<sup>ı</sup>,ñ[]B

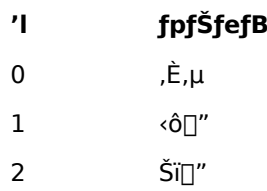

# ff∏f^Œ^

 $\text{D}^{\text{B}}\text{D}''\text{C}^{\text{A}}\text{D}^{\text{B}}$
## CommSpeed fvf<sup>[fpfefB</sup>

'Ê[]M'¬"x[]BŽŸ,Ì,¤,¿,Ì,Ç,ê,©,É,È,è,Ü,·[]B EmTerm 95 ,ÅTAPI,ðŽg—p,μ,Ä,¢,é[]ê[]‡,Í[]AŽg—p,Å,«,Ü,י},ñ[]B

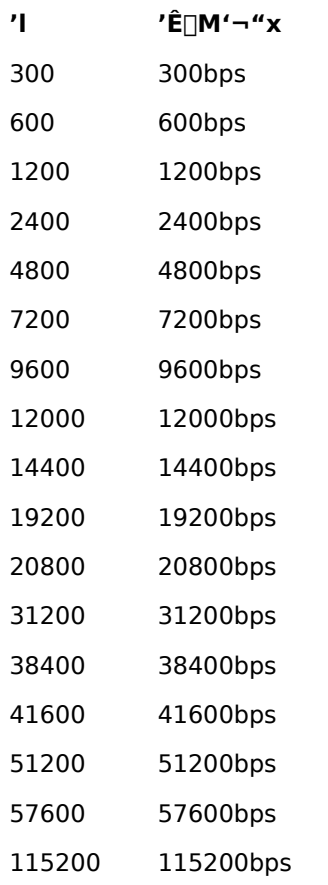

# ff∏[f^Œ^

 $\text{or}^{\mathcal{B}}\text{or}^{\mathcal{B}}$ 

## CommFlow fvf<sup>[fpfefB]</sup>

ftf□□[□§Œä□BŽŸ,Ì,¤,¿,Ì,Ç,ê,©,É,È,è,Ü,·□B EmTerm 95 ,ÅTAPI,ðŽg—p,µ,Ä,¢,é□ê□‡,Í□AŽg—p,Å,«,Ü,ユ,ñ□B

- $\mathbf{T}$ ftf⊞[∏§Œä
- $\mathsf{O}$ ,È,μ
- fn∏[fhfEfFfA  $\mathbf{1}$
- XON/XOFF  $2^{\circ}$

# ff∏f^Œ^

 $\text{D}^{\text{B}}\text{D}''\text{C}^{\text{A}}\text{D}^{\text{B}}$ 

## CsrLin ŠÖ∏"

## **CsrLin**

f^[][f~fif< fJ[][f\f<,l`[],'¼•ûŒü,l`Ê'u,ð•Ô,µ,Ü, []B`ê"Ô[]ã,ª 1,É,È,è,Ü, []B

# ff∏f^Œ^

 $\text{def}^{\omega}(\mathbb{C}^{\infty})=\mathbb{C}^{\infty}(\mathbb{C}^{\infty})$ 

## $-\acute{a}$

 $f \verb|^{|f-\texttt{f}|f|^\texttt{r}, f]}| \texttt{f} \texttt{f} \texttt{f}^\texttt{r}, \texttt{f}^\texttt{r}|, \texttt{f}^\texttt{r} \texttt{f}^\texttt{r} \texttt{f}^\texttt{r} \texttt{f}^\texttt{r} \texttt{f}^\texttt{r} \texttt{f}^\texttt{r} \texttt{f}^\texttt{r} \texttt{f}^\texttt{r} \texttt{f}^\texttt{r} \texttt{f}^\texttt{r} \texttt{f}^\texttt{r} \texttt{f}^\texttt{r} \texttt{f}^\texttt{r} \texttt$ 

## $Y = \text{CsrLin}$

## ŽQ∏Æ

Locate fXfe<sup>[</sup>[fgf<sup>[ft"fg, Pos ŠÖ[]"</sup>

## CStr ŠÖ∏"

### CStr(expression)

^ø[]",ð•¶Žš—ñŒ^,ɕϊ·,µ,Ü,∙[]B

expression

 $-\mathsf{L}\mathbb{G}\mathsf{g}, \mathsf{A},\; , \mathsf{\hat{e}}, \mathsf{\hat{i}}, \mathsf{C}, \mathsf{\tilde{n}}, \mathsf{\hat{E}}\mathsf{ff}\square\mathsf{[} \mathsf{f}\hspace{-0.1cm} \curvearrowright\hspace{-0.1cm} \mathsf{I} \hspace{-0.1cm} \curvearrowleft\mathsf{A}, \mathsf{\hat{a}}\square\backslash \mathsf{t}, \mathsf{\hat{U}}, \mathsf{\tilde{l}}, \mathsf{\tilde{n}}\square\mathsf{B}$ 

### -ß,è'l

•¶Žš—ñŒ^[]B

# ŽQ∏Æ

CInt ŠÖ∏", CLng ŠÖ∏", CTime ŠÖ∏"

## CTime ŠÖ∏"

### **CTime(expression)**

^ø[]",ð"úŽžŒ^,ɕϊ⋅,µ,Ü,∙[]B

expression

 $-\mathsf{L}\mathbb{G}\mathsf{g}, \mathsf{A},\; , \mathsf{\hat{e}}, \mathsf{\hat{i}}, \mathsf{C}, \mathsf{\tilde{n}}, \mathsf{\hat{E}}\mathsf{ff}\square\mathsf{[} \mathsf{f}\hspace{-0.1cm} \curvearrowright\hspace{-0.1cm} \mathsf{I} \hspace{-0.1cm} \curvearrowleft\mathsf{A}, \mathsf{\hat{a}}\square\backslash \mathsf{t}, \mathsf{\hat{U}}, \mathsf{\tilde{l}}, \mathsf{\tilde{n}}\square\mathsf{B}$ 

## -ß,è'l

"úŽžŒ^[] $B$ 

# ŽQ∏Æ

CInt ŠÖ∏", CLng ŠÖ∏", CTime ŠÖ∏"

Date, Date\$ ŠÖ[]"

## $Date[$]$

 $\text{I}(\mathbf{E} \times \text{I}(\mathbf{Y},\mathbf{I}^{\prime}) \text{ in } \mathbf{C}(\mathbf{X},\mathbf{Y}) \rightarrow \text{I}(\mathbf{X},\mathbf{Y}) \rightarrow \text{I}(\mathbf{X},\mathbf{Y}) \rightarrow \text{I}(\mathbf{X},\mathbf{Y}) \rightarrow \text{I}(\mathbf{X},\mathbf{Y}) \rightarrow \text{I}(\mathbf{X},\mathbf{Y}) \rightarrow \text{I}(\mathbf{X},\mathbf{Y}) \rightarrow \text{I}(\mathbf{X},\mathbf{Y}) \rightarrow \text{I}(\mathbf{X},\mathbf{Y}) \rightarrow \text{I}(\mathbf{$ 

## -ß,è'l

•¶Žš—ñŒ^[]B

# ŽQ∏Æ

Time, Time\$ ŠÖ∏"

## DateSerial ŠÖ∏"

DateSerial(year, month, day)

Žw'è,µ,½"NŒŽ"ú,ð"úŽžŒ^,ɕϊ·,µ,Ü,∙[]B

year

 $\text{d}^{\text{m}}\text{d}^{\text{m}}$ 

month  $\text{def}^{\omega}\text{def}^{\omega}\text{def}^{\omega}=\text{def}^{\omega}\text{def}^{\omega}\text{$ 

day  $\text{d}^{\text{m}}\text{d}^{\text{m}}$ 

# -ß,è'l

"úŽžŒ^[]B

ŽQ∏Æ

DateValue ŠÖ<sub>I</sub>"

## DateValue ŠÖ<sub>□</sub>"

## DateValue(s)

"ú•t,ð•\,·•¶Žš—ñ,ð"úŽžŒ^,ɕϊ·,µ,Ü,·[]BŽž[][,Í 0Žž 0•ª 0•b,É,È,è,Ü,·[]B

 $\mathsf{s}$ 

•¶Žš—ñŒ^[]B

### -ß,è'l

"úŽžŒ^[] $B$ 

# ŽQ∏Æ

DateSerial ŠÖ<sub>I</sub>"

## Day ŠÖ∏"

## Day $(t)$

ŒŽ,̉½"ú,©,ð•\, · 1 []` 31 ,Ì[]®[]",ð•Ô,µ,Ü, ·[]B

 $\bar{t}$ 

"úŽžŒ^[]B•]‰¿,<sup>3</sup>,ê,é"ú•t,Å,·[]B

### -ß,è'l

 $\text{def}^{\omega} \Box \text{def}^{\omega} \Box \text{def}^{\omega}$ 

# ŽQ∏Æ

Second ŠÖ<sub>l</sub>", Minute ŠÖ<sub>l</sub>", Hour ŠÖ<sub>l</sub>", Month ŠÖ<sub>l</sub>", Year ŠÖ<sub>l</sub>", WeekDay ŠÖ<sub>l</sub>"

### DDEExecute fXfe∏fgf∏f"fg

#### **DDEExecute** channel, s

DDE ,ð—~—p,µ,Ä∏A'¼,ÌfAfvfŠfP∏fVf‡f",ÅfRf}f"fh,ðŽÀ∏s,µ,Ü,∙∏B

channel

[]<sup>®</sup>[]"Œ^[]BDDE f`ffflf‹,ðŽw'è,µ,Ü,·[]B,±,ê,Í[]A**DDEInitiate** ŠÖ[]",Ì-ß,è'l,Å,·[]B

 $\mathsf{s}$ 

```
Žó[]M'¤,ÌfAfvfŠfP[][fVf‡f",Å'è‹`,ª,ê,Ä,¢,éfRf}f"fh,ðŽw'è,µ,Ü,∙[]B
```
### $-\acute{a}$

fvf[]fOf‰f€ f}fl[][fWff,É[]ufefXfg[]v,Æ,¢,¤fOf‹[][fv,ð[]ì[]¬,µ,Ü,·[]B

channel = DDEInitiate( "PROGMAN", "PROGMAN" ) DDEExecute channel, "[CreateGroup(fefXfg)]" **DDETerminate channel** 

## ŽQ∏Æ

DDEInitiate ŠÖ∏", DDEPoke fXfe∏fgf∏f"fg, DDERequest ŠÖ∏", DDETerminate fXfe∏fgf∏f"fg

### **DDEInitiate ŠÖ**∏"

#### **DDEInitiate(app, topic)**

```
'¼,ÌfAfvfŠfP□[fVf‡f",Ö,Ì DDE f`ffflf‹,ðŠJ,«,Ü,·□B
```
app

```
•¶Žš—ñŒ^[]BfAfvfŠfP[][fVf‡f",Ì-¼'O,ªŠÜ,Ü,ê,é•¶Žš—ñ,ðŽw'è,µ,Ü,·[]B
```
topic

```
•¶Žš—ñŒ^[]Bf`ffflf‹,ðŠJ,¢,½[]æ,ÌfAfvfŠfP[][fVf‡f""à,Ì'Î[]Ûff[][f^,ð‹L[]q,·,é•¶Žš—ñ[]B
```
### $-B,\grave{e}$ 'l

<u> □</u>®□"Œ^□B□¬Œ÷,·,é,Æ□ADDE ƒ`ffflf‹"Ô□†,ð•Ô,μ,Ü,·□Bޏ"s,·,é,Æ□A0,ð•Ô,μ,Ü,·□B

### $-\acute{a}$

Quattro Pro for Windows , <sup>a</sup><N" ®, µ, Ä, ¢, È, -̄, ê, Î<N" ®, µ[]ADDE 'Î~b, ðŠJŽn, µ, Ü, ·[]B, », ÌŒã[]Anotebk1.wb2 ,ðfl[][fvf",µ,Ü,∙[]B

```
channel = DDEInitiate( "QPW", "SYSTEM")
If channel = 0 then
   x = Shell( "c:\qpw\qpw.exe", 6)
   channel = DDEInitiate( "QPW", "SYSTEM")
end if
If channel = 0 Then
       MsgBox "QPW ,Æ,Ì'Ê∏MfGf‰∏", 48
       Stop
End If
DDEExecute channel, "{FileOpen NOTEBK1.WB2}"
DDETerminate channel
```
#### ŽQ∏Æ

DDEExecute fXfe[][fgf[]f"fg, DDEPoke fXfe[][fgf[]f"fg, DDERequest ŠÖ[]", DDETerminate fXfe[][fgf[]f"fg

#### DDEPoke fXfe∏fgf∏f"fg

```
DDEPoke channel, item, data
```

```
DDE, ð- v-p,µ,Ä[]A'¼,ÌfAfvfŠfP[][fVf‡f",Éff[][f^,ð'-,è,Ü,·[]B
```
channel

```
[]®[]"Œ^[]BDDE f`ffflf<,ðŽw'è,µ,Ü,·[]B,±,ê,Í[]ADDEInitiate ŠÖ[]",Ì-ß,è'l,Å,·[]B
```
item

```
∙¶Žš—ñŒ^[]Bff[][ƒ^'—[]M[]æ,Ì[]€-Ú-¼[]B
```
data

```
•¶Žš—ñŒ^[]BfAfvfŠfP[][fVf‡f",É'—,éff[][f^[]B
```
#### $-\acute{a}$

```
Excel ,ª‹N"®,μ,Ä,¢,È,¯,ê,΋N"®,μ[]ADDE'Î~b,ðŠJŽn,μ,Ü,·[]B,»,ÌŒã[]ASheet1 ,Ì 1[]s1—ñ-Ú,É "fefXfg"
,Æ∏',«∏ž,Ý,Ü,·∏B
```

```
channel = DDEInitiate( "Excel", "Sheet1")
If channel = 0 then
   x = Shell( "c:\EXCEL5\EXCEL.EXE", 6)
   channel = DDEInitiate( "Excel", "Sheet1")
end if
If channel = 0 Then
       MsgBox "Excel ,Æ,Ì'Ê[]MfGf‰[][", 48
       Stop
End If
DDEPoke channel, "R1C1", "fefXfg"
DDETerminate channel
```
#### ŽQ∏Æ

DDEExecute fXfe[][fgf[]f"fg, DDEInitiate ŠÖ[]", DDERequest ŠÖ[]", DDETerminate fXfe[][fgf[]f"fg

## **DDERequest ŠÖ**∏"

#### **DDERequest(channel, item)**

DDE ,ð—<sup>~</sup>—p,µ,Ä∏A'¼,ÌfAfvfŠfP∏fVf‡f",Ì∏î•ñ,ð•Ô,µ,Ü,∙∏B

channel

[]®[]"Œ^[]BDDE f`ffflf‹,ðŽw'è,µ,Ü,·[]B,±,ê,Í[]A**DDEInitiate** ŠÖ[]",Ì-ß,è'l,Å,·[]B

item

```
•¶Žš—ñŒ^∏B—v‹[]'Î[]Û,Ì[]€-Ú-¼[]B
```
-ß,è'l

•¶Žš—ñŒ^[]B—v‹[],µ,½[]î•ñ,ð•Ô,µ,Ü,∙[]B

### ŽQ∏Æ

DDEExecute fXfe[][fgf[]f"fg, DDEInitiate ŠÖ[]", DDEPoke fXfe[][fgf[]f"fg, DDETerminate fXfe[][fgf[]f"fg

## **DDETerminate fXfe**[[fgf][f"fg

**DDETerminate** channel

DDE ,ÌŽw'è,µ,½ƒ`ffflf‹,ð•Â,¶,Ü,∙∏B

channel

[]®[]"Œ^[]BDDE f`ffflf‹,ðŽw'è,µ,Ü,·[]B,±,ê,Í[]A**DDEInitiate** ŠÖ[]",Ì-ß,è'l,Å,·[]B

# ŽQ∏Æ

DDEExecute fXfe[l[fgf[]f"fg, DDEInitiate ŠÖ[]", DDEPoke fXfe[][fgf[]f"fg, DDERequest ŠÖ[]"

## Dial ŠÖ∏", Dial fXfe∏fgf∏f"fg

## ŠÖ∏",Ì∏ê∏‡

Dial [(accesspoint)]

## fXfe∏[fgf∏f"fg,Ì∏ê∏‡

Dial [accesspoint]

"d~b,ð,©,¯,Ü,·[]Bfl[[fgf[]fOfCf",Í[]s,¢,Ü,<sup>1</sup>,ñ[]B

#### accesspoint

[]®[]"Œ^[]B"d~b,ð,©,¯,éfAfNfZfX f|fCf"fg,ðŽw'è,μ,Ü,∙[]B[]È—ª,Ü,½,Í 0,ðŽw'è,∙,é,Æ[]AEmTerm,Ì ["d~b,Ì,©,¯•û/[]Ø,è•û] fRf}f"fh,Ì—D[]æ[]‡^Ê,Å[]Ý'è,¾,ê,Ä,¢,é[]‡"Ô,Å"d~b,ª,Â,È,ª,é,Ü,Å,©,¯,æ,¤,Æ,µ,Ü,·[]B

### $-B, \grave{e}'$ l(ŠÖ $[]$ ", Ì $[] \hat{e}[] \ddagger$ )

 $\text{def"}\texttt{CE`}\texttt{UB} \texttt{D}\texttt{-CE+},\text{.}, \text{\'e,} \texttt{Æ} \texttt{D}\texttt{A} \texttt{D}\texttt{U't}\texttt{+}, \mu, \text{\'{f}} \texttt{A} \texttt{f} \texttt{N} \texttt{f} \texttt{Z} \texttt{f} \texttt{X} \texttt{f} \texttt{f} \texttt{f} \texttt{f} \texttt{g}, \text{\'{E*},\cdot} \cdot 1 \text{ } \text{D`}\texttt{8}\text{ .}\text{]\text{0}\text{ }\text{0}\text{ }\text{0}\text{ }\text{0}\text$ ,ð∙Ô,µ,Ü,∙∏B

### ŽQ∏Æ

Login ŠÖ<sub>I</sub>", Login fXfe<sup>[</sup>[fgf<sup>[1</sup>f'fg]

### Dim fXfe∏fgf∏f"fg

#### Dim var [As type]

•Ï[]",ð[]錾,μ,Ü,·[]B"¯,¶–¼'O,Ì•Ĭ[]",ð 2‰ñ^È[]ã[]錾,μ,æ,¤,Æ,·,é,Æ[]AfGf‰[[,ª"[]¶,μ,Ü,·[]B

var

```
ΠéŒ∛4,·,é•ÏΠ"-¼,ðŽw'è,μ,Ü,·ΠBŒ^Π錾•¶Žš,ð•ÏΠ"-¼,̉E,É•t,¯,é,±,Æ,à,Å,«,Ü,·ΠB"z—
ñ,ð□錾,·,é,Æ,«,Í□Avar([begin To] end) ,Ì,æ,¤,É□錾,µ□Abegin ,ÍfCf"fffbfNfX,Ì□Å□‰□Aend
,ÍfCf"fffbfNfX,Ì[]ÅŒã,Ì[]"Žš,ðŽw'è,μ,Ü,·[]Bbegin To ,ð[]È—ª,·,é,Æ[]AfCf"fffbfNfX,ª 0
,©,çŽn,Ü,é,ÆŒ©,È,<sup>3</sup>,ê,Ü,∙∏B
```
#### type

ff□[f^Œ^,ðŽw'è,μ,Ü,·□B□®□"Œ^,Ì□ê□‡,Í Integer ,Ü,½,Í Long ,Æ□A∙¶Žš—ñŒ^,Ì□ê□‡,Í String ,Æ[]A"ú•tŒ^,Ì[]ê[]‡,Í **Time** ,Æ[]',«,Ü,·[]B*var* ,Ō^[]錾•¶Žš,ð•t,¯,½[]ê[]‡,Í[]A**As** type ,ð[]È—ª,Å,«,Ü,·[]B

#### —á

n ,ð∏®∏"Œ^∏At ,ð"úŽžŒ^∏A s ,ð∙¶Žš—ñŒ^,Å∏錾,µ,Ü,∙∏B

Dim n as Integer Dim t as Time Dim s as String  $n = 10$  $t = Now$  $s = "E*[\hat{Y}, \hat{I}"\hat{u}\hat{Z}\check{z}, \hat{I}$ 

Print s; Tab(20); t

a ,ð•¶Žš—ñŒ^"z—ñ,ÅfCf"fffbfNfX,ð 1 ,©,ç 10 ,Ü,Å,Æ,µ,Ü,∙∏B

Dim a(1 To 10) as String For  $i = 1$  To 10  $a(i) = CStr(i)$ Next i

Dir, Dir\$ ŠÖ∏"

Dir[\$][(filespec[, attrmask])]

Žw'è,¾ê,½fpf^[][f",âftf@fCf<'®[]«,Éf}fbf`,∙,éftf@fCf‹-¼,âfffBfŒfNfgfŠ-¼,ð•Ô,µ,Ü,∙[]B[]Å[]‰,É filespec ,ŏŽw'è,μ,ÄŒÄ,Ñ□o,·,Æ□Afilespec ,Ƀ}fbf`,·,é□Å□‰,Ìftf@fCf<-¼,ŏ•Ô,μ,Ü,·□B,»,ÌŒã filespec ,ð□È— ª,µ,ÄŒÄ,Ñ□o,·,Æ□A'O,ÉŽw'è,µ,½ filespec ,Ƀ}fbƒ`,·,é 2,Â,ß^È□~,Ìftf@fСf‹-¼,ð•Ô,µ,Ü,·□В

#### filespec

•¶Žš—ñŒ^[]BfpfX-¼,âftf@fCf‹-¼,ðŽw'è,µ,Ü,·[]B?,â \*,Ìf[]fCf‹fhfJ[][fh,àŠÜ,ß,é,±,Æ,ª,Å,«,Ü,·[]B

### attrmask

□®□"Œ^□BŽæ"¾,μ,½,¢ftf@fCf‹~¼,l'®□«,ðŽw'è,μ,Ü,·□B‰½,àŽw'è,μ,Ė,¢□ê□‡,ĺ□A'Ê□í,Ìftf@fCf‹-1⁄4,ª•Ô,<sup>3</sup>,ê,Ü, [Battrmask ,É,ÍŽŸ,ÉŽ¦, '®[]«,Ì~а,ðŽw'è,µ,Ä,,¾,<sup>3</sup>,¢[]В

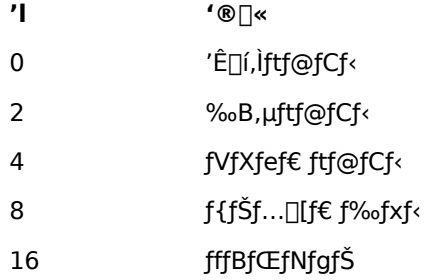

### -ß,è'l

•¶Žš—ñŒ^[]Bftf@fCf<-¼,âfffBfŒfNfgfŠ-¼,ð•Ô,µ,Ü,·[]B

### $-\acute{a}$

fefLfXfg-pfffBfŒfNfgfŠ,©,çŠg'£Žq,ª TXT, lftf@fCf<-1/4,l^ê--,ð•\ަ,µ'I'ð,µ,Ü,·[]B

ListBoxCreate

filename = Dir( FileToPath( TextPath, "\*.TXT" ) )

Do While filename <> "" Then

ListBoxAdd filename

 $filename = Dir$ 

Loop

 $n = ListBoxDo("ftf@fCf\langle, \delta'I'\delta, \mu, \ddot{A}, \lambda^3, \phi")$ 

If  $n = 1$  Then

 $s = ListBoxGetText$ 

MsgBox "'I'ð,<sup>3</sup>,ê,1/<sub>2</sub>fefLfXfg,Í^M" & s

End If

# ŽQ∏Æ

GetAttr ŠÖ<sub>I</sub>"

#### Do...Loop fXfe∏fgf∏f"fg

Do {While|Until} condition

 $\ddotsc$ 

 $\ldots$ 

[Exit Do]

Loop

 $, 0, 1/2, 1$ 

Do

 $\ldots$ 

[Exit Do]

 $\ldots$ 

Loop {While|Until} condition

Žw'è,µ,½[]ðŒ[],ÌŠÔ[]A^ê~A,ÌfXfe[][fgf[]f"fg,ÌŽÀ[]s,ðŒJ,è•Ô,µ,Ü,∙[]B**While** ,ðŽg p,·,é,Æ□A□ðŒ□,ª□^,Å, ,éŠÔ□A,Ü,½□A**Until** ,ðŽg—p,·,é,Æ□A□ðŒ□,ª‹U,ÌŠÔ□Af‹□[fv,ªŽÀ□s,<sup>3</sup>,ê,Ü,·□B**Exit Do** ,ðŽÀ[]s,·,é,Æ[]Af<[][fv,©,ç"<sup>2</sup>,<sup>-</sup>,ç,ê,Ü,·[]B

condition

•]‰¿,∙,é[]ðŒ[]Ž®,ðŽw'è,µ,Ü,∙[]B

ŽQ∏Æ While...Wend fXfe<sup>[[fgf]</sup>f"fg, For...Next fXfe<sup>[fgf]f"fg</sup>

### DoEvents fXfe∏fgf f"fg

#### **DoEvents**

'¼,jfAfvfŠfP[][fVf#f",âEmTerm,l'¼,l"®[]ì,lŽÀ[]s,l‹@‰ï,ð—^,¦,Ü,·[]BEmTerm Basic ,Å,Í<sub>□</sub>Af}fNf□,ÌŽÀ□s'¬"x,ð□ã,°,é,½,ß,É"Á'è,ÌfXfe□[fgf□f"fg□EŠÖ□"^ÈŠO,Í'¼,ÌfAfvfŠfP□[fVf‡f",âEmTerm,Ì'¼,Ì "®[]ì,ÉŽÀ[]s,Ì<@‰ï,ð—^,¦,Ü,<del>'</del>,ñ[]B

### Download fXfe∏fgf∏f"fg

Download [filename][, protocol][, flag]

fvf⊡fgfRf<Žó⊡M,ð⊟s,¢,Ü,·⊡B

filename

•¶Žš—ñŒ^[]Bftf@fCf<-¼,ðŽw'è,µ,Ü,·[]Bfvf[]fgfRf<,ÌŽí—Þ,É,æ,Á,Ä,Í•K—v,Ì,È,¢[]ê[]‡,à, ,è,Ü,·[]Bftf@fCf<-<sup>1</sup>/4,<sup>a</sup>•K—v,Èfvf<sub>Ilfgf</sub>Rf<,Å,±,ê,ð<sub>I</sub>E—ª,·,é,Æ<sub>I</sub>Aftf@fCf<-1/4,ð"ü—Í,·,éf\_fCfAf<sub>Ilf</sub>Of{fbfNfX,ð•\ަ,μ,Ü,·<sub>I</sub>B

protocol

[]®[]"Œ^[]Bfvf[]fgfRf<,ðŽw'è,μ,Ü,·[]BŽŸ,Ì,¤,¿,Ì,Ç,ê,©,ðŽw'è,μ,Ä,,¾,¾,q[]B[]È—ª,·,é,Æ[]A-1,ðŽw'è,μ,½,± ,Æ,É,È,è,Ü,∙∏B

- 4 fvf[fgfRf<-1/4
- $-1$ EmTerm, I ["]'-fvfofgfRf<] fRf}f"fh, Å []Y'è, 3, ê, Ä, ¢, éfvfofgfRf<
- $\overline{0}$ XMODEM 128/SUM
- $\mathbf{1}$ XMODEM 128/CRC
- $\overline{2}$ XMODEM 1K/CRC
- 3 YMODEM-Batch
- $\overline{4}$ YMODEM-G-Batch
- $5<sup>1</sup>$ **ZMODEM**
- 6 Kermit
- $\overline{7}$ **B Plus**
- 8 Ouick-VAN
- $9<sup>°</sup>$ TransIt
- $10<sup>°</sup>$ YMODEM
- YMODEM-G  $11$

#### flag

∏®∏"Œ^∏B[]'ŒÉftf@fCf‹,ðŽó[]MŒã,Éftf@fCf‹,̉ð"€,âfEfBf‹fXŒŸ[] ,,ð[]s,¤,©,Ç,¤,©,ðŽw'è,μ,Ü,·[]BŽŸ,Ì,¤ ,¿,Ç,ê,©,ðŽw'è,µ,Ä,,¾,¾,q□B□È—ª,·,é,Æ□A-1 ,ðŽw'è,µ,½,±,Æ,É,È,è,Ü,·□B

 $\overline{\mathbf{r}}$ []'΃ftf@fCf‹,ðŽó[]MŒã,Ì[]^—[]

- EmTerm,Ì ["]'—fvf∏fgfRf‹] fRf}f"fh,Å[]Ý'è,<sup>3</sup>,ê,Ä,¢,é•û-@  $-1$
- $\overline{0}$  $\frac{9}{60}$ <sup>1</sup>/<sub>2</sub>, à,  $\mu$ , È, ¢
- −^‰ñ'I'ð,∙,é  $\mathbf{1}$
- $\overline{2}$ ‰ð"€,Ì,Ý
- ‰ð"€,μ,ăEƒBƒ‹ƒXŒŸ[]¸  $\overline{3}$

## $-\acute{a}$

file.txt ,ðfvf[]fgfRf<Žó[]M,µ,Ü,·[]B

Download FileToPath(DownPath, "file.txt")

## ŽQ∏Æ

Upload fXfe∏fgf∏f"fg, DownPath ŠÖ∏"

### **DownloadArchiveReceived fvf** fpfefB

f^[][f~fif<,Å[]Af\_fEf"f[][[fh,µ,½ftf@fCf<,ª[]'ŒÉftf@fCf<ftf@fCf<,Ì[]ê[]‡,Ì'Î[]^•û-@,ðަ,µ,Ü,·[]BEmTerm,Ì [[]Ý'è] - [f\_fEf"f□□[fh] ,ì□u□'ŒÉftf@fCf<,ðŽó□MŒã□v,É'Š"-,µ,Ü,·□B

### ff∏[f^Œ^

 $\text{def}^{\omega}\mathbf{E}\cap\text{def}^{\omega}\mathbf{E}\cap\text{def}^{\omega}\mathbf{E}$ 

- $\overline{\mathbf{r}}$ ^Ó-¡  $\overline{0}$ ‰½,à,µ,È,¢ −^‰ñ'l'ð,∙,é  $\mathbf{1}$
- ‱ð"€,Ì,Ý∏s,¤  $\overline{2}$
- ‰ð"€,µ,ÄŠO•"ƒc∏ƒ‹‹N"®  $\mathbf{3}$

### DownloadAlreadyExist fvf[fpfefB

f^[][f~fif<,Å[]Af\_fEf"f[][][fh,µ,½ftf@fCf<,Æ"¯,¶-¼'O,Ìftf@fCf<,ªfffBfXfN,É'¶[]Y,∙,é[]ê[]‡,Ì'Î[]^•û-@,ðަ,μ,Ü,·[]BEmTerm,Ì [[]Ý'è] - [ƒ\_ƒEƒ"ƒ[][][ƒh] ,Ì[]u"¯–¼ƒtƒ@ƒCƒ‹,ðŽó[]MŽž[]v,É'Š"–,μ,Ü,·[]B

### ff∏[f^Œ^

 $\text{def}^{\omega}\mathbf{C} \cap \text{def}^{\omega}(\mathbf{C}) = \text{def}^{\omega}(\mathbf{C}) \cap \text{def}^{\omega}(\mathbf{C}) = \text{def}^{\omega}(\mathbf{C}) \cap \text{def}^{\omega}(\mathbf{C}) = \text{def}^{\omega}(\mathbf{C}) \cap \text{def}^{\omega}(\mathbf{C}) = \text{def}^{\omega}(\mathbf{C}) \cap \text{def}^{\omega}(\mathbf{C}) = \text{def}^{\omega}(\mathbf{C}) \cap \text{def}^{\omega}(\mathbf{C}) = \text{def}^{\omega}(\mathbf{C}) \cap \text{def}^$ 

- $\mathbf{T}$ ^Ó-<sub>i</sub> -^‰ñ'l'ð,∙,é  $\overline{0}$  $\mathbf{1}$ []ã[]',« Šù'¶,Ìftf@fCf<,É'ljÁ  $\overline{2}$  $\mathbf{3}$
- fNf‰fbfVf…fŠfJfofŠ
- ftf@fCf<-¼,Ì•Ï∏X  $\overline{4}$
- Žó∏M'†Ž∼ 5

### **DownloadAutoStr fvf** fpfefB

f^[][f~fif<,Å[]Af\_fEf"f[][[fh,ÌŽ©"®ŠJŽn,·,é"»'è•¶Žš ñ,ðŽw'è,µ,Ü,∙[]B‹ó,Ì[]ê[]‡,Í[]Aƒ\_fEƒ"ƒ[][][fh,ðŽ©"®ŠJŽn,µ,Ü,ユ,ñ[]BEmTerm,Ì [[]Ý'è] - [ƒ\_fEƒ"ƒ[][][fh] ,Ì∏u"»′è∙¶Žš—ñ∏v,É'Š"-,µ,Ü,∙∏B

# ff∏f^Œ^

•¶Žš—ñŒ^∏B

### **DownloadAutoPrompt fvf** fpfefB

f^[][f~fif<,Å[]Af\_fEf"f[][][fh,ªŽ©"®ŠJŽn,·,é[]Û,É-{"-,ÉŠJŽn,µ,Ä,æ,¢,©,ÌŠm"F,Ìf[]fbfZ[][fWf{fbfNfX,ð•\ ަ,·,é,©,Ç,¤,©,ðŽw'è,μ,Ü,·[]BEmTerm,Ì [[]Ý'è] - [ƒ\_fEƒ"ƒ[][[ʃh] ,Ì[]uŠJŽn'O,ÉŠm"F,·,é[]v,É'Š"−,μ,Ü,·[]B

## ff∏[f^Œ^

[]®[]"Œ^[]BTrue,Ì[]ê[]‡,ÍŠm"F,Ìf[]fbfZ[][fWf{fbfNfX,ð•\ަ,μ,Ü,∙[]BFalse,Ì[]ê[]‡,Í•\ަ,μ,Ü,<del>'</del>,ñ[]B

### DownloadSaveFileTime fvf[fpfefB

f^[][f~fif<,Å[]Af\_fEf"f[][][fh,ÌŽž,ÉŽó[]M,·,éftf@fCf<,Ì[]X[]V"úŽž,Ì[]î•ñ,ª—~—p‰Â"\,È[]ê[]‡,É,»,Ì"úŽž,ð—~ p,µ,Äftf@fCf<,ì"úŽž,ð•Ï[]X,·,é,©,Ç,¤,©,ðŽw'è,µ,Ü,·[]BEmTerm,Ì [[]Ý'è] - [f\_fEf"f[][[fh] ,Ì□uftf@fCf<□X□V"úŽž,ð•Û'¶□v,É'Š"-,µ,Ü,·□B

## ff∏[f^Œ^

[]®[]"Œ^[]BTrue,Ì[]ê[]‡,Íftf@fCf<[]X[]V"úŽž,ð•Û'¶,μ,Ü,·[]BFalse,Ì[]ê[]‡,͕ۑ¶,μ,Ü,<sup>1</sup>,ñ[]B

## **DownloadExecuteExternalTool fvf** fpfefB

f^[][f~fif<,Å[]Af\_fEf"f[][][fh,ÌŽó[]M,·,éftf@fCf<,ª[]'ŒÉftf@fCf<,Å,È,¢[]ê[]‡,ÉŠO•"fc[][f<,ð<N"®,·,é,©,Ç,¤ ,©,ðŽw'è,µ,Ü,·[]BEmTerm,Ì [[]Ý'è] - [f\_fEf"f[][][fh] ,Ì[]u[]'ŒÉftf@fCf‹^ÈŠO,ÅŠO•"fc[][f‹‹N"®[]v,É'Š"-,µ,Ü,∙∏B

## ff∏[f^Œ^

[]®[]"Œ^[]BTrue,Ì[]ê[]‡,Í[]'ŒÉftf@fCf‹^ÈŠO,ÅŠO•"fc[[f‹,ð‹Ν"®,μ,Ü,·[]BFalse,Ì[]ê[]‡,Í‹Ν"®,μ,Ü,<sup>1</sup>,ñ[]B

## DownloadOpenFolder fvf[fpfefB

f^[][f~fif<,Å[]Af\_fEf"f[][[fh,ÌŽó[]M,·,éftf@fCf<,ÌftfHf<f\_,ðŠJ,,©,Ç,¤,©,ðŽw'è,µ,Ü,·[]BEmTerm,Ì [[]Ý'è] -[f\_fEf"f□[lfh] ,ì[]uŽó[]MŒã[]AftfHf‹f\_,ðŠJ,[]v,É'Š"-,µ,Ü,·[]B

# ff∏[f^Œ^

[]®[]"Œ^[]BTrue,Ì[]ê[]‡,ÍŽó[]MŒã[]AftfHf‹f\_,ðŠJ,«,Ü,·[]BFalse,Ì[]ê[]‡,ÍŠJ,«,Ü,<sup>1</sup>,ñ[]B

## DownPath ŠÖ∏"

#### **DownPath**

fvf[]fgfRf‹Žó[]M,·,éftf@fCf‹,ð•Û'¶,·,éfffBfŒfNfgfŠ,ÌfpfX,ð•Ô,µ,Ü,·[]BEmTerm,Ì [fffBfŒfNfgfŠ] fRf}f"fh,ÅŽw'è,µ,½fffBfŒfNfgfŠ,Å,∙[]B

-ß,è'l

•¶Žš—ñŒ^[]B

## EmtPath ŠÖ<sub>[]</sub>"

### **EmtPath**

EmTermftf@fCf<,ð•Û'¶,·,éfffBfŒfNfgfŠ,ÌfpfX,ð•Ô,µ,Ü,·[]BEmTerm,Ì [fffBfŒfNfgfŠ] fRf}f"fh,ÅŽw'è,µ,½fffBfŒfNfgfŠ,Å,∙[]B

-ß,è'l

•¶Žš—ñŒ^[]B

## End fXfe∏fgf∏f"fg

### **End**

 $\texttt{f}\texttt{f} \texttt{f} \texttt{N} \texttt{f} \texttt{L}, \delta \texttt{L} \texttt{l} - ^\texttt{l} \texttt{,} \mu, \ddot{\texttt{U}}, \cdot \texttt{L} \texttt{B}$ 

## ŽQ∏Æ

Stop fXfen[fgfnf"fg

### EOF ŠÖ∏"

#### **EOF(filenumber)**

ftf@fCf<, lŒ»[lÝ^Ê'u,ªftf@fCf<, l[]ÅŒã, ©, Ç, ¤, ©, ð•Ô, µ, Ü, ·[]B

#### filenumber

```
[]®[]"Œ^[]Bfl[[fvf",µ,Ä,¢,éftf@fCf<,Ìftf@fCf<"Ô[]†[]B
```
## $-B,\grave{e}$ 'l

```
[]®[]"Œ^[]Bftf@fCf‹Œ»[]Ý^Ê'u,ªftf@fCf‹,Ì[]ÅŒã,È,ç True ,ð[]A,»,¤,Å,È,¯,ê,Î False ,ð•Ô,μ,Ü,·[]B
```
### $-\acute{a}$

Dim id As String Dim fileno As Integer fileno = Open(FileToPath(TextPath, "addr.txt") For Input) Do Until EOF(fileno) Input #fileno, id Send id Loop Close

## ExtractPath ŠÖ∏"

#### **ExtractPath**

[]'΃ftf@fCf<,ð‰ð"€,·,éfffBfŒfNfgfŠ,ÌfpfX,ð•Ô,µ,Ü,·[]BEmTerm,Ì [fffBfŒfNfgfŠ] fRf}f"fh,ÅŽw'è,µ,½fffBfŒfNfgfŠ,Å,∙[]B

-ß,è'l

•¶Žš—ñŒ^[]B

False 'è[]"

### **False**

## ŽQ∏Æ

True 'è[]"

## FileAppend fXfe[[fgf[]f"fg

#### FileAppend srcfile, destfile

ftf@fCf<,ð•Ê,Ìftf@fCf<,Ì∏ÅŒã,É'ljÁ,µ,Ü,∙∏B

srcfile

•¶Žš—ñŒ^[]B'ljÁŒ<sup>3</sup>,Ìftf@fCf<,ðŽw'è,µ,Ü,∙[]B

destfile

•¶Žš—ñŒ^[]B'ljÁ[]æ,Ìftf@fCf‹,ðŽw'è,µ,Ü,∙[]B

## ŽQ∏Æ

FileCopy fXfe∏fgf∏f"fg, FileRename fXfe∏fgf∏f"fg
# FileClose fXfe∏fgf f"fg

#### FileClose file

EmTerm[]ã,Å[]ì<Æ't,Ì"C^Ó,Ìftf@fCf<,ð•Â,¶,Ü,·[]B

file

•¶Žš—ñŒ^[]Bftf@fCf<,Ìftf<fpfX,ðŽw'è,µ,Ü,∙[]B

# ŽQ∏Æ

FileNew fXfe[][fgf[]f"fg, FileOpen fXfe[][fgf[]f"fg, FileSave fXfe[][fgf[]f"fg

# FileCopy fXfe∏fgf f"fg

FileCopy srcfile, destfile

ftf@fCf<,ðfRfs∏,µ,Ü,∙∏B

srcfile

•¶Žš—ñŒ^[]BfRfs[][Œ<sup>3</sup>,Ìftf@fCf<,ðŽw'è,µ,Ü,·[]B

destfile

•¶Žš—ñŒ^[]BfRfs[][[]æ,Ìftf@fCf‹,ðŽw'è,µ,Ü,·[]B

# ŽQ∏Æ

FileAppend fXfe∏fgf∏f"fg, FileRename fXfe∏fgf∏f"fg

# FileDateTime ŠÖ∏"

#### FileDateTime(filename)

ftf@fCf<,ì[]ì[]¬"úŽž,Ü,½,Í[]ÅŒã,É•Ï[]X,µ,½"úŽž,ð•Ô,µ,Ü,·[]B

filename

•¶Žš—ñŒ^[]Bftf@fCf<-1⁄4,ðŽw'è,µ,Ü,∙[]B

-ß,è'l

"úŽžŒ^[] $B$ 

# FileLen ŠÖ∏"

# FileLen(filename)

ftf@fCf<,<br>ÌfTfCfY,ðfofCfg'P^Ê,Å•Ô,µ,Ü,∙[]B

filename

•¶Žš—ñŒ^[]Bftf@fCf<-1⁄4,ðŽw'è,µ,Ü,∙[]B

# -ß,è'l

 $\text{def}^{\omega} \mathbb{C} \subseteq \text{def} \mathbb{C}$ 

# ŽQ∏Æ

LOF ŠÖ<sub>L</sub>"

# FileNew fXfe∏fgf<sub>1</sub>f"fg

# **FileNew type**

ftf@fCf<,ð[]V‹K[]ì[]¬,μ,Ü,·[]B

type

 $\text{def}'\mathfrak{E} \widehat{\ }\text{def}(\mathfrak{F} \widehat{\otimes} \mathfrak{f} \widehat{\otimes} \mathfrak{f} \widehat{\otimes} \mathfrak{f} \widehat{\otimes} \mathfrak{f} \widehat{\otimes} \mathfrak{f} \widehat{\otimes} \mathfrak{f} \widehat{\otimes} \mathfrak{f} \widehat{\otimes} \mathfrak{f} \widehat{\otimes} \mathfrak{f} \widehat{\otimes} \mathfrak{f} \widehat{\otimes} \mathfrak{f} \widehat{\otimes} \mathfrak{f} \widehat{\otimes} \mathfrak{f} \widehat{\otimes} \mathfr$ 

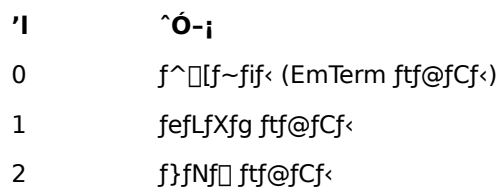

# ŽQ∏Æ

FileOpen fXfe[[fgf[]f"fg, FileClose fXfe[][fgf[]f"fg, FileSave fXfe[][fgf[]f"fg

# FileOpen fXfe∏fgf f"fg

# FileOpen file

"C^Ó,Ìftf@fCf<,ð EmTerm []ã,ÉŠJ,«,Ü,·[]B

file

•¶Žš—ñŒ^[]Bftf@fCf<,Ìftf<fpfX,ðŽw'è,µ,Ü,∙[]B

# ŽQ∏Æ

FileNew fXfe[][fgf[]f"fg, FileClose fXfe[][fgf[]f"fg, FileSave fXfe[][fgf[]f"fg

# FileRename fXfe[[fgf[f"fg

FileRename srcfile, destfile

srcfile

•¶Žš—ñŒ^∏B•Ï∏X'O,Ìftf@fCf‹-¼,ðŽw'è,μ,Ü,∙∏B

destfile

•¶Žš—ñŒ^[]B•Ï[]XŒã,Ìftf@fCf‹-¼,ðŽw'è,µ,Ü,·[]B

# ŽQ∏Æ

FileCopy fXfe<sup>[[fgf]</sup>f"fg

# FileSave fXfe∏fgf f"fg

#### FileSave file

EmTerm[]ã,Å[]ì<Æ't,Ì"C^Ó,Ìftf@fCf<,ð[]ã[]',«•Û'¶,µ,Ü,·[]B

file

•¶Žš—ñŒ^[]Bftf@fCf<,Ìftf<fpfX,ðŽw'è,µ,Ü,∙[]B

# ŽQ∏Æ

FileNew fXfe[][fgf[]f"fg, FileClose fXfe[][fgf[]f"fg, FileOpen fXfe[][fgf[]f"fg, FileSaveAll fXfe[][fgf[]f"fg

# FileSaveAll fXfe[[fgf[]f"fg

### **FileSaveAll**

 $\mathsf{EmTerm}[] \tilde{\mathsf{a}}, \mathsf{A}[] \mathsf{i} \mathsf{\cdot} \mathsf{\mathcal{A}} \mathsf{F}^{\prime} \mathsf{1}, \mathsf{i}, \mathsf{\cdot}, \mathsf{x}, \mathsf{A}, \mathsf{i} \mathsf{f} \mathsf{t} \mathsf{f} \oplus \mathsf{f} \mathsf{C} \mathsf{f}^{\prime} \mathsf{,} \delta[] \tilde{\mathsf{a}}[]^{\prime}, \mathsf{s} \bullet \mathsf{U}^{\prime} \P, \mathsf{\mu}, \mathsf{U}, \mathsf{\cdot} \Box \mathsf{B}$ 

# ŽQ∏Æ

FileNew fXfe[][fgf[]f"fg, FileClose fXfe[][fgf[]f"fg, FileOpen fXfe[][fgf[]f"fg, FileSave fXfe[][fgf[]f"fg

# FileToPath ŠÖ∏"

#### FileToPath(path, filename)

fffBfŒfNfgfŠ,ÌfpfX,Æftf@fCf<,ð^ø[]",Æ,µ,Ä[]Aftf@fCf<,Ìftf<fpfX-½,ð•Ô,µ,Ü,∙[]B

path

•¶Žš—ñŒ^[]BfffBfŒfNfgfŠ,ÌfpfX,ðŽw'è,µ,Ü,·[]B

filename

•¶Žš—ñŒ^[]Bftf@fCf<-1⁄4,ðŽw'è,µ,Ü,∙[]B

# -ß,è'l

•¶Žš—ñŒ^[]B

# ŽQ∏Æ

PathToFile ŠÖ<sub>I</sub>"

# **FontName fvf**∏fpfefB

EmTerm'S'l, ÅŽg-p, ·, éftfHf"fg, l-1/4'O, ðަ, µ, Ü, ·[]B

# ff∏[f^Œ^

•¶Žš—ñŒ^[]B

# $-\acute{a}$

ftfHf"fg-¼,ð[]u•W[]€-¾'©[]v,É[]Ý'è,µ,Ü,∙[]B

FontName =  $\cdot \cdot W_{\cdot}E^{-3/4}C^{\cdot \cdot}$ 

# ŽQ∏Æ

FontSize fvf<sup>IfpfefB</sup>

# **FontSize fvf** fpfefB

EmTerm'S'Ì,ÅŽg-p,·,éftfHf"fg,Ì'å,«,<sup>3</sup>,ðަ,µ,Ü,·[]B,±,Ì[]"Žš,Íf|fCf"fg[]",Æ,Í`Ù,È,è,Ü,·[]B

# ff∏[f^Œ^

 $\text{def}^{\omega}(\mathbb{C}^{\infty})=\mathbb{C}^{\infty}(\mathbb{C}^{\infty})$ 

# $-\acute{a}$

ftfHf"fg,l'å,«,<sup>3</sup>,ð 10 ,É[]Ý'è,µ,Ü,·[]B

FontSize =  $10$ 

# ŽQ∏Æ

FontName fvf<sup>[fpfefB]</sup>

### For...Next fXfe∏fgf∏f"fg

For counter=start To end [Step increment]

 $\cdots$ 

[Exit For]

 $\cdots$ 

Next [counter]

counter,ª start,©,çŽn,Ü,è end,É,È,é,Ü,Å[]A^ê~A,ÌfXfe[][fgf[]f"fg,ðŒJ,è•Ô,µŽÀ[]s,µ,Ü,·[]B

counter

[]®[]"Œ^•Ï[]"[]Bf<[[[fvf]fEf"f^,ÉŽg,¤•Ï[]",ðŽw'è,µ,Ü,·[]B

start

[]®[]"Œ^[]Bf‹[][fvfJfEf"f^,Ì[]‰Šú'l,ðŽw'è,μ,Ü,·[]B

end

```
\text{def}^{\omega}\text{def}^{\omega}\text{def
```
increment

[]®[]"Œ^[]Bf‹[][fv,ðŒJ,è•Ô,·,<sup>2</sup>,Éf‹[[fvfJfEf"f^,ɉÁŽZ,<sup>3</sup>,ê,é'l,ðŽw'è,μ,Ü,·[]B[]È—ª,·,é,Æ[]A1 ,ðŽw'è,·,é,± ,Æ,É,È,è,Ü,∙∏B

 $-\acute{a}$ 

```
1, ©,ç 5, Ü,Å,Ì[]"Žš,ð•\ަ,µ,Ü,·[]B
```
For  $i = 1$  To 5

Print i

**Next** 

#### ŽQ∏Æ

Do...Loop fXfe[][fgf[]f"fg, While...Wend fXfe[][fgf[]f"fg

#### Format, Format\$ ŠÖ∏"

#### Format $[\$](t, fmt)$

"úŽž,ðŽw'è,µ,½Œ`Ž®,Ì•¶Žš—ñ,ɕϊ·,µ,Ü,∙[]B

### $\bar{t}$

"úŽžŒ^[]B

#### $fmt$

•¶Žš—ñŒ^[]BŽŸ,Ì,¢, ¸,ê,©,Ì[]'Ž®-¼,ðŽw'è,µ,Ü,·[]B[]'Ž®-¼,̓\_fuf< fNfH[][fe[][fVf‡f"[]u"[]v,Å^Í,ñ,Å,,¾,¾,∃[]B

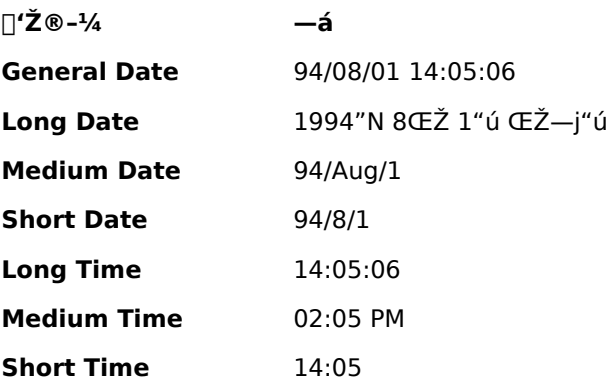

#### -ß,è'l

•¶Žš—ñŒ^

#### $-\acute{a}$

Œ»[]Ý,Ì"ú•t,ð•\ަ,µ,Ü,∙[]B

Print Format\$( Now, "Long Date")

#### FreeFile ŠÖ∏"

#### **FreeFile**

<6,¢,Ä,¢,éftf@fCf<"Ô[]†,ð•Ô,μ,Ü,·[]B,±,Ì"Ô[]†,ĺŽŸ,É **Open** fXfe[][fgf[]f"fg,ðŽÀ[]s,·,é,Æ,«,Ìftf@fCf‹"Ô[]†,Æ,µ,Ä—~—p,·,é,±,Æ,ª,Å,«,Ü,·[]B**FreeFile** ŠÖ[]",ðŽg,í, ,É[]A**Open** ŠÖ[]",ðŽg,¤,Æ[]A,í,©,è,â,·,‹L[]q,Å,«,Ü,·[]B

-ß,è'l

 $\Box$ <sup>® $\Box$ </sup>"Œ^ $\Box$ B

ŽQ∏Æ

Open ŠÖ∏", Open fXfe∏fgf∏f"fg

#### FunctionKey fXfe∏fgf∏f"fg

FunctionKey key, shift, func, s, title

ftf@f"fNfVf‡f" fL[][,É•¶Žš—ñ,ð[]Ý'è,µ,Ü,∙[]B

key

[]®[]"Œ^[]Bftf@f"fNfVf#f" fL[[,Ì"Ô[]†,ð•\,μ,Ü,·[]BF1 ,È,ç 1[]AF2 ,È,ς 2[]A...[]AF12 ,È,ς 12 ,É,È,è,Ü,·[]B

shift

```
[]®[]"Œ^[]BfVftfg fL[][,ª‰Ÿ,<sup>3</sup>,ê,Ä,¢,é,©,Ç,¤,©,ðަ,μ,Ü,·[]BŽŸ,Ì,¢, ¸,ê,©,É,È,è,Ü,·[]B
```
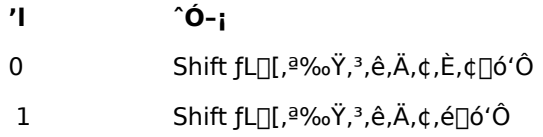

func

[]®[]"Œ^[]B[]Ý'è,·,é<@"\,ðަ,µ,Ü,·[]BŽŸ,Ì,¢, ¸,ê,©,É,È,è,Ü,·[]B

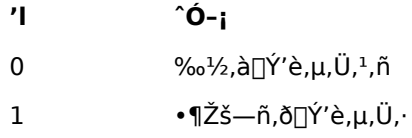

 $\mathsf S$ 

```
•¶Žš—ñŒ^∏Bftf@f"fNfVf‡f" fL∏,ð‰Ÿ,µ,½,Æ,«,É'—∏o,·,é•¶Žš—ñ,ð∏Ý'è,µ,Ü,∙∏B
```
title

•¶Žš—ñŒ^[]Bftf@f"fNfVf‡f" fL[][,Ìf^fCfgf<,É•\ަ,·,é•¶Žš—ñ,ð[]Ý'è,µ,Ü,·[]B

—á

```
Shift + F10, EDADu, ±, ñ, É, ¿, ÍDv, ÆDÝ'è, µDAf^fCfgf<, ðDu^¥ŽADv, Æ, µ, Ü, ·DB
```
FunctionKey 10, 1, 1, ", ±, ñ, É, ¿, Í", "^\\*ŽA"

### GetAttr ŠÖ∏"

#### GetAttr(filename)

ftf@fCf<,Ì'®[]«,ð•Ô,µ,Ü,∙[]B

filename

•¶Žš—ñŒ^[]B'®[]«,ð'<sup>2</sup>,×,½,¢ftf@fCf<,Ìftf@fCf<-¼,ðŽw'è,µ,Ü,·[]B

# $-B,\grave{e}$ 'l

 $\text{def}'\mathfrak{C} \cap \text{def}(\text{def}) \subset \text{def}(\mathfrak{C} \cap \mathfrak{C} \cap \mathfrak{C} \cap$ 

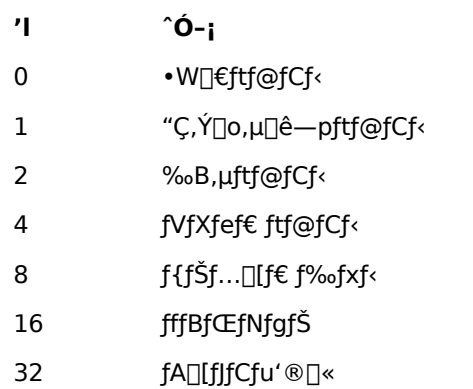

#### GetLogLine, GetLogLine\$ ŠÖ[]"

#### GetLogLine[\$](n)

ƒ^□[ƒ~ƒiƒ<,ÌfofbfN ƒХƒNƒ□□[ƒ<,É, ,éŽw'è,µ,½□s,Ì•¶Žš—ñ,ð•Ô,µ,Ü,∙□В

 $\boldsymbol{n}$ 

[]®[]"Œ^[]BŒ»[]Ý[]s,ð 0 ,Æ,μ,Ä[]A‰½[]s-Ú,©,ð[]<sup>3</sup>,Ì[]®[]",ÅŽw'è,μ,Ü,·[]B

#### -ß,è'l

•¶Žš—ñŒ^[]B

ŽQ∏Æ

Receive, Receive\$ ŠÖ∏", ReceiveB, ReceiveB\$ ŠÖ∏", Print fXfe∏fgf∏f"fg, Cls fXfe∏fgf∏f"fg

# GetProfileInt ŠÖ∏"

GetProfileInt( section, entry[, default] )

[]‰Šú‰»ftf@fCf<,lŽw'è,μ,½fZfNfVf‡f",lŽw'è,μ,½fGf"fgfŠ,©,ç[]"Žš,ð"Ç,Ý[]ž,Ý,Ü,·[]B

section

·¶Žš—ñŒ^[]B[]‰Šú‰»ftf@fCf<,ÌfZfNfVf‡f"-¼

entry

•¶Žš—ñŒ^[]B[]‰Šú‰»ftf@fCf<,ÌfGf"fgfŠ-¼

# default

[]®[]"Œ^[]BŽw'è,μ,½fGf"fgfŠ,ªŒ©,Â,©,ç,È,¢,Æ,«,É•Ô,·Šù'è,Ì[]"'l[]B[]È—ª,·,é,Æ[]A0,ðŽw'è,·,é,± ,Æ,É,È,è,Ü,∙∏B

#### $-B,\grave{e}$ 'l

 $\Box$ <sup>® $\Box$ </sup>"Œ^ $\Box$ B

#### ŽQ∏Æ

IniFile fvfDfpfefB, GetProfileString, GetProfileString\$ SOD", WriteProfileInt fXfeD[fgfDf"fg, WriteProfileString fXfe[][fgf[]f"fg

#### GetProfileString, GetProfileString\$ ŠÖ["

GetProfileString[\$]( section, entry[, default])

[]‰Šú‰»ftf@fCf‹,ÌŽw'è,μ,½fZfNfVf‡f",ÌŽw'è,μ,½fGf"fgfŠ,©,ç•¶Žš—ñ,ð"Ç,Ý[]ž,Ý,Ü,·[]B

section

·¶Žš—ñŒ^[]B[]‰Šú‰»ftf@fCf<,ÌfZfNfVf‡f"-¼

entry

•¶Žš—ñŒ^[]B[]‰Šú‰»ftf@fCf<,ÌfGf"fgfŠ-¼

default

•¶Žš—ñŒ^[]BŽw'è,µ,½fGf"fgfŠ,ªŒ©,Â,©,ç,È,¢,Æ,«,É•Ô,·Šù'è,Ì•¶Žš—ñ[]B[]È—ª,·,é,Æ[]A‹ó,Ì•¶Žš—  $\tilde{n}, \tilde{o} \check{Z} w' \dot{e}, \cdot, \acute{e}, \pm, \angle{E}, \dot{E}, \grave{e}, \ddot{U}, \cdot \Box B$ 

#### -ß,è'l

•¶Žš—ñŒ^[]B

## ŽQ∏Æ

IniFile fvf<sub>IlfpfefB</sub>, GetProfileInt ŠÖ<sub>I</sub>", WriteProfileInt fXfe<sub>IlfgfIf"fg, WriteProfileString fXfe<sub>IlfgfIf"fg</sub></sub>

#### GetRegKeyStr, GetRegKeyStr\$ ŠÖ["

GetRegKeyStr[\$]( rootkey, subkey, name[, default])

fŒfWfXfgfŠ,©,ç•¶Žš—ñ,ð"Ç,Ý∏ž,Ý,Ü,∙∏B

rootkey

[]®[]"Œ^[]BfŒfWfXfgfŠ,Ìf‹[[fg,ÌfL[[[]BŽŸ,Ì,¤,¿,Ì,¢, ¸,ê,©,Æ,È,è,Ü,·[]B

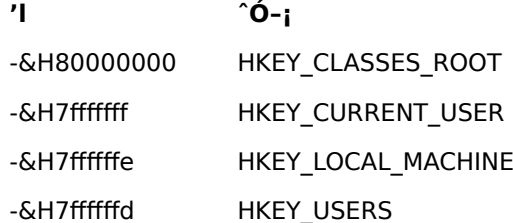

#### subkey

•¶Žš—ñŒ^[]BfŒfWfXfgfŠ,ÌfTfufL[][[]B\,Å‹æ[]Ø,Á,½fpfX-¼,ðŽw'è,µ,Ü,·[]B

name

•¶Žš—ñŒ^∏B'l,Ì-¼'O,ðŽw'è,µ,Ü,∙∏B

default

•¶Žš—ñŒ^[]BŽw'è,µ,½fŒfWfXfgfŠ,ÌfL[][,Æ'l,Ì-¼'O,ªŒ©,Â,©,ç,È,¢,Æ,«,É•Ô,·Šù'è,Ì•¶Žš—ñ[]B[]È  $a, \ldots, e, A \in \mathbb{R}$   $A < 6$ ,  $i \cdot \mathbb{R}$   $\leq$   $\leq$   $\ldots$   $\leq$   $\geq$   $\leq$   $\leq$   $\leq$   $\leq$   $\leq$   $\leq$   $\leq$   $\leq$   $\leq$   $\leq$   $\leq$   $\leq$   $\leq$   $\leq$   $\leq$   $\leq$   $\leq$   $\leq$   $\leq$   $\leq$   $\leq$   $\leq$   $\leq$   $\leq$   $\leq$ 

## -ß,è'l

•¶Žš—ñŒ^[]B

#### ŽQ∏Æ

GetRegKeyInt ŠÖ<sub>L</sub>", SetRegKeyInt fXfe[|[fgf[]f"fg, SetRegKeyStr fXfe[|[fgf[]f"fg

# GetRegKeyInt ŠÖ["

GetRegKeyInt( rootkey, subkey, name[, default])

fŒfWfXfgfŠ,©,ç∏®∏",ð"Ç,Ý∏ž,Ý,Ü,∙∏B

rootkey

[]®[]"Œ^[]BfŒfWfXfgfŠ,Ìf‹[[fg,ÌfL[[[]BŽŸ,Ì,¤,¿,Ì,¢, ¸,ê,©,Æ,È,è,Ü,·[]B

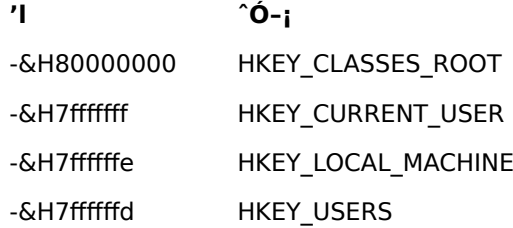

#### subkey

•¶Žš—ñŒ^[]BfŒfWfXfgfŠ,ÌfTfufL[][[]B\,Å‹æ[]Ø,Á,½fpfX-¼,ðŽw'è,µ,Ü,·[]B

name

•¶Žš—ñŒ^∏B'l,Ì-¼'O,ðŽw'è,µ,Ü,∙∏B

default

[]®[]"Œ^[]BŽw'è,μ,½fŒfWfXfgfŠ,ÌfL[[,Æ'l,Ì-¼'O,ªŒ©,Â,©,ç,È,¢,Æ,«,É•Ô,·Šù'è,Ì[]®[]"[]B[]È— <sup>a</sup>, , é, Æ[]A0,ðŽw'è, , é, ±, Æ,É,È,è,Ü, · []B

#### -ß,è'l

 $\Box$ <sup>® $\Box$ </sup>"Œ^ $\Box$ B

#### ŽQ∏Æ

GetRegKeyStr ŠÖ[]", SetRegKeyInt fXfe[][fgf[]f"fg, SetRegKeyStr fXfe[][fgf[]f"fg

# Gosub...Return fXfe[[fgf[]f"fg

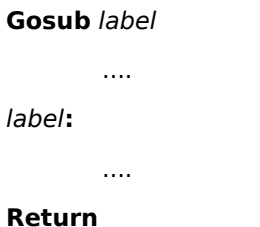

Gosub ,É,æ,Á,Ä label ,ÅŽ¦,µ,½fTfuf<[][f`f",Ö[]§Œä,ð^Ú,µ[]AReturn ,É,æ,Á,Ä Gosub ,ÌŽŸ,ÌfXfe[][fgf[]f"fg,É[]§Œä,ð-ß,μ,Ü,∙[]B

# ŽQ∏Æ

Goto fXfe<sup>[</sup>[fgf<sup>[1</sup>fg]

#### Goto fXfe∏fgf∏f"fg

Goto label

 $\mathbf{r}$ 

label:

 $\ldots$ 

Goto,É,æ,Á,Ä label,ÅŽ¦,µ,½fXfe□[fgf□f"fg,É□§Œä,ð^Ú,µ,Ü,·□B,±,ÌfXfe□[fgf□f"fg,ð'½ p,·,é,Æ□AfR□[fh,ªŒ©,Ã,ç,,È,é,Ì,Å′□^Ó,µ,Ä,,¾,ª,¢□B□§Œä□\'¢fXfe□[fgf□f"fg,Ì'†,ÅŽg—p,·,é,Æ□A—\  $\check{S}$ ú,µ,È,¢Œ<‰Ê,É,È,é,±,Æ,à, ,é,Ì,Å'[]^Ó,µ,Ä,,¾,¾,q[]B

# ŽQ∏Æ

Gosub...Return fXfe<sup>[[fgf]f"fg]</sup>

# HangUp fXfe∏[fgf∏f"fg

# HangUp

"d̃b,ð∏Ø,è,Ü,∙∏B

Hex, Hex\$ ŠÖ[]"

 $Hex[$]( n )$ 

 $[]"']\!,\delta16[]"[]",\delta{\bullet}\backslash\cdot{\bullet}\P\check{\mathsf{Z}}\check{\mathsf{S}}\mathord{-}\tilde{\mathsf{n}},\acute{\mathsf{E}}\bullet\check{\mathsf{I}}\check{\mathsf{S}}\cdot,\mu,\ddot{\mathsf{U}}\cdot\textcolor{red}{\mathsf{I}}\mathsf{B}$ 

 $\overline{n}$ 

 $\text{d}^*\text{d}^*\text{d}^*$ 

#### -ß,è'l

•¶Žš—ñŒ^[]B

# Hour ŠÖ∏"

# Hour( $t$ )

"úŽž,©,ς∏A0 []` 23 ,Ì"Í^Í,Ì[]®[]",'n½Žž,©,ð•Ô,μ,Ü,∙[]B

#### $\bar{t}$

"úŽžŒ^[] $B$ 

# -ß,è'l

 $\text{def}^{\omega} \mathbb{C} \subseteq \text{def} \mathbb{C}$ 

# ŽQ∏Æ

Second ŠÖ<sub>l</sub>", Minute ŠÖ<sub>l</sub>", Day ŠÖ<sub>l</sub>", Month ŠÖ<sub>l</sub>", Year ŠÖ<sub>l</sub>", WeekDay ŠÖ<sub>l</sub>"

# **IdleTime fvf**∏fpfefB

Wait, Select Case fXfe[][fgf][f"fg, Wait, Receive, Receive\$, ReceiveB, ReceiveB\$, ReceiveWait, ReceiveWait\$ ŠÖ[]", Å[]AfZf~fRf[]f"[]u;[]v, ðŽg, Á, 1/2Žó[]M·¶Žšñ,Ì[]ÅŒã,Å,Ì"»'è,ÌŽž,É[]ÅŒã,¾,Æ"»'è,·,éfAfCfhf<ŽžŠÔ,ðަ,μ,Ü,·[]B,±,ê,ð[]Ý'è,μ,È,¢,Æ,«,ÌŠù'è'l,Í 1000  $(f \sim f\check{S} \cdot b)$ , Å,  $\Box B$ 

# ff∏[f^Œ^

[]®[]"Œ^[]BfAfCfhf‹ŽžŠÔ,ðf~fŠ•b'P^Ê,ÅŽw'è,μ,Ü,·[]B

#### $-\acute{a}$

fAfCfhf<ŽžŠÔ,ð 0.5•b,É∏Ý'è,µ,Ü,∙∏B

 $Id$ leTime = 500

#### ŽQ∏Æ

Wait fXfenIfgfnf"fg, Wait ŠÖn", Select Case fXfenIfgfnf"fg, Receive, Receive\$ ŠÖn", ReceiveB, ReceiveB\$ ŠÖ[]", ReceiveWait, ReceiveWait\$ ŠÖ[]", On TimeOut fXfe[][fgf[]f"fg

## If...Then...Else fXfe∏fgf∏f"fg

If condition Then ... [Else ...]

If condition Then

 $\cdots$ 

[Else If condition Then

 $\dots$ ]

#### [Else

 $\dots$ ]

# End If

[]ðŒ[],ð"»′f,μ,Ä[]A[]ðŒ[],ª[]^,Ü,½,Í 0^ÈŠO,Ì[]®[]"′l,Ì[]ê[]‡,Í **Then** ,ÌŒã,ÌfXfe[][fgf[]f"fg,ðŽÀ[]s,μ,Ü,·[]B**Else** ,ª, ,é[]ê[]‡,Í[]A[]ŏŒ[],ª‹U,Ü,½,Í 0,Ì[]ê[]‡,É **Else** ,ÌŒã,ÌfXfe[][fgf[]f"fg,ŏŽÀ[]s,µ,Ü,·[]B

#### $-\acute{a}$

•¶Žš—ñ,ð"ü—Í,·,éf\_fCfAf∏fO ƒ{fbfNfX,ð•\ަ,μ[]A"ü—Í,μ,½•¶Žš,ª "Υ" ,È,ς,Î[]AYes ,Æ•\ަ,μ[]A,»,¤,Å,È,¯,ê,Î No ,Æ•∖ަ,µ,Ü,∙∏B

s = InputBox\$( "• ¶Žš—ñ,ð"ü—Í,µ,Ä,,¾,3,¢")

If  $s = "Y"$  Then

Print "Yes"

Else

Print "No"

End If

# **IniFile fvf**∏fpfefB

[]‰Šú‰»ftf@fCf‹,ÉŽg—p,·,éftf@fCf‹-¼,ð•\,·•¶Žš—ñ,Å,·[]B,±,±,ÅŽw'è,μ,½ftf@fCf‹,Í[]A**GetProfileInt**, GetProfileString, GetProfileString\$ ŠÖ[]", WriteProfileInt, WriteProfileString fXfe[[fgf[]f"fg,ÅŽg -p,<sup>3</sup>,ê,Ü,∙<sub>□</sub>BŠù'è'l,Í WIN.INI ,Å,∙<sub>□</sub>B

# ff∏[f^Œ^

•¶Žš—ñŒ^[]B

# ŽQ∏Æ

GetProfileInt ŠÖ<sub>L</sub>", GetProfileString, GetProfileString\$ ŠÖL", WriteProfileInt fXfe<sup>[[fgf]f"fg,</sup> WriteProfileString fXfe∏fgf∏f"fg

# InitModem fXfe∏fgf f"fg

#### **InitModem**

f,fff€,ð∏‰Šú‰»,µ,Ü,∙∏B

#### Input # fXfe[[fgf[]f"fg

Input #filenumber, var1, var2, ...

ftf@fCf<,©,çff[][f^,ð"Ç,Ý[]o,µ,Ä[]A•Ï[]",É'ã"ü,µ,Ü,∙[]B

filenumber

**□®□"Œ^**□Bftf@fCf‹"Ô□t,ðŽw'è,μ,Ü,·□B

 $var1, var2, ...$ 

—LŒø,È,ç,Ç,ñ,Èff□[f^Œ^,Å,à□\,¢,Ü,<sup>ı</sup>,ñ□B

ŽQ∏Æ

Line Input # fXfe[][fgf[]f"fg, Input, Input\$ SO[]", InputB, InputB\$ SO[]"

# Input, Input\$ ŠÖ∏"

# Input[\$](n, [#]filenumber)

ftf@fCf<,©,çŽw'è,µ,½•¶Žš[]",Ì•¶Žš—ñ,ð"Ç,Ý[]o,µ,Ä•Ô,µ,Ü,·[]B2fofCfg fLfff‰fNf^,Í 1•¶Žš,Æ[]",¦,ç,ê,Ü,·[]B

 $\overline{n}$ 

∙¶Žš∏"

filenumber  $\text{def}^{\prime\prime}(\mathbb{C}^{\prime\prime} \cap \text{Bftf@fCf`} \text{ and } \text{def}^{\prime\prime}(\mathbb{C}^{\prime\prime}) \text{ and } \text{def}^{\prime\prime}(\mathbb{C}^{\prime\prime} \cap \text{B}^{\prime\prime})$ 

-ß,è'l

•¶Žš—ñŒ^[]B"Ç,Ý[]ž,ñ,¾•¶Žš—ñ,ð•Ô,µ,Ü,∙[]B

# ŽQ∏Æ

Line Input # fXfe[][fgf[]f"fg, lnput # fXfe[][fgf[]f"fg, lnputB, lnputB\$ SO[]"

# InputB, InputB\$ ŠÖ∏"

# InputB[\$](n, [#]filenumber)

ftf@fCf<,©,çŽw'è,µ,½fofCfg[]",Ì•¶Žš—ñ,ð"Ç,Ý[]o,µ,Ä•Ô,µ,Ü,∙[]B

 $\overline{n}$ 

fofCfg∏"

filenumber  $\text{def}^{\prime\prime}(\mathbb{C}^{\prime\prime}\cap\mathbb{C}^{\prime})=\text{def}^{\prime\prime}(\mathbb{C}^{\prime\prime}\cap\mathbb{C}^{\prime})$ 

# -ß,è'l

•¶Žš—ñŒ^[]B"Ç,Ý[]ž,ñ,¾•¶Žš—ñ,ð•Ô,μ,Ü,·[]B

# ŽQ∏Æ

Line Input # fXfe[][fgf[]f"fg, Input # fXfe[][fgf[]f"fg, Input, Input\$ SO[]"

### InputBox, InputBox\$ ŠÖ["

InputBox[\$](prompt[, title[, default[, sec]]])

1[]s"ü—Í,ÌfGfffBfbfgf{fbfNfX,ðŠÜ,Þf\_fCfAf[]fOf{fbfNfX,ð•\ަ,μ[]A"ü—Í,<sup>3</sup>,ê,½•¶Žš—ñ,ð•Ô,μ,Ü,·[]B

prompt

f\_fCfAf<sub>I</sub>fOf{fbfNfX"à,É•\ަ,∙,é•¶Žš—ñ

title

f\_fCfAf[]fOf{fbfNfX,Ìf^fCfgf< fo[][,É•\ަ,·,é•¶Žš—ñ[]B[]È—ª,·,é,Ɖ½,à•\ަ,µ,Ü,1,ñ[]B

default

[]Å[]‰,ÉfGfffBfbfgf{fbfNfX,É•\ަ,μ,Ä,¨,•¶Žš—ñ[]B

sec

```
[]®[]"Œ^[]Bf_fCfAf[]fOf{fbfNfX,ð‰½•bŠÔ•\ަ,·,é,©,ð•b'P^Ê,ÅŽw'è,μ,Ü,·[]B[]È—
ª,·,é,Æ□Aft□[fU□[,ª,Ç,ê,©,Ìf{f^f",ð'l'ð,·,é,Ü,'ni‹v,É•\ަ,<sup>3</sup>,ê,Ü,·□B
```
#### -ß,è'l

•¶Žš—ñŒ^[]BfGfffBfbfgf{fbfNfX,É"ü—ĺ,μ,½•¶Žš—ñ,ð•Ô,μ,Ü,·[]BfLfff"fZf‹f{f^f",ð‰Ÿ,μ,½,Æ,«,Í[]A'·,<sup>3</sup>  $0,$  $\cdot$ ¶Žš—ñ, $\delta$  $\cdot$ Ô, $\mu$ , $\ddot{\theta}$ , $\cdot$ ∏B

ŽQ∏Æ MsgBox ŠÖ∏", MsgBox fXfe∏fgf∏f"fg

#### InStr ŠÖ∏"

 $InStr([start, ] s1, s2)$ 

s1 ,ì•¶Žš—ñ,©,ç∏As2 ,É^ê′v,·,é•¶Žš—ñ,ðŒŸ[]õ,μ[]A,»,Ì•¶Žš[]",Ì^Ê′u,ð•Ô,μ,Ü,·[]B2fofCfg fLfff‰fNf^,Í  $1 \cdot \mathbf{I} \check{Z}$ š, $A \check{E}$ [ $", |, \varsigma, \hat{e}, \ddot{U}, \cdot$ [B

start

<u>Π</u>®∏"Œ^∏BŒŸ∏õ,ðŠJŽn,·,é *s1* ,Ì•¶Žš—ñ,Ì<sup>^</sup>Ê'u,ðŽw'è,μ,Ü,·<sub>∐</sub>B∏È—ª,·,é,Æ∏As1 ,Ì∏Å∏‰,©,猟∏õ,μ,Ü,·∐B

 $s1$ 

·¶Žš—ñŒ^∏BŒŸ∏õ,<sup>3</sup>,ê,é•¶Žš—ñ,ðŽw'è,µ,Ü,∙∏B

 $s2$ 

•¶Žš—ñŒ^∏BŒŸ∏õ,∙,é•¶Žš—ñ,ðŽw'è,µ,Ü,∙∏B

-ß,è'l

□®□"Œ^□BŒŸ□õ,·,é•¶Žš—ñ,ªŒ©,Â,©,Á,½□ê□‡,Í□AŒ©,Â,©,Á,½•¶Žš ñ, Ì • ¶Žš[]", Ì ˆÊ'u,ð •Ô,µ,Ü,·[]BŒ©,Â,©,ç,È,©,Á,½[]ê[]‡,Í[]A0,ð •Ô,µ,Ü,·[]B

ŽQ∏Æ

InStrB ŠÖ<sub>I</sub>"
#### InStrB ŠÖ∏"

 $InStrB([start, ] s1, s2)$ 

s1 , l•¶Žš—ñ,©,ç∏As2 ,É^ê′ν,·,é•¶Žš—ñ,ðŒŸ∏õ,μ∏A,»,lfofCfg^Ê′u,ð•Ô,μ,Ü,·∏B

start

D®D"Œ^DBŒŸDõ,ðŠJŽn,·,é s1 ,Ì•¶Žš—ñ,Ì^Ê'u,ðŽw'è,μ,Ü,·DBDÈ—ª,·,é,ÆDAs1 ,ÌDÅD‰,©,猟Dõ,μ,Ü,·DB

 $s1$ 

•¶Žš—ñŒ^∏BŒŸ∏õ,<sup>ҙ</sup>,ê,é•¶Žš—ñ,ðŽw'è,µ,Ü,∙∏B

 $s2$ 

•¶Žš—ñŒ^□BŒŸ□õ,·,é•¶Žš—ñ,ðŽw'è,μ,Ü,·□B

#### -ß,è'l

Ū®[]"Œ^[]BŒŸ[]õ,·,é•¶Žš—ñ,ªŒ©,Â,©,Á,½[]ê[]‡,Í[]AŒ©,Â,©,Á,½•¶Žš ñ,ÌfofCfg^Ê'u,ð∙Ô,µ,Ü,∙□BŒ©,Â,©,ç,È,©,Á,½□ê□‡,Í□A0,ð∙Ô,µ,Ü,∙□B

## ŽQ∏Æ

InStr ŠÖ<sub>I</sub>"

IsConnected ŠÖ∏"

#### **IsConnected**

 $``\texttt{d}``\texttt{b}, ^{\texttt{a}}, \!\hat{\texttt{A}}, \!\dot{\texttt{E}}, ^{\texttt{a}}, \!\dot{\texttt{A}}, \!\ddot{\texttt{A}}, \!\dot{\texttt{q}}, \!\dot{\texttt{e}}, \mathbb{O}, \texttt{C}, \!\texttt{m}, \mathbb{O}, \delta\!\bullet\!\dot{\texttt{O}}, \!\mu, \ddot{\texttt{U}}, \cdot \texttt{C} \texttt{B}$ 

## -ß,è'l

## ŽQ∏Æ

OnLine ŠÖ<sub>I</sub>"

## Kill fXfe∏fgf∏f"fg

Kill filename

Žw'è,·,éftf@fCf<,ðfffBfXfN,©,ç∏í[]œ,µ,Ü,·[]B

filename

•¶Žš—ñŒ^[]B[]í[]œ,µ,½,¢ftf@fCf‹-¼,ðŽw'è,µ,Ü,∙[]B

## LCase, LCase\$ ŠÖ∏"

#### $LCase[ $$](s)$$

•¶Žš—ñ,Ì′†,ÌfAf‹ftf@fxfbfg,ð[]¬•¶Žš,ɕϊ·,µ,Ä•Ô,µ,Ü,·[]B

 $\mathsf{s}$ 

•¶Žš—ñŒ^[]B•ÏŠ·,<sup>3</sup>,ê,é•¶Žš—ñ,ðŽw'è,µ,Ü,·[]B

### -ß,è'l

•¶Žš—ñŒ^[]B

## ŽQ∏Æ

UCase, UCase\$ ŠÖ<sub>I</sub>"

### Left, Left\$ ŠÖ∏"

#### Left[ $$](s, n)$

•¶Žš—ñ,Ì□¶′[,©,çŽw′è,·,é•¶Žš□",ðŽæ,è□o,μ,Ä•Ô,μ,Ü,·□B2fofCfg fLfff‰fNf^,Í 1•¶Žš,Æ□",¦,ç,ê,Ü,·□B

 $\mathsf{s}$ 

```
•¶Žš—ñŒ^∏BŽæ,è[]o,<sup>3</sup>,ê,é•¶Žš—ñ,ðŽw'è,µ,Ü,∙[]B
```
 $\overline{n}$ 

```
□®□"Œ^□BŽæ,è□o,·•¶Žš□",ðŽw'è,μ,Ü,·□B
```
## -ß,è'l

•¶Žš—ñŒ^[]B

### ŽQ∏Æ

LeftB, LeftB\$ ŠÖ<sub>l</sub>", Right, Right\$ ŠÖ<sub>l</sub>", Mid, Mid\$ ŠÖ<sub>l</sub>"

## LeftB, LeftB\$ ŠÖ∏"

#### LeftB[ $$](s, n)$

•¶Žš—ñ,Ì□¶′[,©,çŽw′è,·,éfofСfg□",ðŽæ,è□о,µ,Ä•Ô,µ,Ü,·□В

 $\mathsf{s}$ 

```
•¶Žš—ñŒ^∏BŽæ,è[]o,<sup>3</sup>,ê,é•¶Žš—ñ,ðŽw'è,µ,Ü,∙[]B
```
 $\overline{p}$ 

```
□®□"Œ^□BŽæ,è□o,·fofCfg□",ðŽw'è,μ,Ü,·□B
```
## -ß,è'l

∙¶Žš—ñŒ^∏B

## ŽQ∏Æ

Left, Left\$ ŠÖ<sub>I</sub>", RightB, RightB\$ ŠÖ<sub>I</sub>", MidB, MidB\$ ŠÖ<sub>I</sub>"

## Len ŠÖ∏"

## Len( $s$ )

•¶Žš—ñ,Ì•¶Žš[]",ð•Ô,μ,Ü,·[]B2fofCfg fLfff‰fNf^,Í 1•¶Žš,Æ[]",¦,ç,ê,Ü,·[]B

 $\mathsf{s}$ 

•¶Žš—ñŒ^[]B'<sup>2</sup>,×,é•¶Žš—ñ,ðŽw'è,µ,Ü,∙[]B

### -ß,è'l

 $\text{def"}\mathbf{G}^{\ast}(\mathbf{G}^{\ast})=\text{def}(\mathbf{G}^{\ast})\text{def}(\mathbf{G}^{\ast})=\text{def}(\mathbf{G}^{\ast})\text{def}(\mathbf{G}^{\ast})\text{def}(\mathbf{G}^{\ast})=\text{def}(\mathbf{G}^{\ast})\text{def}(\mathbf{G}^{\ast})$ 

## ŽQ∏Æ

LenB ŠÖ<sub>L</sub>"

LenB ŠÖ∏"

## LenB $(s)$

•¶Žš—ñ,ÌfofCfg[]",ð•Ô,µ,Ü,∙[]B

 $\mathsf{s}$ 

•¶Žš—ñŒ^[]B'<sup>2</sup>,×,é•¶Žš—ñ,ðŽw'è,µ,Ü,∙[]B

-ß,è'l

 $\text{def"}\mathbf{G} \cap \text{def} \mathbf{G} \cap \text{def} \mathbf{G} \$ 

## ŽQ∏Æ

Len ŠÖ<sub>I</sub>"

### Let fXfe[l[fgf[]f"fg

[Let]  $var = value$ 

'l,ð•Ï[]",É'ã"ü,·,éfXfe[][fgf[]f"fg,Å,·[]BLet,Í[]È—ª,Å,«,Ü,·[]B

var

,Ç,ñ,Èff□[f^Œ^,Å,à□\,¢,Ü,<sup>ı</sup>,ñ□B□錾,<sup>3</sup>,ê,Ä,¢,È,¢•Ï□",ðŽg,¤,Æ□A,±,±,Å value , iff<sub>□</sub>[f^Œ^,É"à•", Å<sub>□</sub>錾, 3, ê, Ü, · □B

value

,Ç,ñ,Èff□[f^Œ^,Å,à□\,¢,Ü,<sup>ı</sup>,ª□A*var* ,ƌ^,ª^ê'v,µ,Ä,¢,È,¢,ÆfGf‰□[,ð"□¶,µ,Ü,·□B

## Line Input # fXfe[[fgf[]f"fg

Line Input #filenumber, var

 $\mathfrak{f}\mathfrak{t}\mathfrak{f}\oplus\mathfrak{f}\mathsf{C}\mathfrak{f}$  ,  $\mathbb{C}$  ,<br>  $\mathbb{C}$  1  $\Box$   $\mathbb{S}$  "C,<br>  $\mathsf{Y}\Box\mathsf{Z}$  ,  $\mathsf{Y}\Box\mathsf{A}\mathsf{var}$  ,  $\mathsf{E}'\tilde{\mathsf{a}}$  "u ,  $\mathsf{u},\mathsf{u},\mathsf{U},\mathsf{\neg B}$ 

filenumber

[]®[]"Œ^[]Bftf@fCf<"Ô[]†,ðŽw'è,µ,Ü,∙[]B

var

•¶Žš—ñŒ^•Ï[]"-¼[]B,±,±,É[]A"Ç,Ý[]ž,Ü,ê,½•¶Žš—ñ,ð"ü—Í,µ,Ü,·[]B

ŽQ∏Æ

Input # fXfe[][fgf[]f"fg, Input, Input\$ SO[]", InputB, InputB\$ SO[]"

## LineType fvf<sup>[fpfefB</sup>

f^[][f~fif<,Å[]A,Ç,Ì[]Ú'±•û-@,É,·,é,©,ðަ,μ,Ü,·[]BEmTerm,Ì [[]Ý'è] - [f‰fCf"] ,É'Š"-,μ,Ü,·[]B

## ff∏[f^Œ^

 $\text{d}^{\text{op}}\text{d}^{\text{op}}$ 

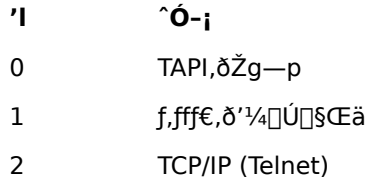

## $-\acute{a}$

Telnet[]Ú'±-p,Éf^[][f~fif‹,ðŠJ,«,Ü,·[]B

TermNew

LineType  $= 2$ 

## ListBoxAdd fXfe∏fgf∏f"fg

#### ListBoxAdd s1[, s2, ...]

fŠfXfg f{fbfNfX,É[]€-Ú,ð'ljÁ,µ,Ü,·[]B•¡[]",Ì•¶Žš—ñ,ðŽw'è,·,é,Æ[]A[]¶,ÉŽw'è,µ,½•¶Žš—ñ,©,ç[]‡,ÉfŠfXfg f{fbfNfX,̉º,É'ljÁ,µ,Ä,¢,«,Ü,∙∏B

 $s1, s2, \ldots$ 

•¶Žš—ñŒ^∏B

## ŽQ∏Æ

ListBoxButton fXfe[][fgf[]f"fg, ListBoxCreate fXfe[][fgf[]f"fg, ListBoxDo ŠÖ[]", ListBoxGetText ŠÖ[]", **ListBoxSelect fvf**∏fpfefB

## ListBoxButton fXfe∏fgf∏f"fg

#### ListBoxButton n, s

fŠfXfg f{fbfNfX,ÌŽw'è,·,éf{f^f",É•\ަ,·,é•¶Žš—ñ,ð[]Ý'è,µ,Ü,·[]B‹ó,Ì•¶Žš—ñ,ð[]Ý'è,·,é,Æ[]A,»,Ìf{f^f",ð•\ ަ,µ,È,,È,è,Ü,∙□BŠù'è,Å,Í□A1"Ôf{f^f",ª [OK]□A2"Ôf{f^f",ª [fLfff"fZf‹] ,Æ•\ަ,<sup>3</sup>,ê□A,»,ê^ÈŠO,Ìf{f^f",Í•\  $\check{Z}^1_1, \mu, \ddot{U},^1, \tilde{n} \square B$ 

 $\mathsf{n}$ 

[]®[]"Œ^[]B[]Ý'è,·,éf{f^f",Ì"Ô[]†,ðŽw'è,μ,Ü,·[]B^ê"Ô‰E[]ã,ª 1,Æ,È,è,Ü,·[]B

 $\mathsf{s}$ 

•¶Žš—ñŒ^∏B∏Ý'è,·,é•¶Žš—ñ,ðŽw'è,µ,Ü,·∏B

#### ŽQ∏Æ

ListBoxAdd fXfe[[fgf[]f"fg, ListBoxCreate fXfe[][fgf[]f"fg, ListBoxDo ŠÖ[]", ListBoxGetText ŠÖ[]", ListBoxSelect fvf<sup>[fpfefB]</sup>

ListBoxCreate fXfe∏fgf∏f"fg

### **ListBoxCreate**

fŠfXfg f{fbfNfX,Ì[]ì[]¬,ð[]€"õ,μ,Ü,·[]B

## ŽQ∏Æ

ListBoxAdd fXfe[][fgf[]f"fg, ListBoxButton fXfe[][fgf[]f"fg, ListBoxDo ŠÖ[]", ListBoxGetText ŠÖ[]", ListBoxSelect fvf<sup>[fpfefB]</sup>

#### ListBoxDo ŠÖ∏"

ListBoxDo( msg[, title])

fŠfXfg f{fbfNfX,ð∙\ަ,µ[]A'I'ð,<sup>ҙ</sup>,ê,½f{f^f",ð∙\,∙[]®[]",ð∙Ô,µ,Ü,∙[]B

 $msq$ 

•¶Žš—ñŒ^[]Bf\_fCfAf[]fO\_f{fbfNfX"à,É•\ަ,∙,éf[]fbfZ[][fW,ðŽw'è,µ,Ü,∙[]B

#### title

•¶Žš—ñŒ^[]Bf\_fCfAf[]fO f{fbfNfX,Ìf^fCfgf<,É•\ަ,·,é•¶Žš—ñ,ðŽw'è,µ,Ü,·[]B[]È— ª,·,é,Æ∏A∏uEmTerm∏v,Æ•\ަ,<sup>3</sup>,ê,Ü,·∏B

#### $-R, è'l$

D®D"Œ^DB^ê"Ô‰EDã,Ìf{f^f",ª‰Ÿ,<sup>3</sup>,ê,é,Æ 1,ðDA2"Ô-Ú,Ìf{f^f",ª‰Ÿ,<sup>3</sup>,ê,é,Æ 2,ð•Ô,μ,Ü,· (^ÈD~DA"<sup>-</sup> l)[]BfŠfXfgf{fbfNfX,Ì[]€-Ú,ªf fuf‹fNfŠfbfN,¾ê,é,Æ[]A1,ð•Ô,μ,Ü,·[]BEsc fL[][,ª‰Ÿ,¾ê,é,Æ[]A0,ð•Ô,μ,Ü,·[]B

#### —á

,è,ñ,<sup>2</sup>∏A,Ý,©,ñ∏A,Ô,Ç,¤,Æ∏',©,ê,½fŠfXfg f{fbfNfX,ð•\ަ,µ,Ü,∙∏B

```
ListBoxCreate
ListBoxAdd ".è.ñ.<sup>2"</sup>
ListBoxAdd ", Y, ©, ñ"
ListBoxAdd ", Ô, Ç, ¤"
ListBoxButton 1, ""f,x"
ListBoxButton 2, """,é"
n = ListBoxDo("T1'õ,\mu,\ddot{A},.3/4,3,4", "%o\hat{E} • "%o@" )nSel = ListBoxSelect
s = ListBoxGetTextIf n=1 Then
         MsgBox CStr( nSel ) & ""Ô, I" & s & ", ð"f, ¢, Ü, ·", 64
Else If n=2 Then
         MsgBox CStr( nSel ) & ""Ô, I'' & s & ", ð",, , è, Ü, . ", 64
Else
```

```
MsgBox "'†Ž~,μ,Ü,μ,1/2", 64
```
End If

## ŽQ∏Æ

ListBoxAdd fXfe[][fgf[]f"fg, ListBoxButton fXfe[][fgf[]f"fg, ListBoxCreate fXfe[][fgf[]f"fg, ListBoxGetText ŠÖ∏", ListBoxSelect fvf∏fpfefB

## ListBoxGetText ŠÖ∏"

### **ListBoxGetText**

'¼'O,Ì ListBoxDo ŠÖ[]",Å'I'ð,<sup>3</sup>,ê,½fŠfXfg f{fbfNfX,Ì[]€-Ú,Ì•¶Žš—ñ,ð•Ô,μ,Ü,·[]B

## -ß,è'l

•¶Žš—ñŒ^[]B

## ŽQ∏Æ

ListBoxAdd fXfe[|fgf[]f"fg, ListBoxButton fXfe[|fgf[]f"fg, ListBoxCreate fXfe[|fgf[]f"fg, ListBoxDo ŠÖ[]", ListBoxSelect fvf<sup>[fpfefB]</sup>

## ListBoxSelect fvf<sup>[fpfefB</sup>

fŠfXfg f{fbfNfX,Ì'I'ð,<sup>3</sup>,ê,é[]€-Ú,ÌfCf"fffbfNfX,ðަ,µ,Ü,∙[]B**ListBoxDo** ŠÖ[]",Ì'O,Å'ã"ü,∙,é,Æ[]AfŠfXfg f{fbfNfX,ª•\ަ,¾,ê,é,Æ,«,É, ,ç,©,¶,ßʻI'ð,¾,ê,Ä,¢,é[]€-Ú,ð[]Ý'è,·,é,±,Æ,É,È,è,Ü,·[]B,±,ÌŽw'è,ª,È,¢,Æ,«,ÌŠù'è'l,Í 1∏A,Â,Ü,è^ê"Ô∏ã,Ì∏€-Ú,ª'I'ð,<sup>3</sup>,ê,Ü,∙∏B**ListBoxDo**ŠÖ∏",ÌŒã,ÅŽQ∏Æ,∙,é,Æ∏A'I'ð,<sup>3</sup>,ê,½∏€-Ú,ð•\,∙^ê"Ô∏ã,ª 1, ©, ç, ÌfCf"fffbfNfX,ð•Ô, µ, Ü, · []B

## $ff$  [ $f^{\wedge}$ 'l

 $\Box$ <sup>® $\Box$ </sup>"Œ^ $\Box$ B

## ŽQ∏Æ

ListBoxAdd fXfe[[fgf[]f"fg, ListBoxButton fXfe[[fgf[]f"fg, ListBoxCreate fXfe[][fgf[]f"fg, ListBoxDo ŠÖ[]", ListBoxGetText ŠÖ<sub>L</sub>"

## Loc ŠÖ∏"

### Loc(filenumber)

fl□[fvf",µ,Ä,¢,éftf@fCf‹,ÌŒ»□Ý^Ê'u,ð 128 ,ÅŠ",Á,½'l,ð•Ô,µ,Ü,·□B

filenumber

 $\text{def}^{\prime\prime}(\mathbb{C}^{\prime\prime})=\text{def}^{\prime\prime}(\mathbb{C}^{\prime\prime})\text{def}^{\prime\prime}(\mathbb{C}^{\prime\prime})$ 

### -ß,è'l

 $\text{def}'\mathfrak{E} \widehat{\ }\text{def}(\mathfrak{f} \circ \mathfrak{f}) = \text{def}(\mathfrak{F} \circ \mathfrak{f}) = \text{def}(\mathfrak{F} \circ \mathfrak{f}) = \text{def}(\mathfrak{F} \circ \mathfrak{f}) = \text{def}(\mathfrak{F} \circ \mathfrak{f}) = \text{def}(\mathfrak{F} \circ \mathfrak{f}) = \text{def}(\mathfrak{F} \circ \mathfrak{f}) = \text{def}(\mathfrak{F} \circ \mathfrak{f}) = \text{def}(\mathfrak{F} \circ \mathfrak{f}) = \text{def}(\$ 

## ŽQ∏Æ

Seek ŠÖ<sub>L</sub>"

## Locate fXfe∏[fgf∏f"fg

### Locate  $x, y$

ANSI, VT-100, VT-52ŒÝŠ·f,□[fh,Ìf^□[f~fif<,Å□Af^□[f~fif< fJ□[f)f<^Ê'u,ðŽw'è,µ,½□ê□Š,É^Ú"®,µ,Ü,·□B

 $\boldsymbol{x}$ 

[]®[]"Œ^[]B[]...•½•ûŒü,Ì^Ê'u,ð•\,μ,Ü,·[]Bf^[][f~fif‹,Ì^ê"Ô[]¶'¤,ª 1[]A^ê"Ô‰E'¤,ª 80 ,É,È,è,Ü,·[]B

y

```
[]®[]"Œ^[]B[],'¼•ûŒü,Ì^Ê'u,ð•\,μ,Ü,·[]Bf^[][f~fif‹,Ì^ê"Ô[]ã'¤,ª 1 ,É,È,è,Ü,·[]B
```
 $-\acute{a}$ 

Locate 1, 1

## ŽQ∏Æ

CsrLin ŠÖ<sub>□</sub>", Pos ŠÖ<sub>□</sub>"

## LOF ŠÖ∏"

## LOF(filenumber)

fl□[fvf",µ,Ä,¢,éftf@fCf<,Ì'·,<sup>3</sup>,ðfofCfg'P^Ê,Å•Ô,µ,Ü,·□B

filenumber  $\text{def}^{\prime\prime}(\mathbb{C}^{\prime\prime})=\text{def}^{\prime\prime}(\mathbb{C}^{\prime\prime})\text{def}^{\prime\prime}(\mathbb{C}^{\prime\prime})$ 

-ß,è'l

 $\text{def}'\mathfrak{E}\cap \text{Bftf@fCf*,}\text{ and }\text{def}(\text{fg}'\text{P}\hat{\mathfrak{E}},\text{A}\bullet \hat{\mathsf{O}},\text{A},\text{C}\text{)}\oplus \text{B}$ 

## ŽQ∏Æ

FileLen ŠÖ<sub>I</sub>"

### LogChange fXfe∏fgf∏f"fg

#### LogChange name, mode, flag

f[]fO,l<sup>}</sup><L~^•û-@,ð[]Ý'è,µ,Ü,·[]B[],'¬,É•¶Žš,ðŽó[]M'†,Éf[]fO,ð•Ï[]X,·,é,Æ[]A,·,®,É[]Ø,è'Ö,í,ç,È,¢,±,Æ,ª,,è,Ü,·[] B,Å,«,é,¾, -̃fvf[]f"fvfg,ª[]o,Ä,¢,éfAfCfhf<[]ó'Ô,Åf[]fO,ð•Ï[]X,·,é,æ,¤,É,µ,Ä,,¾,¾q[]B

name

•¶Žš—ñŒ^[]B"~,¶ftf@fCf<,É'ljÁ,µ,Ä,¢,é[]ê[]‡,Í[]Af[]fO ftf@fCf<,ÌfpfX,ÆŠg'£Žq,ð[]œ,¢,½ftf@fCf<-¼,ð[]A ‰pŽš 2•¶Žš,É"NŒŽ"ú,ð•t, -,½ftf@fCf<-¼,Å<L<sup>~</sup>^,μ,Ä,¢,é[]ê[]‡,Í[]A,»,̉pŽš 2•¶Žš,ðަ,μ,Ü,·[]Bflag,<sup>a</sup> True ,Ì,Æ,«,É□A,±,ê,ª‹ó,Ì□ê□‡,ÍfGf‰□[,Æ,È,è,Ü,·□B

mode

[]®[]"Œ^[]BŽŸ,Ì,¤,¿,Ì,¢, ¸,ê,©,Æ,È,è,Ü,·[]B

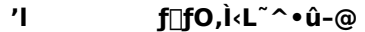

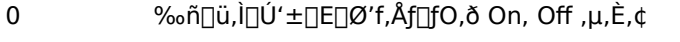

- ",¶ftf@fCf<,É'C‰Á,·,é  $\mathbf{1}$
- %pŽš 2·¶Žš,É"NŒŽ"ú,ð•t,<sup>-</sup>,½ftf@fCf‹-¼,Å‹L~^,·,é<sub>[</sub>]B  $\overline{2}$

#### flag

D®D"Œ^DBTrue ,ĺ‹L~^,·,é,±,Æ,ðDAFalse ,ĺ‹L~^,μ,È,¢,±,Æ,ðަ,μ,Ü,·DB

#### —á

^ꎞ"I,Éf∏fO,ð MAIL.LOG ,É'ljÁ,μ,Ü,∙∏B,»,ÌŒã∏ANIxxxxxx.LOG ,É–ß,μ,Ü,∙∏B

LogChange "MAIL", 1, True

 $\sim 100$ 

LogChange "NI", 2, True

### ŽQ∏Æ

LogMode fvf [fpfefB, LogName fvf [fpfefB, LogRecord fvf [fpfefB

## Login ŠÖ<sub></sub>™, Login fXfe<sup>[[fgf</sup>]f"fg

## ŠÖ∏",Ì∏ê∏‡

Login [(accesspoint)]

## fXfe∏[fgf∏f"fg,Ì∏ê∏‡

Login [accesspoint]

"d~b,ð,©,¯,Äfl□[fg f□fOfCf",ð□s,¢,Ü,·□B,·,Å,É"d~b,ª,Â,È,ª,Á,Ä,¢,é□ê□‡,Í□A‰½,à,μ,Ü,ユ,ñ□B

#### accesspoint

[]®[]"Œ^[]BfAfNfZfX f|fCf"fg,Ì"Ô[]†(1 []` 8),ðŽw'è,µ,Ü,·[]B[]È—ª,Ü,½,Í 0,ðŽw'è,·,é,Æ[]A— D[]æ[]‡^Ê,Ì[]‡"Ô,É"d~b,ð,©,¯,Ü,∙[]B

### $-B, \grave{e}'$ l(ŠÖ $[]$ ", Ì $[] \hat{e}[] \ddagger$ )

 $\text{def"}\texttt{CE`}\texttt{UB} \texttt{D}\texttt{-CE+},\text{.}, \text{\'e,} \texttt{Æ} \texttt{D}\texttt{A} \texttt{D}\texttt{U't}\texttt{+}, \mu, \text{\'{f}} \texttt{A} \texttt{f} \texttt{N} \texttt{f} \texttt{Z} \texttt{f} \texttt{X} \texttt{f} \texttt{f} \texttt{f} \texttt{f} \texttt{g}, \text{\'{E*},\cdot} \cdot 1 \text{ } \text{D`}\texttt{8}\text{ .}\text{]\text{0}\text{ }\text{0}\text{ }\text{0}\text{ }\text{0}\text$ ,ð•Ô,µ,Ü,∙∏B

### ŽQ∏Æ

<u>Dial ŠÖ∏", Dial fXfe∏fgf∏f"fg</u>

## LoginCommandStr, LoginCommandStr\$ ŠÖ[]", LoginCommandStr fXfe[[fgf[]f"fg

## ŠÖ∏",Ì∏ê∏‡

LoginCommandStr[\$]( $n$ )

# fXfe∏fgf∏f"fg,Ì∏ê∏‡

## LoginCommandStr n, s

ŠÖ[]",Ì[]ê[]‡,Í[]A^ø[]",ÅŽw'è,µ,½f[]fOfCf"fRf}f"fh,É[]Ý'è,<sup>3</sup>,ê,Ä,¢,é•¶Žš ñ,ð•Ô,µ,Ü,·□BfXfe□[fgf□f"fg,Ì□ê□‡,Í□AŽw'è,·,éf□fOfCf"fRf}f"fh,Ì•¶Žš—ñ,ð•Ï□X,µ,Ü,·□B

 $\mathsf{n}$ 

[]®[]"Œ^[]Bf[]fOfCf"fRf}f"fh,ðŽw'è,μ,Ü,·[]BŽŸ,Ì,¢, ¸,ê,©,Æ,È,è,Ü,·[]B

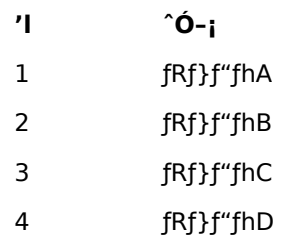

*s* (fXfe∏[fgf</u>∐f"fg,Ì∏ê∏‡)

•¶Žš—ñŒ^[]Bf[]fOfCf"fRf}f"fh,Ì•¶Žš—ñ,ðŽw'è,μ,Ü,∙[]B

-ß,è'l(ŠÖ∏",Ì∏ê∏‡)

•¶Žš—ñŒ^[]Bf[]fOfCf"fRf}f"fh,Ì•¶Žš—ñ,ð•Ô,μ,Ü,·[]B

## LogMode fvf<sub>□</sub>fpfefB

 $f$ [[fO,̋L~^•û-@,ðަ,µ,Ü,·[]B

## ff∏f^Œ^

 $\text{def}''\mathbb{C} \cap \text{def}''\mathbb{C} \cap \text{def}''\mathbb{C}, \mathsf{Id}, \mathsf{Id}, \mathsf{Id}, \mathsf{Id}, \mathsf{Id}, \mathsf{Id}, \mathsf{Id}, \mathsf{Id}, \mathsf{Id} \in \text{def}(\mathsf{Id})$ 

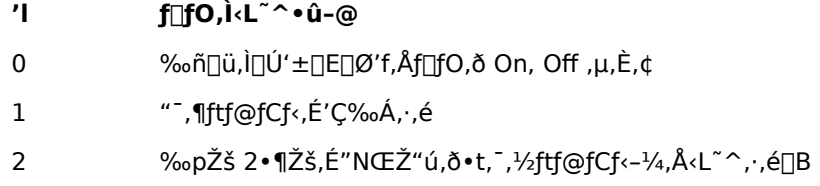

## ŽQ∏Æ

LogChange fXfe[][fgf[]f"fg, LogName fvf[]fpfefB, LogRecord fvf[]fpfefB

### **LogName fvf**∏fpfefB

f<sub>□</sub>fO,Ì-1⁄4'O,ðަ,μ,Ü,∙□B

## $\textsf{ff}\square\textsf{ff}^\wedge\textsf{G}^\wedge$

•¶Žš—ñŒ^[]B"¯,¶ftf@fCf<,É'ljÁ,µ,Ä,¢,é[]ê[]‡,Í[]Af[]fO ftf@fCf<,ÌfpfX,ÆŠg'£Žq,ð[]œ,¢,½ftf@fCf<-¼,ð[]A ‰pŽš 2•¶Žš,É"NŒŽ"ú,ð•t,¯,½ftf@fCf‹-¼,Å‹L~^,μ,Ä,¢,é[]ê[]‡,Í[]A,»,̉pŽš 2•¶Žš,ðަ,μ,Ü,∙[]B

## ŽQ∏Æ

LogChange fXfellfgflf"fg, LogMode fvflfpfefB, LogRecord fvflfpfefB

LogPath ŠÖ[]"

## LogPath

f[]fO ftf@fCf<, ð • Û' ¶, ·, éfffBfŒfNfgfŠ, ÌfpfX, ð • Ô, µ, Ü, ·[]BEmTerm, Ì [fffBfŒfNfgfŠ] fRf}f"fh,ÅŽw'è,µ,½fffBfŒfNfgfŠ,Å,∙[]B

-ß,è'l

•¶Žš—ñŒ^[]B

## LogRecord fvf<sup>[fpfefB]</sup>

f<sub>□</sub>fO,ð‹L~^,·,é,©,Ç,¤,ðަ,µ,Ü,·□B

## ff∏[f^Œ^

[]®[]"Œ^[]BTrue, ĺ‹L<sup>~</sup>^'t,ð[]AFalse, ĺ‹L<sup>~</sup>^,μ,Ä,¢,È,¢,±,Æ,ðަ,μ,Ü,·[]B

## ŽQ∏Æ

LogChange fXfe<sup>[</sup>[fgf<sup>[f"fg, LogMode fvf<sup>[fpfefB</sup>, LogName fvf<sup>[fpfefB]</sup></sup>

## LTrim, LTrim\$ ŠÖ∏"

## $LTrim[ $\$$ ]( $s$ )$

Žw'è,µ,½•¶Žš—ñ,Ì∏¶'[,ÌfXfy∏[fX,ð∏í∏œ,µ,Ä•Ô,µ,Ü,∙∏B

 $\mathsf{s}$ 

•¶Žš—ñŒ^∏B∏í∏œ,<sup>ҙ</sup>,ê,é•¶Žš—ñ,ðŽw'è,µ,Ü,∙∏B

## -ß,è'l

•¶Žš—ñŒ^[]B

## ŽQ∏Æ

<u>RTrim, RTrim\$ ŠÖ∏", Trim, Trim\$ ŠÖ∏"</u>

## MacroPath ŠÖ<sub></sub>™

#### **MacroPath**

f}fNf[]ftf@fCf‹,ð•Û'¶,·,éfffBfŒfNfgfŠ,ÌfpfX,ð•Ô,µ,Ü,·[]BEmTerm,Ì [fffBfŒfNfgfŠ] fRf}f"fh,ÅŽw'è,µ,½fffBfŒfNfgfŠ,Å,∙[]B

-ß,è'l

•¶Žš—ñŒ^[]B

Mid, Mid\$ ŠÖ∏"

Mid[\$]( s, start[, length])

•¶Žš—ñ,Ì□¶,©,ç start fofCfg□",Ì•¶Žš,©,ç□Alength fofCfg□",Ì•¶Žš—ñ,ðŽæ,è□o,µ,Ä•Ô,µ,Ü,·□B2fofCfg fLfff %ofNf^,Í 1•¶Žš,Æ[]",¦,ç,ê,Ü,∙[]B

 $\sf S$ 

•¶Žš—ñŒ^∏BŽæ,è∏o,<sup>3</sup>,ê,é•¶Žš—ñ,ðŽw'è,µ,Ü,∙∏B

start

□®□"Œ^□Bs ,Ì,Ç,Ì^Ê'u,©,ç•¶Žš—ñ,ðŽæ,è□o,·,©,ð•¶Žš□",ÅŽw'è,μ,Ü,·□B

length

□®□"Œ^□BŽæ,è□o, ·•¶Žš—ñ,Ì'·,<sup>3</sup>,ð•¶Žš□",ÅŽw'è,μ,Ü,·□B

#### -ß,è'l

•¶Žš—ñŒ^[]B

## ŽQ∏Æ

Left, Left\$ ŠÖ<sub>l</sub>", Right, Right\$ ŠÖ<sub>l</sub>", MidB, MidB\$ ŠÖ<sub>l</sub>"

#### MidB, MidB\$ ŠÖ∏"

```
MidB[$]( s, start[, length])
```
•¶Žš—ñ,Ì□¶,©,ç start fofCfg□",Ì•¶Žš,©,ç□Alength fofCfg□",Ì•¶Žš—ñ,ðŽæ,è□o,µ,Ä•Ô,µ,Ü,·□B

 $\mathsf{s}$ 

```
•¶Žš—ñŒ^∏BŽæ,è∏o,<sup>ҙ</sup>,ê,é•¶Žš—ñ,ðŽw'è,µ,Ü,∙∏B
```
start

[]®[]"Œ^[]B^Ê'u,©,ç•¶Žš—ñ,ðŽæ,è[]o,·,©,ðfofCfg[]",ÅŽw'è,μ,Ü,·[]B

length

[]®[]"Œ^[]BŽæ,è[]o,·•¶Žš—ñ,Ì'·,<sup>3</sup>,ðfofCfg[]",ÅŽw'è,μ,Ü,·[]B

## -ß,è'l

```
•¶Žš—ñŒ^[]B
```
#### ŽQ∏Æ

LeftB, LeftB\$ ŠÖ[]", RightB, RightB\$ ŠÖ[]", Mid, Mid\$ ŠÖ[]"

## Minute ŠÖ∏"

## Minute( $t$ )

 $\bar{t}$ 

"úŽžŒ^[] $B$ 

### -ß,è'l

## ŽQ∏Æ

Second ŠÖ<sub>l</sub>", Hour ŠÖ<sub>l</sub>", Day ŠÖ<sub>l</sub>", Month ŠÖ<sub>l</sub>", Year ŠÖ<sub>l</sub>", WeekDay ŠÖ<sub>l</sub>"

## Month ŠÖ∏"

## Month( $t$ )

"úŽž,©,ς∏A1 []` 12 ,Ì"Í^Í,Ì[]®[]",'n½ŒŽ,©,ð•Ô,μ,Ü,·[]B

 $\bar{t}$ 

"úŽžŒ^[] $B$ 

## -ß,è'l

## ŽQ∏Æ

Second ŠÖ<sub>l</sub>", Minute ŠÖ<sub>l</sub>", Hour ŠÖ<sub>l</sub>", Day ŠÖ<sub>l</sub>", Year ŠÖ<sub>l</sub>", WeekDay ŠÖ<sub>l</sub>"

### MsgBox ŠÖ∏", MsgBox fXfe∏fgf $\Box$ f"fg

### ŠÖ∏",Ì∏ê∏‡

MsgBox(msg[, type[, title[, sec]]])

## fXfe∏[fgf∏f"fg,Ì∏ê∏‡

MsgBox msg[, type[, title[, sec]]]

## f\_fCfAf<sub>I</sub>JfOf{fbfNfX,Éf∏fbfZ∏[fW,ð•\ަ,µ,Ü,∙∏B**MsgBox** ŠÖ[]",Í[]A,Ç,Ìf{f^f",ð‰Ÿ,µ,½,©,ð•\ ,∙[]"'I,ð∙Ô,μ,Ü,∙[]B

#### $msg$

•¶Žš—ñŒ^[]Bf\_fCfAf[]fOf{fbfNfX"à,É•\ަ,∙,éf[]fbfZ[][fW,ðŽw'è,µ,Ü,∙[]B

### type

[]®[]"Œ^[]B•\ަ,·,éf\_fCfAf[]fOf{fbfNfX,Ìf^fCfv,ðŽw'è,μ,Ü,·[]BŽŸ,Ì[]"'I,Ì~a,É,È,è,Ü,·[]B[]È—ª,·,é,Æ[]A0 ,ðŽw'è,∙,é,Ì,Æ"¯,¶,É,È,è,Ü,∙∏B

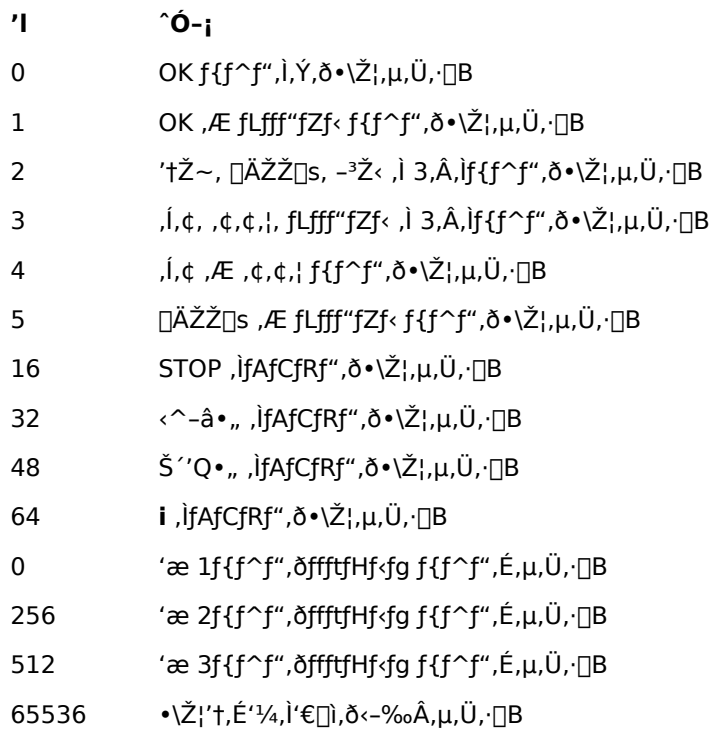

title

·¶Žš—ñŒ^[]Bf fCfAf[]fOf{fbfNfX,Ìf^fCfgf<,É•\ަ,·,é•¶Žš—ñ,ðŽw'è,µ,Ü,·[]B[]È— ª,·,é,Æ[]A[]uEmTerm[]v,Æ•\ަ,<sup>3</sup>,ê,Ü,·[]B

#### sec

[]®[]"Œ^[]Bf\_fCfAf[]fOf{fbfNfX,ð‰½•bŠÔ•\ަ,·,é,©,ð•b′P^Ê,ÅŽw′è,μ,Ü,·[]B[]È— ª,·,é,Æ□Aft□[fU□[,ª,Ç,ê,©,Ìf{f^f",ð'l'ð,·,é,Ü,'ni‹v,É•\ަ,<sup>3</sup>,ê,Ü,·□B

## -ß,è'l

 $\square @ \square "C^* \square B'1' \eth, ^3, \hat{e}, \frac{1}{2} f \{ f^\wedge f'', \eth^\bullet \backslash , \cdot \square''', \eth^\bullet \hat{O}, \mu, \ddot{U}, \cdot \square B \breve{Z} \breve{Y}, \dot{I}, x, \dot{\iota}, \dot{I}, C, \hat{e}, \oslash, \dot{E}, \dot{E}, \dot{e}, \ddot{U}, \cdot \square B$ 

- $\mathbf{L}$  $'$ l'ð, $^3$ ,ê, $\frac{1}{2}$ f{f^f"
- $\mathbf{1}$ OK
- $\overline{2}$ fLfff"fZf<
- $'tZ~$  $\mathbf{3}$
- ∏ÄŽŽ∏s  $\overline{4}$
- $-3\check{Z}$ 5
- $\dot{J}, \dot{\phi}$ 6
- $\overline{7}$ ,  $\updownarrow$  ,  $\updownarrow$  ,  $\downarrow$

## ŽQ∏Æ

InputBox, InputBox\$ ŠÖ∏"
Now ŠÖ∏"

### **Now**

 $\text{I\!E}\!\gg\!\!\text{I\!V\!}\!\!\upharpoonright\!\!\text{I\!}}\!\!\text{I\!I\!}``\text{u\!I\!Z\!Z\!},\!\delta\!\bullet\!\hat{\text{O}},\!\mu\text{,}\text{U}\!,\!\cdot\!\!\text{I\!I\!B}$ 

# -ß,è'l

"úŽžŒ^[] $B$ 

### On HangUp fXfe∏fgf∏f"fg

#### On HangUp { Goto label | Resume Next }

"d~b,ª[]Ø,ê,½,Æ,« (ft[][fU[][,ª"d~b,ð[]Ø,Á,½,Æ,«,àŠÜ,Þ) ,Ì[]^—[],ð[]Ý'è,μ,Ü,·[]B**Goto** label ,ðŽw'è,∙,é,Æ∏A"d̃b,ª∏Ø,ê,½,Æ,«,ÉŽw'è,µ,½ƒ‰ƒxƒ<,É∏§Œä,ðˆÚ,µ,Ü,∙∏B**Resume Next** ,ðŽw'è,·,é,Æ∏A"d̃b,ª∏Ø,ê,Ä,à'Ê∏í'Ê,莟,ÌfXfe∏[fgf∏f"fg,É∏§Œä,ðˆÚ,µ,Ü,∙∏B**On HangUp** fXfe[][fgf[]f"fg,ª,È,¢,Æ[]A**Resume Next** ,ðŽw'è,µ,Ä,¢,é,±,Æ,É,È,è,Ü,∙[]B

label fWfff"fv□æ,Ìf‰fxf‹-¼,ðŽw'è,µ,Ü,·□B

—á

"d~b,ª[]Ø,ê,½,ç[]A[]u"d~b,ª[]Ø,ê,Ü,μ,½[]v,Æ•\ަ,μ,Ü,·[]B"d~b,ª[]Ø,ê,é,Ü,'n½,à,μ,Ü,1,ñ[]B

On HangUp Goto Oops

Do While True

DoEvents

Loop

Oops: Print ""d"b,ª[Ø,ê,Ü,µ,½" End

ŽQ∏Æ On TimeOut fvf fpfefB

### On TimeOut fXfe∏fgf∏f"fg

### On TimeOut { Goto label | Resume Next }

```
f^fCf€fAfEfg,ª"[]¶,µ,12[]ê[]‡,Ì[]^-[],ð[]Ý'è,µ,Ü,·[]BGoto label ,ðŽw'è,·,é,Æ[]Af^fCf€fAfEfg,ª"-
[]¶,μ,½,Æ,«,É[]AŽw'è,μ,½f‰fxf<,É[]§Œä,ð^Ú,μ,Ü,·[]BResume Next ,ðŽw'è,·,é,Æ[]Af^fCf€fAfEfg,ª"-
[]¶,μ,Ä,à'Ê[]í'Ê,莟,ÌfXfe[][fgf[]f"fg,É[]§Œä,ð^Ú,μ,Ü,∙[]BOn TimeOut fXfe[][fgf[]f"fg,ª,È,¢,Æ[]AResume
Next, ðŽw'è,µ,Ä,¢,é,±,Æ,É,È,è,Ü,∙□B
```
label fWfff"fv□æ,Ìf‰fxf<-¼,ðŽw'è,µ,Ü,·□B

### —á

f^fCf€fAfEfg,ð 1•b,É[]Ý'è,µ[]A[]u[]"[]v,ð 1•b^È"à,ÉŽó[]M,µ,È,¯,ê,Î[]A[]uf^fCf€fAfEfg,ª"[]¶,µ,Ü,µ,½[]v,Æ•\ ަ,µ,Ü,∙∏B

 $TimeOut = 1000$ On TimeOut Goto Panic

Wait " $^{\circ}$ i $\Box$ "; Print "[<sup>3</sup>[]í,É[]l,í,è,Ü,µ,½" End

Panic: Print "f^fCf€fAfEfg,ª"[]¶,µ,Ü,µ,½" **Fnd** 

## ŽQ∏Æ

Wait fXfe[Ifgf[]f"fg, Wait ŠÖ[]", Select Case fXfe[][fgf[]f"fg, Receive, Receive\$ ŠÖ[]", ReceiveB, ReceiveB\$ ŠÖ[]", ReceiveWait, ReceiveWait\$ ŠÖ[]", TimeOut fvf[]fpfefB, On HangUp fXfe[][fgf[]f"fg

## OnLine ŠÖ∏"

### OnLine

 $\mathsf{f}\mathsf{l}\mathsf{f}''\mathsf{f}\mathsf{Y}\!\!{}_o\mathsf{f}\mathsf{C}\mathsf{f}''\!, \mathsf{C}\!,\mathsf{C}\!,\mathsf{x}\!,\mathsf{C}\!,\mathsf{a}\!,\mathsf{c}\!,\mathsf{a}\!\!-\!\mathsf{c}\!\!O\!,\mathsf{u}\!,\mathsf{U}\!,\!\cdot\!\!\sqcap\!\!B$ 

### -ß,è'l

[]®[]"Œ^[]Bflf"f‰fCf",È,ç True ,ð•Ô,μ[]Aflftf‰fCf",È,ς False ,ð•Ô,μ,Ü,·[]B

# ŽQ∏Æ

OnLine fXfe∏fgf∏f"fg, IsConnected ŠÖ∏"

## OnLine fXfe∏fgf f"fg

### **OnLine** [flag]

flf"f‰fCf" ,Ü,½,Í flftf‰fCf",É,µ,Ü,∙[]B EmTerm 95 ,ÅTAPl,ðŽg—p,µ,Ä,¢,é[]ê[]‡,Í[]AŽg—p,Å,«,Ü,1,ñ[]B

flag

[]®[]"Œ^[]BTrue ,Ì[]ê[]‡,Í[]AfJf"f‰fCf",É,μ,Ü,·[]BFalse ,Ì[]ê[]‡,Í[]AfJftf‰fCf",É,μ,Ü,·[]B[]È—ª,·,é,Æ[]ATrue ,ðŽw'è,µ,½,±,Æ,É,È,è,Ü,∙∏B

# ŽQ∏Æ

OnLine ŠÖ<sub>□</sub>", IsConnected ŠÖ<sub>□</sub>"

### Open ŠÖ∏", Open fXfe∏fgf∏f"fg

#### ŠÖ∏",ì∏ê∏‡

**Open(filename For mode [Access accesstype])** 

#### fXfe∏fgf∏f"fg,Ì∏ê∏‡

Open filename For mode [Access accesstype] As [#]filenumber

ftf@fCf<,ŏfV[][fPf"fVfff< f,[][fh,ÅfI[][fvf",µ,Ü,·[]BfXfe[][fgf[]f"fg,Ì[]ê[]‡,ÉŽw'è,µ,½ftf@fCf<"Ô[]†,ªŽg,¦,È,¢ ,Æ[]AƒGƒ‰[[,ð″[]¶,μ,Ü,∙[]B ŠÖ[]",l[]ê[]‡,l[]A<ó,¢,Ä,¢,éftf@fCf<"Ô[]†,ðŒ©,Â,¯,Ä,»,lftf@fCf<"Ô[]†,ð•Ô,µ,Ü,·[]B

#### filename

[]®[]"Œ^[]Bftf@fCf<-1⁄4,ðŽw'è,μ,Ü,·[]B,Å,«,é,¾,¯[]Aftf< fpfX-1⁄4,ÅŽw'è,μ,Ä,,¾,¾,q[]B

#### mode

ftf@fCf< f,[][fh,ðŽw'è,µ,Ü,·[]BŽŸ,Ì,¢, ¸,ê,©,Ìf,[][fh,ðŽw'è,µ,Ü,·[]B

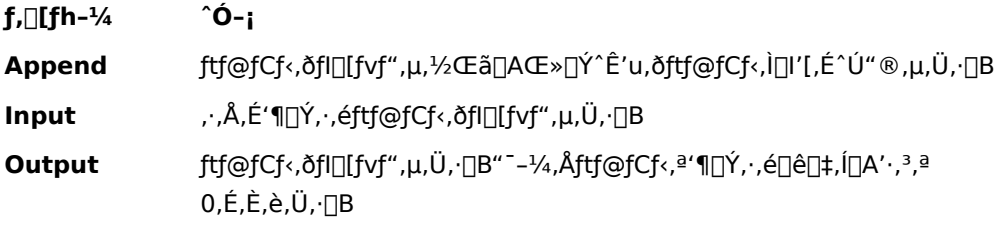

accesstype

ftf@fCf<,ÌfAfNfZfX+û-@,ðŽw'è,µ,Ü,·[]BŽŸ,Ì,¢, ¸,ê,©,ÌfAfNfZfX+û-@,ðŽw'è,µ,Ü,·[]B[]È—ª,·,é,Æ[]A**Read Write** ,É,È,è,Ü,∙∏B

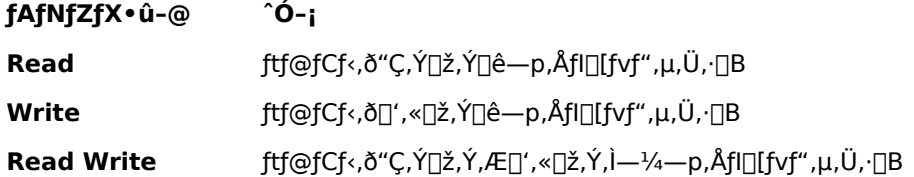

filenumber

[]®[]"Œ^[]B‹ó,¢,Ä,¢,éftf@fCf‹"Ô[]†,ðŽw'è,μ,Ü,∙[]Bftf@fCf‹"Ô[]†,Í[]A1 []` 10 ,Ì[]®[]",Å,∙[]B

#### $-B, \grave{e}'$ l(ŠÖ $[]$ ", Ì $[] \hat{e}[] \ddagger$ )

```
[]®[]"Œ^[]B[]¬Œ÷,·,é,Æ[]Aftf@fCf‹"Ô[]†,ðަ,·1 []`10,Ì[]®[]",ð•Ô,µ,Ü,·[]Bޏ"s,·,é,Æ[]A0
,ð•Ô,μ,Ü,·□BInput ƒ,□[ƒh,Åftf@fCf‹,ª'¶□Ý,μ,È,¢□ê□‡□A0 ,ð•Ô,μ,Ü,·□B,±
,ê,ðŽg,Á,Ä□Aftf@fCf‹,ª'¶□Ý,·,é,©,Ç,¤,©,ð'²,×,é,±,Æ,ª,Å,«,Ü,·□B
```
### $-\acute{a}$

```
file.txt ,ª,È,¯,ê,Î[]uftf@fCf‹,ª'¶[]Ý,µ,Ü,1,ñ[]v,Æ•\ަ,µ[]A, ,ê,Î[]A1[]s"Ç,Ý[]ž,ñ,Å•\ަ,µ,Ü,·[]B
```
filenumber = Open( FileToPath( TextPath, "file.txt" ) For Input )

If filenumber  $= 0$  Then

Print "ftf@fCf<,ª'¶[]Ý,µ,Ü,<sup>1</sup>,ñ"

#### Else

Line Input #filenumber, s

Print s

Close filenumber

End If

### ŽQ∏Æ

Close fXfe∏fgf∏f"fg, Reset fXfe∏fgf∏f"fg

### Option Compare fXfe[[fgf[]f"fg

#### **Option Compare** mode

·¶Žš-ñ,ð"äŠr,·,é,Æ,«,É[]A'å·¶Žš,Æ[]¬·¶Žš,ð<æ·Ê,·,é,©,Ç,¤,©,ðŽw'è,µ,Ü,·[]BOption Compare fXfe[][fgf[]f"fg,l[]Y'è,l[]A"äŠr‰‰ŽZŽq,ɉe<¿,ð—^,¦,Ü,·[]B

mode

ŽŸ,Ì,¤,¿,Ì,¢, ¸,ê,©,ðŽw'è,µ,Ü,∙□B

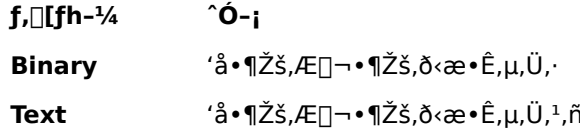

### Password fvf<sup>[fpfefB]</sup>

,±,Ìfvf□fpfefB,ÍŽg,í,ê,È,,È,è,Ü,µ,½□BŽg—p,µ,È,¢,Å,,¾,¾□B

## ff∏[f^Œ^

•¶Žš—ñŒ^[]B

### ŽQ∏Æ

UserID fvf<sub>IfpfefB</sub>

## PathToFile ŠÖ∏"

### PathToFile(path)

 $\mathsf{ftf}\cdot\mathsf{fpf} \mathsf{X} - \mathsf{14}, \mathsf{O}$  ,<br>c,  $\mathsf{\delta ftf} \circ \mathsf{ff}\cdot\mathsf{f} \cdot \mathsf{14}, \mathsf{14}, \mathsf{\tilde{7}}, \mathsf{\tilde{0} \bullet \tilde{0}}, \mathsf{\mu}, \mathsf{\ddot{U}}, \mathsf{\ddot{B}}$ 

path

•¶Žš—ñŒ^[]Bftf‹fpfX-¼,ðŽw'è,µ,Ü,∙[]B

### -ß,è'l

•¶Žš—ñŒ^[]B

## ŽQ∏Æ

FileToPath ŠÖ<sub>I</sub>"

## Play fXfe∏fgf∏f"fg

Play {type|filename}

Žw'è,µ,½fTfEf"fh,ð-Â,ç,µ,Ü,∙[]B[]"'l,Ì[]ê[]‡,Í[]AEmTerm,Å[]Ý'è,¾,ê,Ä,¢,éfTfEf"fhftf@fCf<,ð-Â,ç,µ,Ü,∙□Bftf@fCf‹-¼,Ì□ê□‡,Í□A,»,ÌfTfEf"fh ftf@fCf‹,ð-Â,ç,µ,Ü,∙□B

type

[]®[]"Œ^[]BEmTerm,Ì [fTfEf"fh] fRf}f"fh,Å[]Ý'è,<sup>3</sup>,ê,Ä,¢,éfTfEf"fh ftf@fCf‹,ð-Â,ç,μ,Ü,·[]BŽŸ,Ì,¤ ,¿,Ì,Ç,ê,©,ðŽw'è,µ,Ü,∙∏B

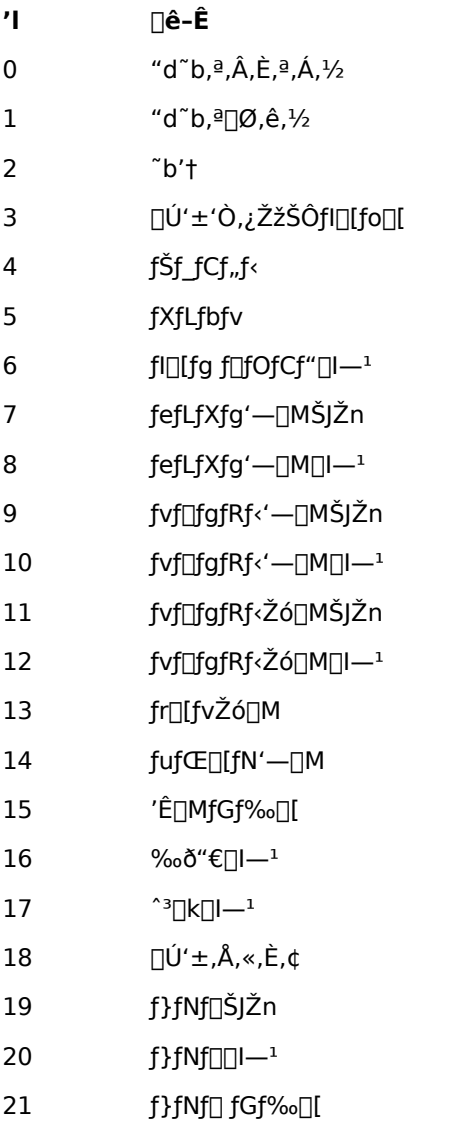

filename

•¶Žš—ñŒ^[]B-Â,ç,µ,½,¢fTfEf"fh,Ìftf@fCf<-¼(Šg'£Žq,ª.WAV),ðŽw'è,µ,Ü,∙[]B

ŽQ∏Æ

Beep fXfe<sup>[[fgf]</sup>f"fg

## PopSettings fXfe∏fgf f"fg

### **PopSettings**

'¼'O,Ì PushSettings ,Å•Û'¶,µ,½[]Ý'è"à—e,𕜌<sup>3</sup>,µ,Ü,∙[]BPushSettigns ,ª,Ü,¾ŽÀ[]s,<sup>3</sup>,ê,Ä,¢,È,¢[]ê[]‡,ÍfGf ‰ [[,Æ,È,è,Ü,· [BPush Settings ,ð [] "‰ñŽÀ []s,μ,Ä, ¢,é []ê []‡,Í []A,»,̉ñ [] ",¾, ¯ Pop Settings ,ðŽÀ∏s,·,é,Æ∏A∏Å∏‰,Ì∏ó'Ô,É•œŒ<sup>3</sup>,<sup>3</sup>,ê,Ü,·∏B

## ŽQ∏Æ

PushSettings fXfe<sup>[[fgf]f"fg</sup>

## Pos ŠÖ∏"

### Pos

f^[][f~fif< fJ[][f\f<,l`[]...•½•ûŒü,l^Ê'u,ð•Ô,µ,Ü,·[]B^ê"Ô[]¶,ª 1 ,É,È,è,Ü,·[]B

# ff∏f^Œ^

 $\text{def}^{\omega}(\mathbb{C}^{\infty})=\mathbb{C}^{\infty}(\mathbb{C}^{\infty})$ 

## $-\acute{a}$

 $\texttt{f} \verb|^{f} \verb|^{f} \verb|^{f} \verb|^{f} \verb|^{f} \verb|^{f} \verb|^{f} \verb|^{f} \verb|^{f} \verb|^{f} \verb|^{f} \verb|^{f} \verb|^{f} \verb|^{f} \verb|^{f} \verb|^{f} \verb|^{f} \verb|^{f} \verb|^{f} \verb|^{f} \verb|^{f} \verb|^{f} \verb|^{f} \verb|^{f} \verb|^{f} \verb|^{f} \verb|^{f} \verb|^{f} \verb|^{f} \verb|^{f} \verb|^{f} \verb|^{f} \verb|^{f} \verb|^{f} \verb|^{f} \verb|^{$ 

## $X = Pos$

## ŽQ∏Æ

Locate fXfe<sup>[[fgf]</sup>f"fg, CsrLin ŠÖ[]"

### Print fXfe∏fgf∏f"fg

Print  $[\text{Spc}(n)][\text{Tab}(n)][\text{expressions}][\{:;]\}]$ 

‰æ-Ê,É•¶Žš—ñ,ð•\ަ,μ,Ü,·□B'—□M,Í,μ,Ü,<sup>1</sup>,ñ□B

expressions

,Ç,ñ,Èff□[f^Œ^,Å,à□¬□Ý,μ,Ä□',,±,Æ,ª,Å,«,Ü,·□B**Spc, Tab** ŠÖ□",ð—p,¢,Ä□AŒ...,ð□§Œä,·,é,± ,Æ,ª,Å,«,Ü,·□B"r'†,Å□AfJf"f}□u**,**□v,ð•t,¯,é,Æ□A14Œ...,<sup>2</sup>,Æ,É<æ□Ø,Á,Ä•\ަ,µ,Ü,·□BfZf~fRf□f"□u**;**□v,ÌŒã,É'± ,•¶Žš,Í[]A'O,Ì•¶Žš,É'±,¯,Ä•\ަ,∙,é,±,Æ,ð•\,µ,Ü,∙[]B[]ÅŒã,ÉfJf"f},àfZf~fRf[]f",à•t,¯, ,É[]I,í,é,Æ[]A ‰ü[]s,ð•t, ,é,±,Æ,ð•\,µ,Ü, []B

### ŽQ∏Æ

Spc ŠÖ<sub>I</sub>", Tab ŠÖ<sub>I</sub>"

### Print # fXfe∏fgf∏f"fg

Print #filenumber, [Spc(n)][Tab(n)][expressions][{;|,}]

fI□[fvf",µ,Ä,¢,éftf@fCf<,É•¶Žš—ñ,ð□',«□ž,Ý,Ü,·□B

filenumber

[]®[]"Œ^[]Bftf@fCf‹"Ô[]†,ðŽw'è,μ,Ü,·[]B

#### expressions

,Ç,ñ,Èff□[f^Œ^,Å,à□¬□Ý,µ,Ä□',,±,Æ,ª,Å,«,Ü,·□B**Spc, Tab** ŠÖ□",ð—p,¢,Ä□AŒ...,ð□§Œä,·,é,± ,Æ,ª,Å,«,Ü,·□B"r'†,Å□AfJf"f}□u,□v,ð•t,¯,é,Æ□A14Œ...,<sup>2</sup>,Æ,É<æ□Ø,Á,Ä•\ަ,µ,Ü,·□BfZf~fRf□f"□u;□v,É'±,-•¶Žš,Í[]A'O,Ì•¶Žš,É'±,¯,Ä•\ަ,∙,é,±,Æ,ð•\,µ,Ü,∙[]B[]ÅŒã,ÉfJf"f},àfZf~fRf[]f",à•t,¯, ,É[]I,í,é,Æ[]A ‰ü[s,ð•t, ,é,±,Æ,ð•\,µ,Ü, [B

#### ŽQ∏Æ

Spc ŠÖ<sub>I</sub>", Tab ŠÖ<sub>I</sub>"

## **ProtAuto fvf**∏fpfefB

B Plus '—Žó[]M,ÌŽ©"®‹N"®[]A,Ü,½,Í ZMODEM Žó[]M,ÌŽ©"®‹N"®,ð[]s,¤,©,Ç,¤ ,©,ðަ,µ,Ü,∙∏BŽ©"®‹N"®,ð∏s,¤[]ê[]‡,Í True[]A[]s,í,È,¢[]ê[]‡,Í False ,É,È,è,Ü,∙[]B

### ff∏[f^Œ^

 $\text{def}^{\omega}(\mathbb{C}^{\infty})=\mathbb{C}^{\infty}(\mathbb{C}^{\infty})$ 

## ŽQ∏Æ

ProtDownload fvfDfpfefB, ProtUpload fvfDfpfefB

## **ProtDownload fvf**∏fpfefB

fvf[]fgfRf<Žó[]M—p,Ìfvf[]fgfRf<,ÌŽí—Þ[]BŽŸ,Ì,¤,¿,Ì,Ç,ê,©,É,È,è,Ü,·[]B

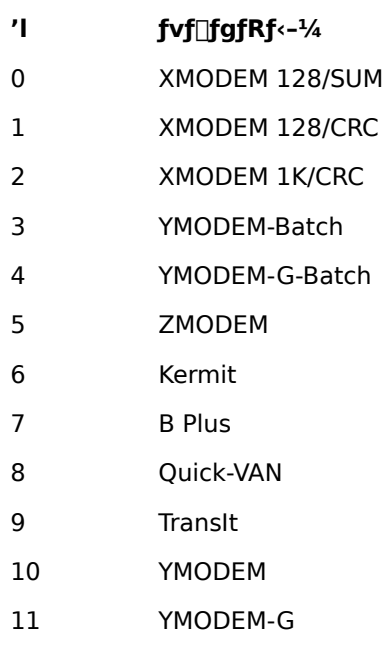

255 –¢∏Ý'è

# ff∏[f^Œ^

 $\text{D}^{\text{B}}\text{D}''\text{C}^{\text{A}}\text{D}^{\text{B}}$ 

## ŽQ∏Æ

Download fXfe[l[fgf[lf"fg, ProtAuto fvf[lfpfefB

## **ProtQuoteAll fvf**∏fpfefB

f^[][f~fif<,Å[]AB Plus,ÆZMODEM,É,¨,¢,Ä[]A[]§Œä•¶Žš,ð,·,×,ÄfNfEfH[][fg(fGfXfP[][fv),·,é,©,Ç,¤ ,©,ðŽw'è,µ,Ü,·□BEmTerm,Ì [□Ý'è] - [fvf□fgfRf‹] ,Ì□u'S□§Œä•¶Žš,ð'uŠ·□v,É'Š"-,µ,Ü,·□B

## ff∏[f^Œ^

[]®[]"Œ^[]BTrue,Ì[]ê[]‡,Í[]§Œä•¶Žš,ð,·,×,ăNƒEƒH[][fg,μ,Ü,·[]BFalse,Ì[]ê[]‡,̓NƒEƒH[][fg,μ,Ü,<sup>1</sup>,ñ[]B

## ProtSendBreakBplusError fvf fpfefB

ƒ^[][ƒ~fif‹,Å[]AB Plus,Ì′†′fŽž,ÉfufŒ[][fN[]M[]†,ðŽ©"®"l,É'—[]M,·,é,©,Ç,¤,©,ðŽw'è,µ,Ü,·[]BEmTerm,Ì [[]Ý'è] - [fvf[]fgfRf<] ,ì[]uB Plus,ì'†'fŽž,ÉfufŒ[][fN[]M[]t'—[]o[]v,É'Š"-,µ,Ü,·[]B

## ff∏[f^Œ^

[]®[]"Œ^[]BTrue,Ì[]ê[]‡,ÍB Plus,Ì'†'fŽž,ÉfufŒ[][fN[]M[]†,ðŽ©"®"I,É'—[]M,μ,Ü,·[]BFalse,Ì[]ê[]‡,Í'—  $\Box M$ , $\mu$ , $\ddot{U}$ , $^1$ , $\tilde{n} \Box B$ 

## **ProtUpload fvf**∏fpfefB

fvf[]fgfRf<'—[]M—p,Ìfvf[]fgfRf<,ÌŽí—Þ[]BŽŸ,Ì,¤,¿,Ì,Ç,ê,©,É,È,è,Ü,·[]B

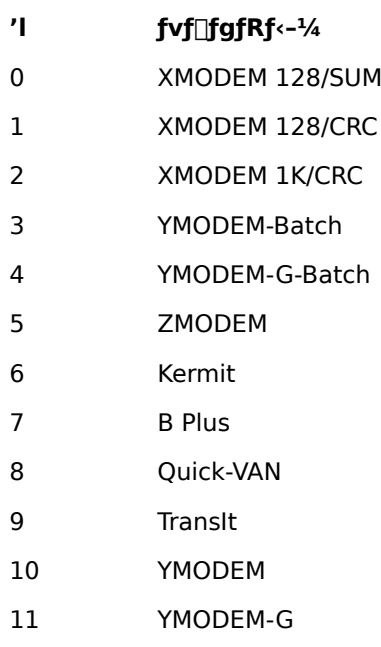

255 –¢∏Ý'è

# ff∏[f^Œ^

 $\text{D}^{\text{B}}\text{D}''\text{C}^{\text{A}}\text{D}^{\text{B}}$ 

## ŽQ∏Æ

Upload fXfe∏fgf∏f"fg, ProtAuto fvf∏fpfefB

### PushSettings fXfe∏fgf∏f"fg

### **PushSettings**

[]Ý'è,ð•Û'¶,µ,Ü,·[]BŽŸ,É PopSettings ,ðŽÀ[]s,·,é,Æ•Û'¶,µ,½[]Ý'è,𕜌<sup>3</sup>,·,é,± ,Æ,ª,Å,«,Ü,·□B,Ü,½□Af}fNf□,ª'†Ž~□E□I—<sup>1</sup>,·,é,Æ□A□Å□‰,É PushSettings ,ð,μ,½Žž,É[]Ý'è,ª•œŒ¾,º,ê,Ü,·[]B,±,±,ŕۑ¶,Å,«,é[]Ý'è"à—e,Í[]Af}fNf[],Åf^[][f~fif‹,ÉŠÖ,µ,Ä[]Ý'è,·,é,± ,Æ,ª,Å,«,é,à,Ì,Ì,Ù,Æ,ñ,Ç,ªŠÜ,Ü,ê,Ü,∙∏B

## ŽQ∏Æ

PopSettings fXfe[l[fgf[lf"fg

#### Receive, Receive\$ ŠÖ∏"

#### Receive[\$](start, length)

Žó[]M,µ,1/2·¶Žšfofbftf@,l start ^Ê'u,©,ç length ,l'·,3,l·¶Žšñ,ðŽæ,è[]o,µ,Ä•Ô,µ,Ü,·[]B•¶Žšfofbftf@,ªŽw'è,·,é•¶Žš—ñ,Ì'·,ª,É-ž,½,È,¢ ,Æ,«,Í[]AŽó[]M,·,é,Ü,Å[]A,Ü,½,Íf^fCf€fAfEfg,ª"[]¶,·,é,Ü,Å'Ò,¿,Ü,·[]B2fofCfg fLfff‰fNf^,Í 1 • ¶Žš,Æ[]",¦,ç,ê,Ü,∙[]B

#### start

□®□"Œ^□BŽó□M,μ,½•¶Žšfofbftf@,©,çŽæ,è□o,·•¶Žš,Ì•¶Žš□",Ì^Ê'u,ðŽw'è,μ,Ü,·□B

#### length

□®□"Œ^□BŽæ,è□o,·•¶Žš—ñ,Ì'·,<sup>ҙ</sup>,ð•¶Žš□",Å•\,μ,Ü,·□B

### -ß,è'l

•¶Žš—ñŒ^[]BŽæ,è[]o,<sup>3</sup>,ê,½•¶Žš—ñ,ð•Ô,μ,Ü,·[]B

### ŽQ∏Æ

ReceiveB, ReceiveB\$ ŠÖ[]", ReceiveWait, ReceiveWait\$ ŠÖ[]", TimeOut fvf[]fpfefB, On TimeOut fXfellfgflf"fg, GetLogLine, GetLogLine\$ SOL"

#### ReceiveB, ReceiveB\$ ŠÖ∏"

#### ReceiveB[\$](start, length)

Žó[]M,µ,1/2·¶Žšfofbftf@,l start ^Ê'u,©,ç length ,l'·,3,l·¶Žšñ,ðŽæ,è[]o,µ,Ä•Ô,µ,Ü,·[]B•¶Žšfofbftf@,ªŽw'è,·,é•¶Žš—ñ,Ì'·,3,É-ž,½,È,¢ ,Æ,«,Í[]AŽó[]M,·,é,Ü,Å[]A,Ü,½,Íf^fCf€fAfEfg,ª"[]¶,·,é,Ü,Å'Ò,¿,Ü,·[]B

#### start

[]®[]"Œ^[]BŽó[]M,μ,½•¶Žšfofbftf@,©,çŽæ,è[]o,·•¶Žš,ÌfofCfg^Ê'u,ðŽw'è,μ,Ü,·[]B

#### length

П®П"Œ^[]BŽæ,è[]o,·•¶Žš—ñ,Ì'·,<sup>з</sup>,ðfofСfg[]",Å•\,µ,Ü,·[]B

#### $-R, è'l$

•¶Žš—ñŒ^∏BŽæ,è∏o,<sup>3</sup>,ê,½•¶Žš—ñ,ð•Ô,µ,Ü,∙∏B

#### —á

<sub>[]u,</sub><sup>2</sup> - " - pŽžŠÔ, í [v, lŒã, lŽó [] M · ¶Žš, ð 10 fof CfgŽæ, è [] ο, μ, Ä · \ަ, μ, Ü, · [] B

Wait ",<sup>2</sup>-~~pŽžŠÔ,Í□A"  $s =$  ReceiveB(1, 10) MsgBox "[ $U' \pm \check{Z} \check{\Sigma} \check{S} \hat{O}$ , i" & s & ", Å,  $\mu$ ,  $\frac{1}{2}$ "

### ŽQ∏Æ

Receive, Receive\$ ŠÖ<sub>I</sub>", ReceiveWait, ReceiveWait\$ ŠÖ<sub>I</sub>", TimeOut fvf[fpfefB, On TimeOut fXfenIfgfnf"fg, GetLogLine, GetLogLine\$ SOn"

#### ReceiveWait, ReceiveWait\$ ŠÖ["

ReceiveWait[\$]( s1[;][, s2[;], ...])

Žó[]M,µ,½•¶Žšfofbftf@,©,çŽw'è,·,é•¶Žš—ñ,ðŽó[]M,·,é,Ü,Å,ÌŠÔ,Ì•¶Žš—ñ,ðŽæ,è[]o,µ,Ü,·[]BŽw'è,·,é•¶Žš ñ,ðŽó[]M,µ,È,¢,Æ,«,Í[]AŽó[]M,·,é,Ü,Å[]A,Ü,½,Íf^fCf€fAfEfg,ª″[]¶,·,é,Ü,Å'Ò,¿,Ü,·[]BŽw'è,·,é•¶Žš—ñ,Ì ‰E,ÉfZf~fRf[]f"[]u;[]v,ð,Â,¯,é,Æ[]A,»,ì•¶Žš—ñ,ªŽó[]Mfofbftf@,Ì[]ÅŒã,Å^ê'v,∙,é,Ü,Å'Ò,¿,Ü,∙[]B

#### $s1, s2, ...$

•¶Žš—ñŒ^∏B'Ò,•¶Žš—ñ,ðŽw'è,µ,Ü,∙∏B∏Å'å 20ŒÂ,Ü,ÅŽw'è,Å,«,Ü,∙∏B

#### $-S,\grave{e}$ 'l

•¶Žš—ñŒ^∏BŽæ,è∏o,<sup>3</sup>,ê,½•¶Žš—ñ,ð•Ô,µ,Ü,∙∏B

#### —á

∏u,<sup>2</sup>—~pŽžŠÔ,Í∏v,ÌŒã∏ACR ,ðŽó∏M,∙,é,Ü,Å,ÌŠÔ,ðŽæ,è∏o,µ,Ä•\ަ,µ,Ü,∙∏B

```
Wait ",<sup>2</sup>-<sup>~</sup>-pŽžŠÔ,Í[]A"
s = ReceiveWait$("^m")
MsgBox "[U' \pm \check{Z} \check{\Sigma} \check{S} \hat{O}, i" & s & ", Å, \mu, \frac{1}{2}"
```
#### ŽQ∏Æ

Receive, Receive\$ ŠÖ[]", ReceiveB, ReceiveB\$ ŠÖ[]", Wait fXfe[][fgf[]f"fg, Wait ŠÖ[]", TimeOut fvf[]fpfefB, On TimeOut fXfe∏fgf∏f"fg, GetLogLine, GetLogLine\$ ŠÖ∏"

## Rem fXfe∏fgf∏f"fg

### Rem

Rem ,æ,è‰E,Ì•¶Žš,ðfRf<sub>I</sub>Jf"fg,Æ,Ý,È,µ,Ü,∙<sub>I</sub>BRem ,Ì'ã,í,è,É<sub>I</sub>AfVf"fOf‹fNfH<sub>I</sub>Ife<sub>I</sub>IfVf#f"[Ju'|v,ðŽg,¤,± ,Æ,à,Å,«,Ü,∙∏B

## Reset fXfe[[fgf[]f"fg

### **Reset**

fl□[fvf",µ,Ä,¢,é,·,×,Ä,Ìftf@fCf‹,ðfNf□□[fY,µ,Ü,·□B

ŽQ∏Æ

Close fXfe<sup>[[fgf]</sup>f"fg

### Right, Right ŠÖ∏"

#### $Right[**$**] ( s, n )$

•¶Žš—ñ,©,ς[]Α‰E'[,©,ςŽw'è,·,é•¶Žš[]",Ì•¶Žš—ñ,ðŽæ,è[]ο,μ,Ä•Ô,μ,Ü,·[]B2fofCfg fLfff‰fNf^,Í 1 · 12š, Æ[]", ¦, ç, ê, Ü, · []B

 $\mathsf{s}$ 

•¶Žš—ñŒ^∏BŽæ,è∏o,<sup>3</sup>,ê,é•¶Žš—ñ,ðŽw'è,µ,Ü,∙∏B

 $\boldsymbol{n}$ 

□®□"Œ^□BŽæ,è□o,·•¶Žš—ñ,Ì'·,<sup>ҙ</sup>,ð•¶Žš□",Å•\,μ,Ü,·□B

#### -ß,è'l

•¶Žš—ñŒ^[]B

## ŽQ∏Æ

Left, Left\$ ŠÖ[]", RightB, RightB\$ ŠÖ[]", Mid, Mid\$ ŠÖ[]"

## RightB, RightB ŠÖ∏"

#### $RightB[$](s, n)$

•¶Žš—ñ,©,ç∏A‰E′[,©,çŽw'è,·,éfofСfg∏",Ì•¶Žš—ñ,ðŽæ,è∏o,µ,Ä•Ô,µ,Ü,∙∏В

 $\mathsf{s}$ 

```
•¶Žš—ñŒ^[]BŽæ,è[]o,<sup>3</sup>,ê,é•¶Žš—ñ,ðŽw'è,µ,Ü,∙[]B
```
 $\overline{p}$ 

```
[]®[]"Œ^[]BŽæ,è[]o,·•¶Žš—ñ,Ì'·,<sup>3</sup>,ðfofCfg[]",Å•\,μ,Ü,·[]B
```
## -ß,è'l

∙¶Žš—ñŒ^∏B

### ŽQ∏Æ

LeftB, LeftB\$ ŠÖ<sub>L</sub>", Right, Right\$ ŠÖ<sub>L</sub>", MidB, MidB\$ ŠÖ<sub>L</sub>"

## RTrim, RTrim\$ ŠÖ∏"

## $RTrim[ $$](s)$ )$

Žw'è,µ,½•¶Žš—ñ,̉E'[,ÌfXfy[][fX,ð[]í[]œ,µ,Ä•Ô,µ,Ü,∙[]B

 $\mathsf{s}$ 

•¶Žš—ñŒ^∏B∏í∏œ,<sup>ҙ</sup>,ê,é•¶Žš—ñ,ðŽw'è,µ,Ü,∙∏B

### -ß,è'l

•¶Žš—ñŒ^[]B

## ŽQ∏Æ

LTrim, LTrim\$ ŠÖ<sub></sub>∏", Trim, Trim\$ ŠÖ<sub></sub>∏"

## Second ŠÖ∏"

## Second( $t$ )

"úŽž,©,ς∏A0 []` 59 ,Ì"Í^Í,Ì[]®[]",'n½•b,©,ð•Ô,μ,Ü,∙[]B

 $\bar{t}$ 

"úŽžŒ^[] $B$ 

### -ß,è'l

# ŽQ∏Æ

Minute ŠÖ<sub>l</sub>", Hour ŠÖ<sub>l</sub>", Day ŠÖ<sub>l</sub>", Month ŠÖ<sub>l</sub>", Year ŠÖ<sub>l</sub>", WeekDay ŠÖ<sub>l</sub>"

## Seek ŠÖ∏"

### Seek(filenumber)

fI□[fvf",µ,Ä,¢,éftf@fCf<,ÌŒ»□Ý^Ê'u,ðfofCfg'P^Ê,Å•Ô,µ,Ü,·□B

filenumber

 $\text{def}^{\prime\prime}(\mathbb{C}^{\prime\prime}\cap\mathbb{C}^{\prime})=\text{def}^{\prime\prime}(\mathbb{C}^{\prime\prime}\cap\mathbb{C}^{\prime})$ 

## -ß,è'l

 $\text{def"C~}\text{defif}(\text{def})\text{-}\text{def}(\text{def})\text{-}\text{def}\text{def}(\text{def})\text{-}\text{def}(\text{def})\text{-}\text{def}(\text{def})\text{-}\text{def}(\text{def}))\text{-}\text{def}(\text{def})\text{-}\text{def}(\text{def})\text{-}\text{def}(\text{def})\text{-}\text{def}(\text{def})\text{-}\text{def}(\text{def})\text{-}\text{def}(\text{def})\text{-}\text{def}(\text{def})\text{-}\text{def}(\text{def})\text{-}\text{def}(\text{def})\text{-}\text{def}(\text{def})\text{-$ 

## ŽQ∏Æ

Seek fXfe∏fgf∏f"fg, Loc ŠÖ∏"

## Seek fXfe∏fgf∏f"fg

## Seek #filenumber, position

fI□[fvf",µ,Ä,¢,éftf@fCf<,ÌŽŸ,É"Ç,Ý□',«,ð,·,é^Ê'u,ð□Ý'è,µ,Ü,·□B

filenumber

 $\text{def}^{\prime\prime}(\mathbb{C}^{\prime\prime}\cap\mathbb{C}^{\prime})=\text{def}^{\prime\prime}(\mathbb{C}^{\prime\prime}\cap\mathbb{C}^{\prime})$ 

position

 $\text{def"}\mathbf{E}\cap\text{def}^{\prime\prime}(\mathbf{E}\cap\text{def}'\mathbf{E})=\text{def}^{\prime\prime\prime}(\mathbf{E}\cap\mathbf{E})\cap\text{def}^{\prime\prime\prime}(\mathbf{E}\cap\mathbf{E})\cap\mathbf{E}$ 

## ŽQ∏Æ

Seek ŠÖ<sub>I</sub>"

### Select Case fXfe∏fgf∏f"fg

#### **Select Case expression**

Case value1[, value1a, ...]

 $\cdots$ 

 $\ddotsc$ 

Case value2[, value2a, ...]

# [Case Else

 $\dots$ ]

#### **End Select**

 $J_{2,1/2}^{1/2}$ .

#### **Select Case**

**Case**  $s1$ [;][,  $s1a$ , ...]

 $\cdots$ 

[Break]

```
Case s2[:][, s2a, ...]
```
 $\ddotsc$ 

[Break]

#### **Case Else**

 $\dots$ 

[Break]

#### **End Select**

<sub>□</sub>ŏŒ<sub>□</sub>Ž®,ì′I,É,æ,Á,Ä□ê□‡•ª,¯,µ,Ä□A•¡□",ÌfXfe□[fgf□f"fg,Ì,¢, ¸,ê,©,ŏŽÀ□s,μ,Ü,·□B

D@Select Case , <sup>1</sup>‰E, É<sub>D</sub>Aexpression , ð [] ', Æ [Aexpression , Æ value1, value2, ..., , I, Ç, ê, © ^ê 'v, µ, ½ Case fuf[]fbfN,É[]§Œä,ª^Ú,è,Ü,·[]B^ê'v,·,é **Case** fuf[]fbfN,ªŒ©,Â,©,ç,È,¢,Æ,«,Í[]A**Case Else** fuf<sub>[</sub>[fbfN,É<sub>[</sub>]§Œä,ª^Ú,è,Ü,·<sub>[</sub>]B1,Â,Ì Case,Ü,½,Í Case Else fuf[]fbfN,ð[]l-1,·,é,Æ[]AEnd Select ,ÌŒã,ÌfXfe∏fgf∏f"fg,É∏§Œä,ª^Ú,è,Ü,∙∏B

[]@Select Case , ̉E,ɉ1⁄2, à[]',©,È,¢,Æ,«,Í[]AŽó[]M,µ,Ä,¢,é•¶Žš—ñfofbftf@,l`ê•",ª[]As1, s2, ... ,Ì,Ç,ê,©,Æ^ê′v,µ,½,Æ,«,Í[]A,»,Ì Case fuf[]fbfN,É[]§Œä,ª^Ú,è,Ü,∙[]BTimeout fvf[]fpfefB,Å[]Ý'è,µ,½ŽžŠÔ,ð'Ò,Á,Ä,à•¶Žš—ñ,ªˆê′v,µ,È,¢,Æ,«,Í[]A**Case Else** fuf[]fbfN,ðŽÀ[]s,µ,Ü,·[]B1,Â,Ì Case ,Ü,1⁄2,Í Case Else fuf<sub>[</sub>[fbfN,Ì'†,Å[]ABreak, ðŽÀ[]s, ·,é,Æ[]AEnd Select , i΋,ifXfe[[fgf[]f"fg,É[]§Œä,ª^Ú,è,Ü,∙[]B**Select Case** *expression fXfe*[[fgf[]f"fg,Æ,Í^á,¢[]A**Break** ,ª,È,¢,

, Æ, «, Í []A**Select Case** fXfe[][fgf[]f"fg, l't, ðf<[][fv, μ, Ü, ·[]BCase •¶, l•¶Žš—ñ, l %E,ÉfZf~fRf[]f"[]u;[]v,ð•t,¯,é,Æ[]AŽó[]Mfofbftf@,Ì[]ÅŒã,Å,»,Ì•¶Žš—ñ,É^ê′v,·,é,©,Ç,¤,©,ð′<sup>2</sup>,×,é,± ,Æ,ð^Ó-¡,µ,Ü,∙∏B

[]@1,Â,Ì Case ,É[]A'I[]A,Ü,½,Í∙¶Žš—ñ,ð[]AƒRƒ"ƒ}[]u,[]v,Å‹æ[]Ø,Á,Ä•¡[]"Žw'è,·,é,±,Æ,à,Å,«,Ü,·[]B

□@**Case** ,ÉŽw'è,·,é□A'l□A,Ü,½,Í•¶Žš—ñ,Ì□‡Œv,Í□A□Å'å 20ŒÂ,Ü,Å□',,±,Æ,ª,Å,«,Ü,·□В

∏@•¶Žš—ñ,ì"äŠr,Å,Í∏AOption Compare

fXfe[][fgf[]f"fg,ÅŽw'è,µ,Ä,à[]A'å•¶Žš,Æ[]¬•¶Žš,Í[]í,É<æ•Ê,<sup>3</sup>,ê,Ü,·[]B

expression

□®□"Œ^,Ü,½,Í•¶Žš—ñŒ^□B•]‰¿,·,é•Ï□",Ü,½,Í'l,ðŽw'è,μ,Ü,·□B

value1, value1a, value2, value2a, ... []®[]"Œ^,Ì'l,Ü,½,Í•¶Žš—ñ[]B

s1, s1a, s2, s2a, ...

•¶Žš—ñ∏B

```
—á
```
"Go" ,ðŽó[]M,·,é,©[]A2•bŒo,Â,Ü,Å'Ò,¿,Ü,·[]B"Wait" ,ðŽó[]M,μ,Ä,à **Break** ,ª,È,¢,Ì,Åf‹[][fv,©,ç"<sup>2</sup>,¯,Ü,י,ñ[]B

```
TimeOut = 2000Select Case
Case "Go"
         Print "[]æ,É[]i,Ý,Ü,·"
         Break
Case "Wait"
         Print "f<∏[fv,ð"<sup>2</sup>, ,Ü,<sup>1</sup>,ñ"
Case Else
         Print "f^fCf€fAfEfg,ª"[¶,µ,Ü,µ,1⁄2"
```
**Break** 

**End Select** 

### ŽQ∏Æ

While...Wend fXfe[][fgf[]f"fg, Do...Loop fXfe[][fgf[]f"fg, TimeOut fvf[]fpfefB, On TimeOut fXfe[][fgf[]f"fg

### Send fXfe∏fgf∏f"fg

Send  $[Spec(n)][Tab(n)][expressions][\{;|, \}]$ 

•¶Žš—ñ,ð'—∏M,µ,Ü,∙∏B

expressions

,Ç,ñ,Èff□[f^Œ^,Å,à□¬□Ý,μ,Ä□',,±,Æ,ª,Å,«,Ü,·□B**Spc, Tab** ŠÖ□",ð—p,¢,Ä□AŒ...,ð□§Œä,·,é,± ,Æ,ª,Å,«,Ü,·<sub>I</sub>B"r'†,Å[]AfJf"f}[]u,[]v,ð•t,¯,é,Æ[]A14Œ...,<sup>2</sup>,Æ,É‹æ[]Ø,Á,Ä'—[]M,µ,Ü,·[]BfZf~fRf[]f"[]u;[]v,É'±,-•¶Žš,Í[]A'O,Ì•¶Žš,É'±,¯,Ä'—[]M,·,é,±,Æ,ð•\,µ,Ü,·[]B[]ÅŒã,ÉfJf"f},àfZf~fRf[]f",à•t,¯, ,É[]I,í,é,Æ[]A ‰ü[]s,ð•t, ,é,±,Æ,ð•\,µ,Ü, []B

### ŽQ∏Æ

Spc ŠÖ<sub>□</sub>", Tab ŠÖ<sub>□</sub>"

## SendBreak fXfe[[fgf[]f"fg

#### **SendBreak**

fufŒ[][fN[]M[]†,ð'—[]M,μ,Ü,·[]B,±,ÌŒã[]A,·,®,É•¶Žš,ð'—[]M,·,é[]ê[]‡,Í[]A500ms ^È[]ã'Ò,Á,Ä,©,ç'—  $\Box M, \cdot, \acute{e}, \infty, \times, \acute{E}, \mu, \ddot{A}, \lambda^{3/4}, \ddot{\lambda} \Box B$ 

#### $-\acute{a}$

fufŒ[[fN[]M[]t,ð'—[]M,µ,½Œã[]A1•b'Ò,Á,Ä,©,ç[]A"E",Æ'—[]M,µ,Ü,·[]B

SendBreak

Sleep 1000

Send "E"
## SendText fXfe∏fgf∏f"fg

SendText [filename][, flag[, n]]

fefLfXfg ftf@fCf<,ð-<sup>3</sup>Žè[]‡,Å'—[]M,µ,Ü,∙[]B

#### filename

•¶Žš—ñŒ^[]Bftf@fCf<-¼,ðŽw'è,μ,Ü,·[]B,Å,«,é,¾,¯ftf< fpfX-¼,ÅŽw'è,μ,Ä,,¾,¾,日B[]È—ª,·,é,Æ[]Aftf@fCf<-

#### flag

□®□"Œ^□BfefLfXfg ftf@fCf<,ð'—□MŒã,É□í□œ,·,é,©,Ç,¤,©,ðŽw'è,μ,Ü,·□BŽŸ,Ì,¤ ,¿,Ì,Ç,ê,©,ðŽw'è,µ,Ü,∙□B□È—ª,∙,é,Æ□A-1 ,ðŽw'è,µ,½,±,Æ,É,È,è,Ü,∙□B

- $\mathbf{L}$ ^Ó-i
- EmTerm,l [fefLfXfg,l-<sup>3</sup>Žè[]‡'—[]M,l[]Ý'è],Å[]Ý'è,<sup>3</sup>,ê,Ä,¢,é•û-@  $-1$
- $\overline{0}$  $\frac{9}{60}$ <sup>1</sup>/<sub>2</sub>, à,  $\mu$ , È, ¢
- $\mathbf{1}$ []í[]œ,·,é,©,Ç,¤,©,ðʻl'ð,·,éf[]fbfZ[][fW f{fbfNfX,ð•\ަ,·,é
- $\overline{2}$ ∏í,É∏í∏œ, ∙,é

#### $\mathsf{n}$

[]®[]"Œ^[]B'—[]M,ðŠJŽn,·,é[]s"Ô[]†,ðŽw'è,μ,Ü,·[]B[]È—ª,·,é,Æ[]A[]Å[]‰,Ì[]s,©,ç'—[]M,·,é,±,Æ,É,È,è,Ü,·[]B

—á

file.txt ,ð'—∏M,µ,Ü,∙∏B

SendText FileToPath(TextPath, "file.txt"), 0

#### ŽQ∏Æ

TextPath ŠÖ<sub>I</sub>"

## SetRegKeyInt fXfe∏fgf∏f"fg

SetRegKeyInt rootkey, subkey, name, n

fŒfWfXfgfŠ,É∏®∏",ð∏Ý'è,µ,Ü,∙∏B

rootkey

[]®[]"Œ^[]BfŒfWfXfgfŠ,Ìf‹[[fg,ÌfL[[[]BŽŸ,Ì,¤,¿,Ì,¢, ¸,ê,©,Æ,È,è,Ü,·[]B

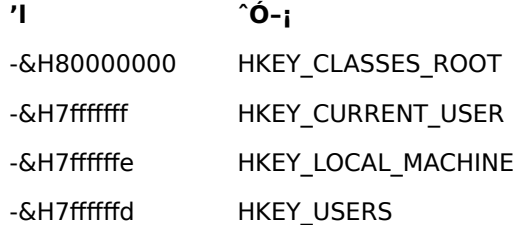

subkey

•¶Žš—ñŒ^[]BfŒfWfXfgfŠ,ÌfTfufL[][[]B\,Å‹æ[]Ø,Á,½fpfX-¼,ðŽw'è,µ,Ü,·[]B

name

•¶Žš—ñŒ^[]B'l,Ì-¼'O,ðŽw'è,µ,Ü,·[]B

 $\overline{n}$ 

[]<sup>®</sup>[]"Œ^[]B[]Ý'è,·,é[]®[]"[]B

ŽQ∏Æ

GetRegKeyInt ŠÖ<sub>L</sub>", GetRegKeyStr, GetRegKeyStr\$ ŠÖ<sub>L</sub>", SetRegKeyStr fXfe[Ifgf[If"fg

## SetRegKeyStr fXfe∏fgf∏f"fg

SetRegKeyStr rootkey, subkey, name, s

fŒfWfXfgfŠ,É•¶Žš—ñ,ð∏Ý'è,µ,Ü,∙∏B

rootkey

[]®[]"Œ^[]BfŒfWfXfgfŠ,Ìf‹[[fg,ÌfL[[[]BŽŸ,Ì,¤,¿,Ì,¢, ¸,ê,©,Æ,È,è,Ü,·[]B

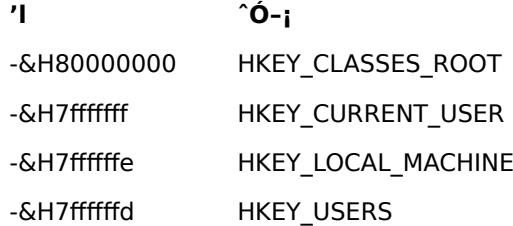

subkey

•¶Žš—ñŒ^[]BfŒfWfXfgfŠ,ÌfTfufL[][[]B\,Å‹æ[]Ø,Á,½fpfX-¼,ðŽw'è,µ,Ü,·[]B

name

•¶Žš—ñŒ^[]B'l,Ì-¼'O,ðŽw'è,µ,Ü,∙[]B

 $\mathsf{s}$ 

·¶Žš—ñŒ^∏B∏Ý'è,·,é•¶Žš—ñ∏B

ŽQ∏Æ GetRegKeyInt ŠÖ<sub>L</sub>", GetRegKeyStr, GetRegKeyStr\$ ŠÖ<sub>L</sub>", SetRegKeyInt fXfe[Ifgf[If"fg

#### Shell ŠÖ∏"

Shell(command, style)

ŠO•"fAfvfŠfP□[fVf‡f",ðŽÀ□s,µ,Ü,·□B

command

•¶Žš—ñŒ^[]BŽÀ[]s,·,éfAfvfŠfP[][fVf‡f",ÌfpfX,ÆfRf}f"fh f‰fCf",ðŽw'è,µ,Ü,·[]B

style

[]®[]"Œ^[]BŽÀ[]s,·,éfEfBf"fhfE,ÌfXf^fCf<,ðŽw'è,μ,Ü,·[]BŽŸ,Ì,¤,¿,Ì,Ç,ê,©,ðŽw'è,μ,Ü,·[]B[]È—ª,·,é,Æ[]A2 ,ðŽw'è,µ,½,±,Æ,É,È,è,Ü,∙□B

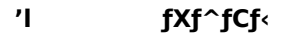

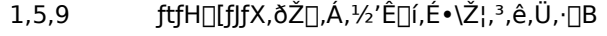

- $\overline{2}$ ftfH⊡[fJfX,ðŽ⊡,¿⊡AfAfCfRf"‰»,<sup>3</sup>,ê,Ü,∙⊡B
- ftfH□[fJfX,ðŽ□,¿□A□Å'å•\ަ,<sup>3</sup>,ê,Ü,·□B  $\overline{\mathbf{3}}$
- ftfH[][fJfX,ðŽ[],½,È,¢,Å[]A'Ê[]í,É•\ަ,<sup>3</sup>,ê,Ü,·[]B  $4,8$
- ftfH□[fJfX,ðŽ□,½,È,¢,Å□AfAfCfRf"‰»,<sup>3</sup>,ê,Ü,·□B  $6,7$

## -ß,è'l

[]®[]"Œ^[]BfAfvfŠfP[][fVf‡f",Ì‹N"®,É[]¬Œ÷,·,é,Æ[]AfAfvfŠfP[][fVf‡f",Ìf^fXfN ID ,ð•Ô,μ,Ü,·[]B

# Sleep fXfe∏fgf f"fg

#### Sleep  $n$

 $, 0, 1/2, 1$ 

#### Sleep  $t$

Žw'è,µ,½ŽžŠÔ,¾,¯[]A,Ü,½,ĺŽw'è,µ,½Žž[][],É,È,é,Ü,Å[]Aƒ}ƒNƒ[],ÌŽÀ[]s,ð'âŽ~,µ,Ü,∙[]B

 $\mathsf{n}$ 

[]®[]"Œ^[]Bf}fNf[],ÌŽÀ[]s,ð'âŽ~,·,鎞ŠÔ,ð[]Af~fŠ•b,Ì'P^Ê,ÅŽw'è,μ,Ü,·[]B

 $\boldsymbol{t}$ 

"úŽžŒ^[]Bf}fNf[],ÌŽÀ[]s,ð[]ÄŠJ,·,鎞[][],ðŽw'è,µ,Ü,·[]B

# $-\acute{a}$

1994 "N 8ŒŽ 1"ú ŒßŒã 1Žž,É,È,é,Ü,Å'Ò,¿,Ü,·[]B

Sleep TimeValue( "94/8/1 13:00:00")

Space, Space\$ ŠÖ[]"

Space[\$]( $n$ )

Žw'è,µ,½□",ÌfXfy□[fX,©,ç,È,é•¶Žš—ñ,ð•Ô,µ,Ü,∙□B

 $\overline{n}$ 

[]®[]"Œ^[]BfXfy[][fX,Ì[]",ðŽw'è,μ,Ü,·[]B0 []` 255 ,Ì"Í^Í,Å,È,¯,ê,Î,È,è,Ü,1,ñ[]B

## -ß,è'l

•¶Žš—ñŒ^[]B

# ŽQ∏Æ

String ŠÖ<sub>I</sub>"

# Spc ŠÖ∏"

Spc( $n$ )

Print, Print #, Send fXfe[][fgf[]f"fg,l't,¾,¯,ÅŽg,¢[]AŽw'è,µ,½[]",lfXfy[][fX,©,ç,È,é•¶Žš—ñ,ð•\,µ,Ü,·[]B

 $\overline{n}$ 

[]®[]"Œ^[]BfXfy[][fX,Ì[]",ðŽw'è,μ,Ü,·[]B0 []` 255 ,Ì"Í^Í,Å,È,¯,ê,Î,È,è,Ü,<sup>1</sup>,ñ[]B[]i,½,¾,μ[]A**Send** ,ÅŽg,¤[]ê[]‡,Í[]A79^ȉº,É,µ,Ä,,¾,¾,∄¢[]B[]j

ŽQ∏Æ

Tab ŠÖ<sub>I</sub>"

# Stop fXfe∏fgf∏f"fg

# **Stop**

 $f$ } $f$ N $f$ [], $i \check{Z}$ À[]s,ð't $\check{Z}$ ~, $\mu$ ,Ü, $\cdot$ []B

# ŽQ∏Æ

End fXfe<sup>[[fgf]f"fg</sup>

Str, Str\$ ŠÖ∏"

Str[\$]( $n$ )

 $[]$ "Žš,ð•¶Žš—ñ,ɕϊ·, $\mu$ ,Ü, $\cdot$  $[]$ B

 $\overline{n}$ 

 $\text{d}^{\text{op}}(\mathbf{E}^{\text{op}}\text{-}\text{d}^{\text{op}}(\mathbf{E}^{\text{op}}\text{-}\text{d}^{\text{op}}(\mathbf{E}^{\text{op}}\text{-}\text{d}^{\text{op}}),\mathbf{E}^{\text{op}}\text{-}\text{d}^{\text{op}}(\mathbf{E}^{\text{op}}\text{-}\text{d}^{\text{op}}(\mathbf{E}^{\text{op}}\text{-}\text{d}^{\text{op}}(\mathbf{E}^{\text{op}}\text{-}\text{d}^{\text{op}}(\mathbf{E}^{\text{op}}\text{-}\text{d}^{\text{op}}$ 

## -ß,è'l

•¶Žš—ñŒ^[]B

# ŽQ∏Æ

CStr ŠÖ<sub>I</sub>"

## String, String\$ ŠÖ[]"

#### String[\$]( n, charcode )

,Ü,½,Í

# String[\$]( $n, s$ )

charcode ,Ü,1/2, [ ]As , l ] Å [ ]‰, l • ¶ Žš, ð n ‰ñ Œ J, è • Ô, μ, 1/2 • ¶ Žš—ñ, ð • Ô, μ, Ü, · [ ]B

#### charcode

 $\Box$ <sup>® $\Box$ </sup>"Œ^ $\Box$ B

#### $\boldsymbol{\mathsf{s}}$

•¶Žš—ñŒ^

#### -ß,è'l

 $\cdot$ ¶Žš—ñŒ^

# ŽQ∏Æ

Space, Space\$ ŠÖ<sub>I</sub>"

# Tab ŠÖ∏"

Tab( $n$ )

Print, Print #, Send fXfe[][fgf[]f"fg,l'†,¾,¯,ÅŽg,¢[]AŽw'è,µ,½[]",lŒ...,É•\ަ^Ê'u,ð^Ú"®,µ,Ü,∙[]B

 $\overline{n}$ 

[]®[]"Œ^[]BŒ...[]",ðŽw'è,μ,Ü,·[]B0 []` 255 ,Ì"Í^Í,Å,È,¯,ê,Î,È,è,Ü,<sup>1</sup>,ñ[]B[]i,½,¾,μ[]A**Send** ,ÅŽg,¤[]ê[]‡,Í[]A79ˆÈ‰º,É,µ,Ä,,¾,¾, ¢[]B[]j

ŽQ∏Æ

Spc ŠÖ∏"

## TermBufferMode fvf∏fpfefB

**Wait**  $fXf \in [[fgf]]f'fg, E, C, A - \tilde{ } -p, \cdot, e\check{Z}6$  | M•¶Žš, lfofbftf@, ð, C, l, æ, ¤, É |  $\hat{} -$  | , $\cdot$ , é, ©, ð Žw'è, µ, Ü, · | B ‰½,àŽw'è,µ,Ä,¢,È,¢∏ê[]‡,ÌŠù'è'l,Í[]A0,Å,∙[]B

## ff∏[f^Œ^

[]®[]"Œ^[]BŽŸ,Ì,¤,¿,Ì,Ç,ê,©,É,È,è,Ü,∙[]B

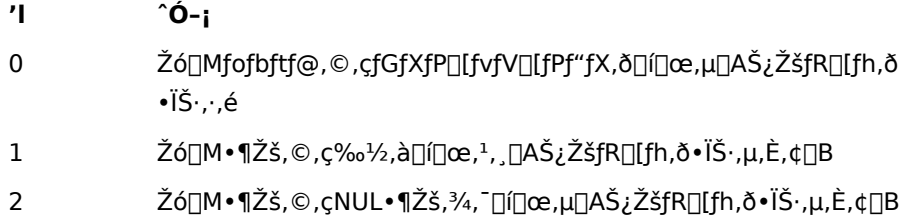

# TermClose fXfe∏fgf f"fg

#### **TermClose**

[]i<Æ't,lEmTermftf@fCf<,ð•Â,¶,Ü,·[]B•Û'¶,<sup>3</sup>,ê,Ä,¢ ,È,¢[]ê[]‡,Å[]AŽ©"®•Û'¶,Ìf,[][fh,Å,È,¢[]ê[]‡,Í[]A•Û'¶,∙,é,©,Ç,¤,©,Ìf[]fbfZ[][fW f{fbfNfX,ªŒ»,ê,Ü,∙[]B

# TermEchoBack fvf<sup>[fpfefB]</sup>

Žó[]M,µ,½•¶Žš,ð,·,x,ÄfGfR[][fofbfN,·,é,©,Ç,¤,©,ðަ,µ,Ü,·[]BTrue,¾,ÆfGfR[][fofbfN,ª—LŒø,É,È,è[]AFalse ,¾,ÆfGfR[][ fofbfN,µ,Ü,<sup>1</sup>,ñ[]BfGfR[][ fofbfN,Í[]A'Ê[]MfzfXfg,ð[]ÝŒv,·,é,Æ,«,ÉŽg,¢,Ü,·[]B'Ê[]í,ÍŽg—p,µ,È,¢,Å,-,¾,¾,d[BfGfR[][ fofbfN,Í[]Af}fNf[],ªŽÀ[]s'†,Ì,Ý—LŒø,Å,·[]B

# ff∏[f^Œ^

 $\Box$ <sup>® $\Box$ </sup>″Œ^ $\Box$ B

## **TermEmulation fvf**∏fpfefB

f^[][f~fif<,lfGf~f...fŒ[][fVf‡f",lŽí—Þ,ðަ,µ,Ü,∙[]B

#### ff∏[f^Œ^

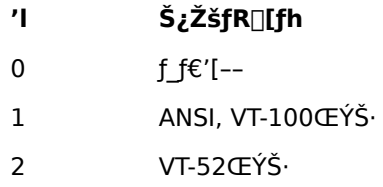

#### TermGetText, TermGetText\$ ŠÖ["

#### TermGetText[ $$]( x, y, len)$

f^[][f~fif<,lŽw'è,·,é^Ê'u,lŽw'è,·,é'·,ª,lfefLfXfg,ðŽæ"¾,µ,Ü,·[]B,±,±,ÅŽw'è,·,é^Ê'u,Æ'·,ª,lfofCfg'P^Ê,Å, ,è[]A' SŠp•¶Žš,Í 2fofCfg•ª,Æ,È,è,Ü,·□B

 $\pmb{\chi}$ 

 $\text{def}^{\omega}(\mathbb{C}^{\infty}) \cong \text{def}^{\omega}(\text{def}^{\omega}) \cong \text{def}^{\omega}(\text{def}^{\omega}) \cong \text{def}^{\omega}(\text{def}^{\omega}) \cong \text{def}^{\omega}(\text{def}^{\omega}) \cong \text{def}^{\omega}(\text{def}^{\omega}) \cong \text{def}^{\omega}(\text{def}^{\omega}) \cong \text{def}^{\omega}(\text{def}^{\omega}) \cong \text{def}^{\omega}(\text{def}^{\omega}) \cong \text{def}^{\omega}(\text{def}^{\omega}) \cong \text{def}^{\omega$ 

#### У

[]®[]"Œ^[]Bf^[][f~fif< fJ[][f\f<,l̀[],'¼•ûŒü,l`Ê'u,ðŽw'è,µ,Ü,·[]B

len []®[]"Œ^[]Bf^[][f~fif< fJ[][f\f<,l̀[],'¼•ûŒü,l`Ê'u,ðŽw'è,µ,Ü,·[]B

#### -ß,è'l

•¶Žš—ñŒ^∏B

#### $-\acute{a}$

4 Œ... 6 []s-Ú,©,ç 10fofCfg•ª,Ì•¶Žš-ñ,ð s ,É'ã"ü,µ,Ü,∙[]B

 $s = TermGetText( 4, 6, 10 )$ 

## TermKanji fvf<sub>□</sub>fpfefB

Š¿ŽšfR∏[fh,ÌŽí—Þ,ðަ,µ,Ü,∙∏B

# ff∏f^Œ^

 $\text{def}^{\omega}\text{def}(\mathbf{C}^{\omega})=\text{def}^{\omega}\text{def}(\mathbf{C}^{\omega})\text{def}(\mathbf{C}^{\omega})$ 

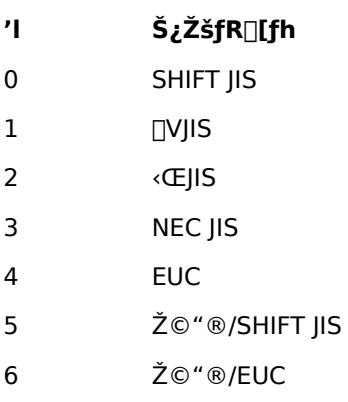

7 ‰p∏",Ì,Ý

## TermLocalEcho fvf<sup>[</sup>fpfefB]

f□□[fJf< fGfR□[,©,Ç,¤,©,ðަ,µ,Ü,·□BTrue ,¾,Æf□□[fJf<fGfR□[,ª—LŒø,É,È,è□AFalse ,¾,Æf□□[fJf< fGfR□[,ª-<sup>3</sup>ο,É,È,è,Ü,∙∏B

## ff∏[f^Œ^

 $\Box$ <sup>® $\Box$ </sup>"Œ^ $\Box$ B

# TermMaxLines fvf<sup>[</sup>fpfefB]

ANSI, VT-100, VT-52 f^[][f~fif<,l̀[]Ý'è,<sup>3</sup>,ê,Ä,¢,é[]Å'å[]s[]",ðަ,µ,Ü,·[]B

# ff∏f^Œ^

 $\text{D}^{\text{B}}\text{D}''\text{C}^{\text{A}}\text{D}^{\text{B}}$ 

# TermNew fXfe∏fgf f"fg

#### **TermNew**

 $\textstyle{\int}{\textstyle\cap}\; [\textstyle{\int}{\textstyle\cdot}\; \textstyle{\int} \textstyle{\int} \textstyle\cdot\; \textstyle{\kappa}, \textstyle\dot{\textstyle\in}\; \textstyle[\textstyle\cdot\;] \textstyle\cap\; \textstyle\cdot\; \textstyle\cdot\; \textstyle\cdot\;] \textstyle\cdot\; \textstyle\cdot\; \textstyle\cdot\; \textstyle\cdot\; \textstyle\cdot\; \textstyle\cdot\; \textstyle\cdot\; \textstyle\cdot\; \textstyle\cdot\; \textstyle\cdot\; \textstyle\cdot\; \textstyle\cdot\; \textstyle\cdot\; \textstyle\cdot\; \textstyle\cdot\; \textstyle\cdot\; \textstyle\$ .<br>,ìŒã,̃^[][ƒ~ƒiƒ‹,ÉŠÖ,·,éƒRƒ}ƒ"ƒh,Ì'€[]ì'Î[]Û,Æ,È,è,Ü,·[]B

# TermOpen fXfe[l[fgf[lf"fg

#### TermOpen filename

Žw'è,µ,½f^[][f~fif< (EmTermftf@fCf<) ,ðŠJ,«,Ü,∙[]B,±,±,ÅŠJ,¢,½f^[][f~fif<,ª,± ,ÌŒã,̃^[][f~fif<,ÉŠÖ,·,éfRf}f"fh,Ì'€[]ì'Î[]Û,Æ,È,è,Ü,·[]B

filename

•¶Žš—ñŒ^[]BEmTermftf@fCf‹,Ìftf@fCf‹-¼,ðŽw'è,µ,Ü,·[]B

# TermSave fXfe[l[fgf[lf"fg

TermSave [filename]

Œ»[]Ý[]ì‹Æ'†,ÌEmTermftf@fCf‹,ð•Û'¶,µ,Ü,·[]B

filename

•¶Žš—ñŒ^[]BEmTermftf@fCf<,l•Û'¶,·,éftf@fCf<-¼,ðŽw'è,µ,Ü,·[]B[]È—ª,·,é,Æ[]AŒ»[]Ý•t,¢,Ä,¢,éftf@fCf<-1⁄4,Å•Û'¶,μ,Ü,∙∏B

# TextPath ŠÖ∏"

## **TextPath**

fefLfXfg ftf@fCf< , i.0'1-p, ifffBfŒfNfgfŠ, ð.O, µ, Ü, · []BEmTerm, I [fffBfŒfNfgfŠ] fRf}f"fh,ÅŽw'è,µ,½fffBfŒfNfgfŠ,Å,∙[]B

-ß,è'l

•¶Žš—ñŒ^[]B

Time, Time\$ ŠÖ∏"

 $Time[ $$$ ]$ 

Œ»[]Ý,ÌŽž[][],ð•\,·•¶Žš—ñ,ð•Ô,µ,Ü,·[]B

-ß,è'l

•¶Žš—ñŒ^[]B

ŽQ∏Æ

Date, Date\$ ŠÖ<sub>I</sub>"

## TimeOut fvf∏fpfefB

Wait, Select Case fXfe[][fgf][f"fg, Wait, Receive, Receive\$, ReceiveB, ReceiveB\$, ReceiveWait, ReceiveWait\$ ŠÖ[]",Å[]Af^fCf€fAfEfg,ÌŽžŠÔ,ðf~fŠ•b,Å[]Ý'è,µ,Ü,·[]B0 ,ðŽw'è,·,é,Æ[]Af^fCf€fAfEfg,ð- $3\check{Z}$ <,  $\cdot$ ,  $6, \pm$ ,  $AE$ ,  $E$ ,  $E$ ,  $\dot{E}$ ,  $\dot{e}$ ,  $U$ ,  $\cdot \Box B$ 

ff∏[f^Œ^

[]®[]"Œ^[]Bf^fCf€fAfEfg,ðf~fŠ•b'P^Ê,ÅŽw'è,µ,Ü,·[]B

 $-\acute{a}$ 

ƒ^fCf€fAfEfg,ð 5•b,É∏Ý′è,μ,Ü,∙∏B

 $TimeOut = 5000$ 

#### ŽQ∏Æ

Wait fXfe[Ifgf[If"fg, Wait ŠÖ[]", Select Case fXfe[Ifgf[If"fg, Receive, Receive\$ ŠÖ[]", ReceiveB, ReceiveB\$ ŠÖ[]", ReceiveWait, ReceiveWait\$ ŠÖ[]", On TimeOut fXfe[][fgf[]f"fg

## TimeSerial ŠÖ∏"

#### TimeSerial(hour, minute, second)

Žw'è,·,鎞[]A•ª[]A•b,É'Ήž,·,é"úŽžŒ^,Ì'l,ð•Ô,µ,Ü,·[]B

hour

[]®[]"Œ^[]B‰½Žž,©,ð 0 []` 23 ,Ì"Í^Í,Ì[]"'I,ÅŽw'è,μ,Ü,·[]B

#### minute

[]®[]"Œ^[]B‰½•ª,©,ð 0 []` 59 ,Ì"Í`Í,Ì[]"′I,ÅŽw'è,μ,Ü,∙[]B

#### second

[]®[]"Œ^[]B‰½•b,©,ð 0 []` 59 ,Ì"Í^Í,Ì[]"'I,ÅŽw'è,μ,Ü,·[]B

# -ß,è'l

"úŽžŒ^[]B

#### ŽQ∏Æ

TimeValue ŠÖ<sub>I</sub>"

# TimeValue ŠÖ∏"

#### TimeValue(s)

Žw'è,·,é•¶Žš—ñ,ð"úŽžŒ^,Ì'l,ð•Ô,µ,Ü,·[]B

 $\mathsf{s}$ 

•¶Žš—ñŒ^[]B"úŽž,ð•\,…¶Žš—ñ,ðŽw'è,µ,Ü,∙[]B

#### -ß,è'l

"úŽžŒ^[]B

# $-\acute{a}$

1994 "N 8ŒŽ 1"ú ŒßŒã 1Žž,É,È,é,Ü,Å'Ò,¿,Ü,·[]B

Sleep TimeValue( "94/8/1 13:00:00")

# ŽQ∏Æ

TimeSerial ŠÖ<sub>L</sub>"

# Trim, Trim\$ ŠÖ∏"

## Trim[ $\frac{1}{2}$ ](s)

Žw'è,µ,½•¶Žš—ñ,Ì—¼′[,ÌfXfy[][fX,ð[]í[]œ,µ,Ä•Ô,µ,Ü,∙[]B

 $\mathsf{s}$ 

•¶Žš—ñŒ^∏B∏í∏œ,<sup>ҙ</sup>,ê,é•¶Žš—ñ,ðŽw'è,µ,Ü,∙∏B

## -ß,è'l

•¶Žš—ñŒ^[]B

# ŽQ∏Æ

LTrim, LTrim\$ ŠÖ<sub>I</sub>", RTrim, RTrim\$ ŠÖ<sub>I</sub>"

True 'è[]"

**True** 

 $\text{def}^{\prime\prime}(\mathbb{E}^{\,\wedge}[\mathbb{B}[\mathbb{I}^{\,\wedge},\eth\,\bullet\,\backslash,\cdot\,]^{\prime\prime}\,](\text{-}1),\eth\,\bullet\,\backslash,\mu,\ddot{\mathsf{U}},\cdot\text{d}B$ 

ŽQ∏Æ

False 'è[]"

# UCase, UCase\$ ŠÖ∏"

#### $UCase[$](s)$

- •¶Žš—ñ,Ì′†,ÌfAf<ftf@fxfbfg,ð'å•¶Žš,ɕϊ·,µ,Ä•Ô,µ,Ü,∙□B
- $\mathsf{s}$
- •¶Žš—ñŒ^[]B•ÏŠ·,<sup>3</sup>,ê,é•¶Žš—ñ,ðŽw'è,µ,Ü,·[]B

## -ß,è'l

•¶Žš—ñŒ^[]B

# ŽQ∏Æ

LCase, LCase\$ ŠÖ<sub>I</sub>"

## **Upload fXfe**∏fgf∏f"fg

Upload [filename][, protocol]

fvf❑fgfRf‹'—❑M,ð⊡s,¢,Ü,·❑B

filename

```
•¶Žš—ñŒ^[]Bftf@fCf<-¼,ðŽw'è,µ,Ü,·[]Bfvf[]fgfRf<,ÌŽí—Þ,É,æ,Á,Ä,Í•K—v,Ì,È,¢[]ê[]‡,à, ,è,Ü,·[]Bftf@fCf<-
1/4,ª•K—v,Èfvf[]fgfRf<,Å[]A[]È—ª,µ,1/2[]ê[]‡,Í[]Aftf@fCf<-1/4,ð"ü—Í,·,éf_fCfAf[]fO
```
protocol

[]®[]"Œ^[]Bfvf[]fgfRf‹,ðŽw'è,μ,Ü,·[]BŽŸ,Ì,¤,¿,Ì,Ç,ê,©,ðŽw'è,μ,Ä,,¾,¾,q[]B[]È— ª,·,é,Æ□AEmTerm,Å□Ý'è,ª,ê,Ä,¢,éfvf□fgfRf‹,ðŽg,¢,Ü,·□B

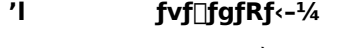

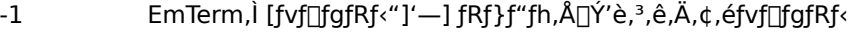

- $\overline{0}$ XMODEM 128/SUM
- $\mathbf{1}$ XMODEM 128/CRC
- $\overline{2}$ XMODEM 1K/CRC
- $\mathbf{3}$ YMODEM-Batch
- $\overline{a}$ YMODEM-G-Batch
- 5 ZMODEM
- 6 Kermit
- $\overline{7}$ **B** Plus
- 8 Quick-VAN
- 9 TransIt
- 10 YMODEM
- YMODEM-G  $11$

# ŽQ∏Æ

Download fXfe<sub>[Ifgf</sub>]f"fg, SendText fXfe<sup>[</sup>Ifgf]f"fg, UpPath ŠÖ[]"

# **UploadAutoStr fvf**∏fpfefB

f^[][f~fif<,Å[]AfAfbfvf[][][fh,ÌŽ©"®ŠJŽn,·,é"»'è•¶Žš ñ,ðŽw'è,µ,Ü,∙□B‹ó,Ì□ê□‡,Í□AfAfbfvf□□[fh,ðŽ©"®ŠJŽn,µ,Ü,ユ,ñ□BEmTerm,Ì [□Ý'è] - [fAfbfvf□□[fh] ,Ì∏u"»′è∙¶Žš—ñ∏v,É'Š"-,µ,Ü,∙∏B

# ff∏f^Œ^

•¶Žš—ñŒ^[]B

# UploadAutoPrompt fvf[fpfefB

f^[][f~fif<,Å[]AfAfbfvf[][][fh,ªŽ©"®ŠJŽn,·,é[]Û,É-{"-,ÉŠJŽn,µ,Ä,æ,¢,©,ÌŠm"F,Ìf[]fbfZ[][fWf{fbfNfX,ð•\ ަ,·,é,©,Ç,¤,©,ðŽw'è,µ,Ü,·[]BEmTerm,Ì [[]Ý'è] - [fAfbfvf[][[fh] ,Ì[]uŠJŽn'O,ÉŠm"F,·,é[]v,É'Š"-,µ,Ü,·[]B

# ff∏[f^Œ^

[]®[]"Œ^[]BTrue,Ì[]ê[]‡,ÍŠm"F,Ìf[]fbfZ[][fWf{fbfNfX,ð•\ަ,μ,Ü,∙[]BFalse,Ì[]ê[]‡,Í•\ަ,μ,Ü,<del>'</del>,ñ[]B

# UpPath ŠÖ[]"

# **UpPath**

fvf[]fgfRf<'-[]M,·,éftf@fCf<,l\*Û'¶-p,lfffBfŒfNfgfŠ,ð\*Ô,µ,Ü,·[]BEmTerm,l [fffBfŒfNfgfŠ] fRf}f"fh,ÅŽw'è,µ,½fffBfŒfNfgfŠ,Å,∙[]B

-ß,è'l

•¶Žš—ñŒ^[]B

# **UserID fvf** fpfefB

ID[]BEmTerm,l [fl[][fg f[]fOfCf" fRf}f"fh] fRf}f"fh,Å[]Ý'è,<sup>3</sup>,ê,é ID ,Å,·[]B

# ff∏f^Œ^

•¶Žš—ñŒ^[]B

# ŽQ∏Æ

Password fvf<sup>[fpfefB]</sup>

# Val ŠÖ∏"

# Val $(s)$

•¶Žš—ñ,Å•\Œ»,¾,ê,½′l,ð□®□"Œ^,ɕϊ·,µ,Ü,∙□B

 $\mathsf{s}$ 

•¶Žš—ñŒ^[]B[]"Žš,ð•\,μ,Ä,¢,é•¶Žš—ñ,ðŽw'è,μ,Ü,∙[]B

## -ß,è'l

 $\text{def}^{\omega} \mathbb{C} \subseteq \text{def} \mathbb{C}$ 

# ŽQ∏Æ

CInt ŠÖ∏", CLng ŠÖ∏"

#### Wait fXfe∏fgf∏f"fg, Wait ŠÖ∏"

#### fXfe∏fgf∏f"fg,ì∏ê∏‡

**Wait**  $s1$ **;**  $\vert$ *i*,  $s2$ **[;**  $\vert$ *, ...*]

#### ŠÖ∏",Ì∏ê∏‡

**Wait(s1[; ][, s2[; ], ... ])** 

Žw'è,µ,½•¶Žš—ñ,Ì,¢, ,,ê,©,ðŽó∏M,·,é,©∏Af^fCf€fAfEfg,ª"∏¶,·,é,Ü,Å'Ò,¿,Ü,∙∏BŽw'è,·,é•¶Žš—ñ,Ì ‰E,ÉfZf~fRf[]f"[]u;[]v,ð,Â,¯,é,Æ[]A,»,Ì•¶Žš ñ,ªŽó[]Mfofbftf@,Ì[]ÅŒã,Å^ê′v,·,é,Ü,Å'Ò,¿,Ü,·[]BfZf~fRf[]f",ð,Â,¯,È,¢,Æ,«,Í[]AŽó[]Mfofbftf@,Ì[]ÅŒã,Å,È,-,Ä,à^ê′v,·,é,ÆŽŸ,ÌfXfe[][fgf[]f"fg,É^Ú,è,Ü,·[]B[]í,É'å•¶Žš,Æ[]¬•¶Žš,Í‹æ•Ê,¾ê,Ü,·[]B

 $s1, s2, ...$ 

•¶Žš—ñŒ^∏BŽó∏M,ð'Ò,•¶Žš—ñ,ðŽw'è,µ,Ü,∙∏B∏Å'å 20ŒÂ,Ü,ÅŽw'è,Å,«,Ü,∙∏B

#### $-R, è'l$

□®□"Œ^□B^ê'v,μ,½•¶Žš—ñ,ðŽó⊡M,·,é,Æ□A^ø□",̉½"Ô-Ú,ÉŽw'è,μ,½•¶Žš—ñ,©,ð 1 □` 20 ,ì"íˆí,ì□®□",Å•Ô,μ,Ü,·□Bƒ^fCf€fAfEfg,ì□ê□‡,Í 0 ,ð•Ô,μ,Ü,·□B

#### $-\acute{a}$

"a" ,© "b" ,ŏŽó∏M,·,é,Ì,ð'Ò,¿∏Aa ,¾,Á,½,ç 1 ,ŏ∏Ab ,¾,Á,½,ç 2 ,ð∏Aƒ^ƒCƒ€ƒAƒEƒg,È,ç 0 ,ŏ•\ަ,μ,Ü,·□B"

 $TimeOut = 1000$ On TimeOut Resume Next  $n = Wait("a", "b"')$ Print n

## ŽQ∏Æ

TimeOut fvf TfpfefB, On TimeOut fXfe Tfgf Tf"fg, ReceiveWait, ReceiveWait\$ SOT"

# WeekDay ŠÖ∏"

#### WeekDay $(t)$

"úŽžŒ^,Ì'l,©,ç∏A‰½—j"ú,©,ð•\,·[]"'l,ð•Ô,µ,Ü,·[]B

## $\bar{t}$

"úŽžŒ^[]B

## $-B,\grave{e}$ 'l

```
\text{d}^*\text{d}^*\text{d
```
# ŽQ∏Æ

Second ŠÖ<sub>l</sub>", Minute ŠÖ<sub>l</sub>", Hour ŠÖ<sub>l</sub>", Day ŠÖ<sub>l</sub>", Month ŠÖ<sub>l</sub>", Year ŠÖ<sub>l</sub>"
# While...Wend fXfe∏fgf∏f"fg

**While** condition

 $\ldots$ 

Wend

Žw'è,µ,½□ðŒ□,ª□^,ÌŠÔ□A^ê~A,ÌfXfe□[fgf□f"fg,ðŽÀ□s,µ,Ü,·□B

condition []ðŒ[]Ž®,ðŽw'è,μ,Ü,∙[]B

# ŽQ∏Æ

Do...Loop fXfe[[fgf[]f"fg, For...Next fXfe[][fgf[]f"fg

# Write # fXfe∏fgf f"fg

Write #filenumber[, expression]

ftf@fCf<,Éff□[f^,ð□',«□ž,Ý,Ü,·□B

filenumber  $\text{def}^{\prime\prime}(\mathbb{C}^{\prime\prime}\cap\mathbb{C}^{\prime})=\text{def}^{\prime\prime}(\mathbb{C}^{\prime\prime}\cap\mathbb{C}^{\prime})$ 

expression  $-\mathsf{L}\mathbb{G}\mathsf{g}, \mathsf{A},\; , \mathsf{\hat{e}}, \mathsf{\hat{i}}, \mathsf{C}, \mathsf{\tilde{n}}, \mathsf{\hat{E}}\mathsf{ff}\square\mathsf{[} \mathsf{f}\hspace{-0.1cm} \curvearrowright\hspace{-0.1cm} \mathsf{I}\hspace{-0.1cm} \curvearrowleft\mathsf{A}, \mathsf{\hat{a}}\square\backslash \mathsf{t}, \mathsf{\hat{U}}, \mathsf{\tilde{l}}, \mathsf{\tilde{n}}\square\mathsf{B}$ 

ŽQ∏Æ <u>Print # fXfe</u>[[fgf[]f"fg

### **WriteProfileInt ƒXƒe[ƒgƒƒ"ƒg**

**WriteProfileInt** section, entry, n

∏‰Šú‱†tf@fCf<,ÌŽw'è,µ,½fZfNfVf‡f",ÌŽw'è,µ,½fGf"fqfŠ,É∏"Žš,ð∏',«∏ž,Ý,Ü,∙∏B

section

•¶Žš—ñŒ^∏B∏‰Šú‰»ftf@fCf<,ÌfZfNfVf‡f"-¼

entry

•¶Žš—ñŒ^∏B∏‰Šú‰»ftf@fCf<,ìfGf"fgfŠ-¼

n

 $\Box$ ® $\Box$ "Œ^ $\Box$ B $\Box'$ ,« $\Box$ ž,Þ $\Box$ "'l $\Box$ B

#### **ŽQÆ**

IniFile fvf∏fpfefB, GetProfileInt ŠÖ∏", GetProfileString, GetProfileString\$ ŠÖ∏", WriteProfileString fXfe[l[fgf<sup>[]</sup>fg

### **WriteProfileString ƒXƒe[ƒgƒƒ"ƒg**

**WriteProfileString** section, entry, s

∏‰Šú‱»ftf@fCf‹,ÌŽw'è,µ,½fZfNfVf‡f",ÌŽw'è,µ,½fGf"fqfŠ,É•¶Žš—ñ,ð∏',«∏ž,Ý,Ü,∙∏B

section

•¶Žš—ñŒ^∏B∏‰Šú‰»ftf@fCf<,ÌfZfNfVf‡f"-¼

entry

•¶Žš—ñŒ^∏B∏‰Šú‰»ftf@fCf<,ìfGf"fgfŠ-¼

s

•¶Žš—ñŒ^∏B∏',«∏ž,Þ•¶Žš—ñ∏B

#### **ŽQÆ**

IniFile fvf∏fpfefB, GetProfileInt ŠÖ∏", GetProfileString, GetProfileString\$ ŠÖ∏", WriteProfileInt fXfe[l[fgf<sup>[]</sup>fg

# Year ŠÖ∏"

#### Year $(t)$

"úŽžŒ^,Ì′l,©,ç∏A∏¼—″N,©,ð•\,·[]"′l,ð•Ô,μ,Ü,·[]B

### $\bar{t}$

"úŽžŒ^[]B

### -ß,è'l

[]®[]"Œ^[]B[]¼—ï,ð 1970 ,©,ç 2038 ,Ì"Í`Í,Ì[]®[]",Å∙Ô,μ,Ü,·[]B

# ŽQ∏Æ

Second ŠÖ<sub>l</sub>", Minute ŠÖ<sub>l</sub>", Hour ŠÖ<sub>l"</sub>, Day ŠÖ<sub>l"</sub>, Month ŠÖ<sub>l"</sub>, WeekDay ŠÖ<sub>l</sub>"